#### OBJ\_DOKU-45371-001.fm Page 1 Monday, March 2, 2015 1:01 PM

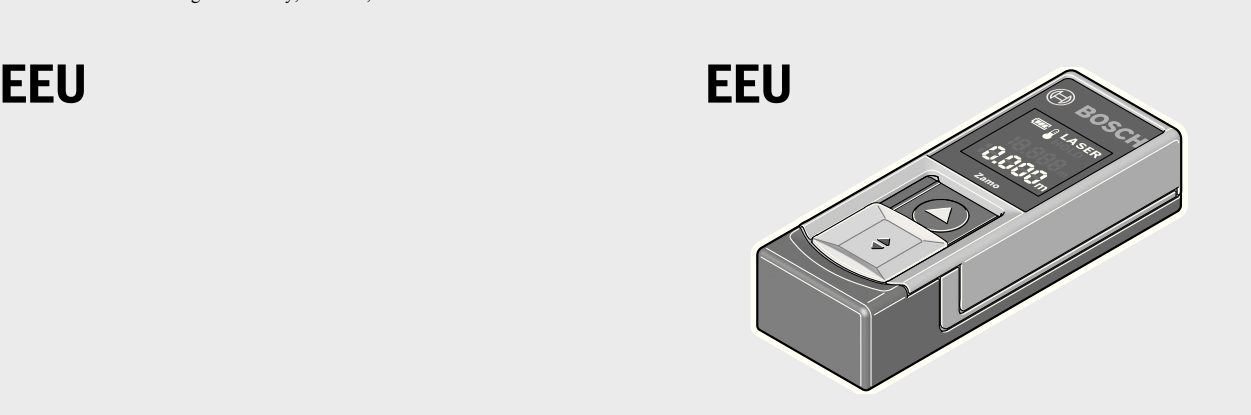

#### **Robert Bosch GmbH**

Power Tools Division 70764 Leinfelden-Echterdingen GERMANY

**www.bosch-pt.com**

**2 609 141 262** (2015.03) O / 159 **EEU**

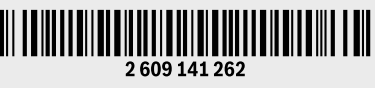

# **Zamo**

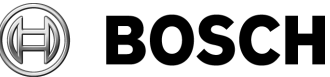

#### **pl** Instrukcja oryginalna

- **cs** Původní návod k používání
- **sk** Pôvodný návod na použitie
- **hu** Eredeti használati utasítás
- **ru** Оригинальное руководство по эксплуатации
- **uk** Оригінальна інструкція з експлуатації
- **kk** Пайдалану нұсқаулығының түпнұсқасы
- **ro** Instrucţiuni originale
- **bg** Оригинална инструкция
- **mk** Оригинално упатство за работа
- **sr** Originalno uputstvo za rad
- **sl** Izvirna navodila
- **hr** Originalne upute za rad
- **et** Algupärane kasutusjuhend
- **lv** Instrukcijas oriģinālvalodā
- **lt** Originali instrukcija

 $\overline{OBJ}$ \_BUCH-2471-001.book Page 2 Monday, March 2, 2015 1:02 P $\overline{M}$ 

**2** |

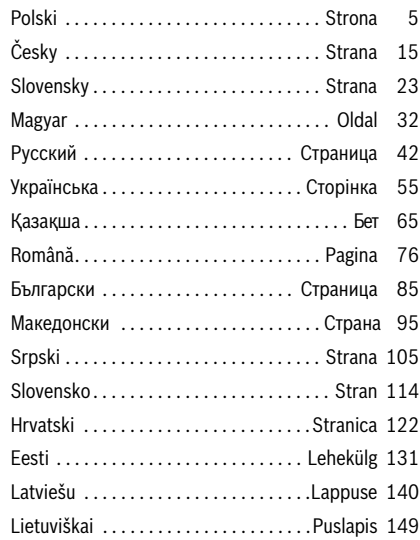

2 609 141 262 | (2.3.15) Bosch Power Tools

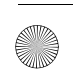

 $\blacklozenge$ 

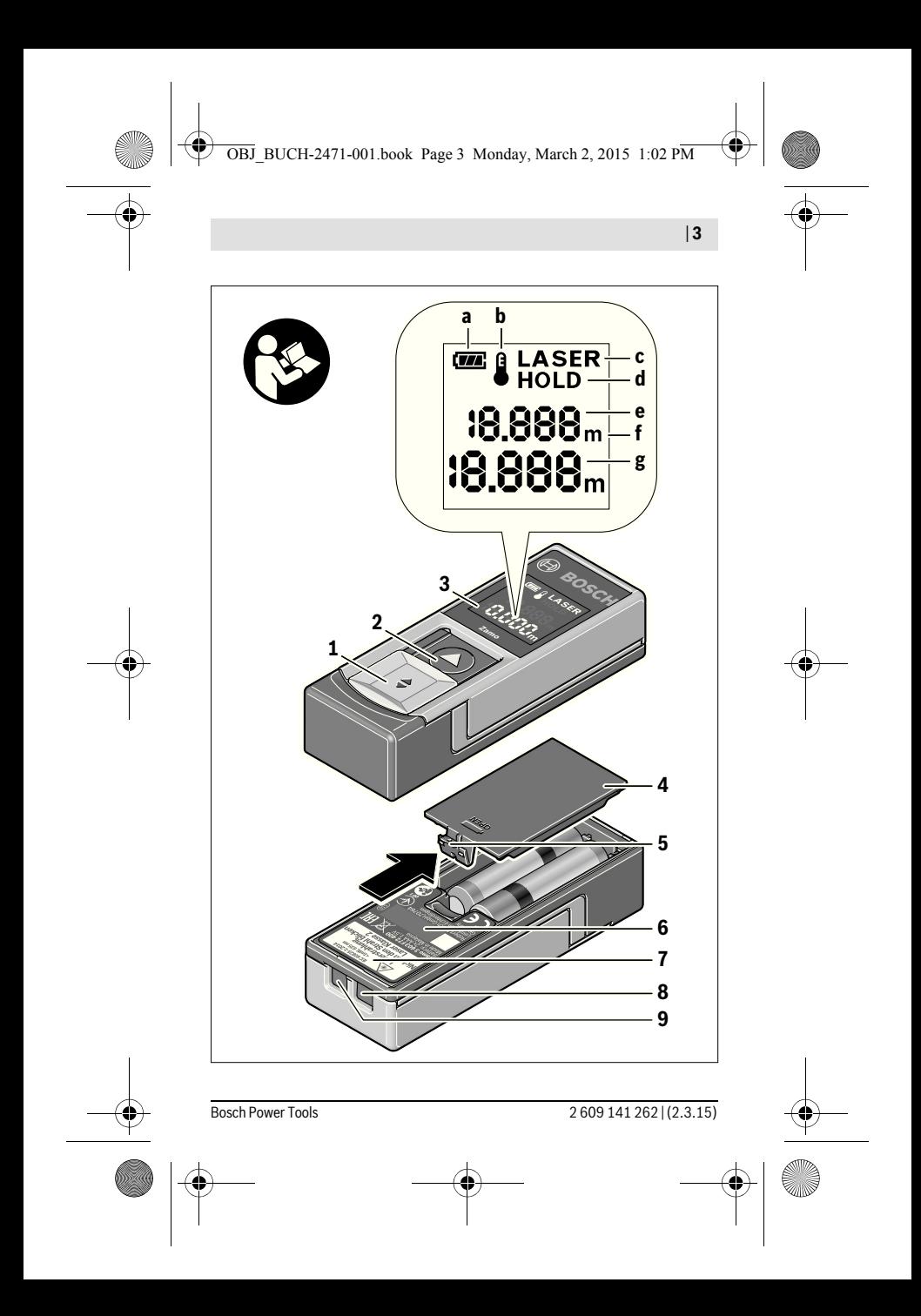

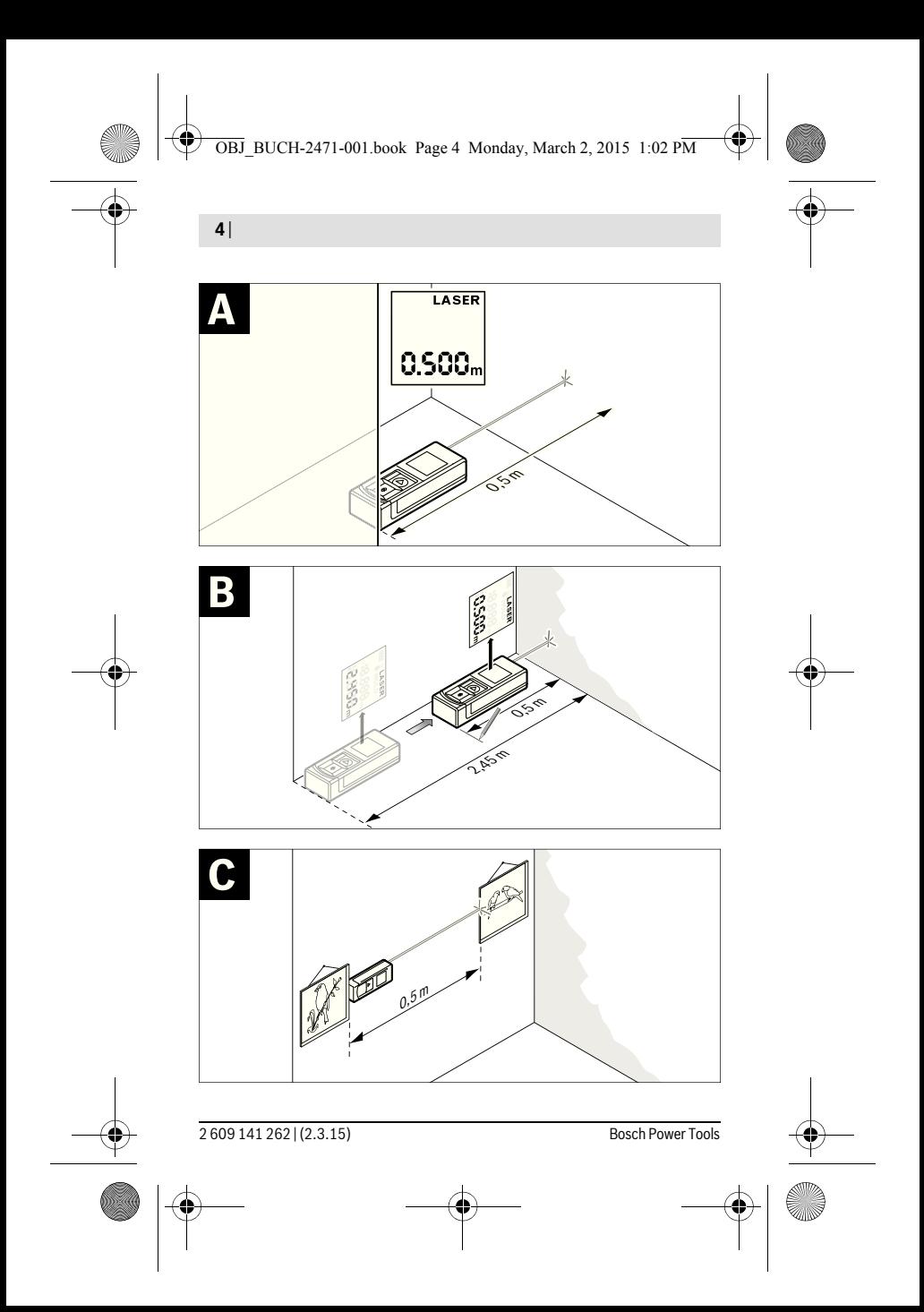

 $\overline{OBJ}$  BUCH-2471-001.book Page 5 Monday, March 2, 2015 1:02 PM

Polski | **5**

# **Polski**

# **Wskazówki bezpieczeństwa**

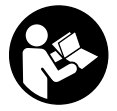

**Aby móc efektywnie i bezpiecznie pracować przy użyciu urządzenia pomiarowego, należy przeczytać wszystkie wskazówki i stosować się do nich. Jeżeli urządzenie pomiarowe nie będzie stosowane zgodnie z niniejszymi wskazówkami, działanie wbudowanych za-**

**bezpieczeń urządzenia pomiarowego może zostać zakłócone. Należy koniecznie zadbać o czytelność tabliczek ostrzegawczych, znajdujących się na urządzeniu pomiarowym. PROSIMY ZACHOWAĆ I STA-RANNIE PRZECHOWYWAĆ NINIEJSZE WSKAZÓWKI, A ODDAJĄC LUB SPRZEDAJĄC URZĄDZENIE POMIAROWE PRZEKAZAĆ JE NO-WEMU UŻYTKOWNIKOWI.**

- **Uwaga użycie innych, niż podane w niniejszej instrukcji, elementów obsługowych i regulacyjnych, oraz zastosowanie innych metod postępowania, może prowadzić do niebezpiecznej ekspozycji na promieniowanie laserowe.**
- **W zakres dostawy urządzenia pomiarowego wchodzi tabliczka ostrzegawcza (na schemacie urządzenia znajdującym się na stronie graficznej oznaczona jest ona numerem 7).**

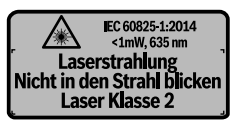

 **Jeżeli tabliczka ostrzegawcza nie została napisana w języku polskim, zaleca się, aby jeszcze przed wprowadzeniem urządzenia do eksploatacji nakleić na nią wchodzącą w zakres dostawy etykietę w języku polskim.**

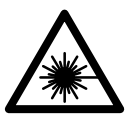

**Nie wolno kierować wiązki laserowej w stronę osób i zwierząt, nie wolno również spoglądać w wiązkę ani w jej odbicie.** Można w ten sposób spowodować wypadek, czyjeś oślepienie lub uszkodzenie wzroku.

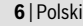

- **W razie, gdy promień lasera natrafi na oko, należy natychmiast zamknąć oczy i usunąć głowę z zasięgu padania wiązki.**
- **Nie wolno dokonywać żadnych zmian ani modyfikacji urządzenia laserowego.**
- **Nie należy używać okularów do pracy z laserem jako okularów ochronnych.** Okulary do pracy z laserem służą do lepszej identyfikacji plamki lub linii lasera, a nie do ochrony przed promieniowaniem laserowym.
- **Nie należy stosować okularów do pracy z laserem jako okularów słonecznych, ani używać ich w ruchu drogowym.** Okulary do pracy z laserem nie zapewniają całkowitej ochrony przed promieniowaniem UV i utrudniają rozróżnianie kolorów.
- **Napraw urządzenia pomiarowego powinien dokonywać jedynie wykwalifikowany personel, przy użyciu oryginalnych części zamiennych.** Tylko w ten sposób można zapewnić bezpieczną eksploatację przyrządu.
- **Nie wolno udostępniać laserowego urządzenia pomiarowego do użytkowania dzieciom.** Mogą one nieumyślnie oślepić siebie lub inne osoby.
- **Nie należy stosować tego urządzenia pomiarowego w otoczeniu zagrożonym wybuchem, w którym znajdują się łatwopalne ciecze, gazy lub pyły.** W urządzeniu pomiarowym może dojść do utworzenia iskier, które mogą spowodować zapłon pyłów lub oparów.

# **Opis urządzenia i jego zastosowania**

### **Użycie zgodne z przeznaczeniem**

Urządzenie pomiarowe przeznaczone jest do pomiarów odległości, długości, wysokości i odstępów. Urządzenie pomiarowe dostosowane jest do wykonywania pomiarów wewnątrz pomieszczeń.

### **Przedstawione graficznie komponenty**

Numeracja przedstawionych komponentów odnosi się do schematu urządzenia pomiarowego, znajdującego się na stronie graficznej.

- **1** Włącznik/wyłącznik
- 2 Przycisk "HOLD"

 $\overline{OBJ}$  BUCH-2471-001.book Page 7 Monday, March 2, 2015 1:02 PM

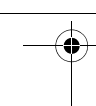

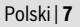

- **3** Wyświetlacz
- **4** Pokrywa wnęki na baterie
- **5** Blokada pokrywy wnęki na baterie
- **6** Numer serii
- **7** Tabliczka ostrzegawcza lasera
- **8** Soczewka odbioru sygnału
- **9** Wyjście promieni laserowych

#### **Elementy wskaźników**

- **a** Alarm wyładowania akumulatora
- **b** Alarm temperatury
- **c** Laser włączony
- **d** Pomiar zatrzymany
- **e** Poprzednia wartość pomiarowa
- **f** Jednostka miary
- **g** Aktualna wartość pomiarowa

### **Dane techniczne**

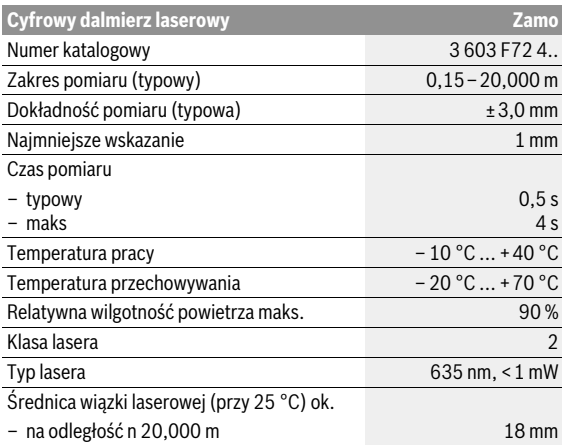

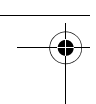

#### **8** | Polski

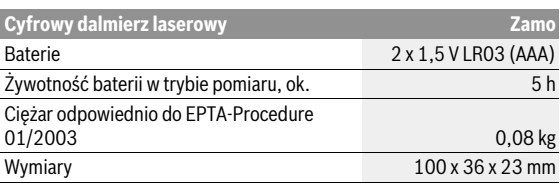

Do jednoznacznej identyfikacji narzędzia pomiarowego służy numer serii **6**, znajdujący się na tabliczce znamionowej.

#### **Wskazówki**

- **Wskazówka dotycząca zakresu pomiarowego:** Odległość jest tym większa, im lepiej światło laserowe odbijane jest od powierzchni obiektu (rozproszone, nie odbite) i im większy jest kontrast między punktem lasera a jasnością otoczenia (wnętrza, zmrok). W przypadku niekorzystnych warunków oświetleniowych (np. zbyt silne oświetlenie wnętrza lub słabo odbijająca powierzchnia) należy liczyć się z ograniczeniem zakresu pomiarowego.
- **Wskazówka dotycząca dokładności pomiarowej:** W przypadku niekorzystnych warunków, takich jak np. zbyt silne oświetlenie wnętrza lub słabo odbijająca powierzchnia, a także w przypadku temperatury pomieszczenia znacznie odbiegającej od 25 °C, maksymalne odchylenie może wynosić ±8 mm na 20,000 m. Przy korzystnych warunkach należy liczyć się z odchyleniem, wynoszącym ±0,05 mm/m.

# **Montaż**

### **Wkładanie/wymiana baterii**

Zaleca się eksploatację urządzenia pomiarowego przy użyciu baterii alkaliczno-manganowych.

Aby otworzyć pokrywkę wnęki na baterie **4**, należy przesunąć blokadę **5** w kierunku ukazanym strzałką i zdjąć pokrywkę. Włożyć baterie do wnęki. Należy przy tym zwrócić uwagę na zachowanie prawidłowej biegunowości, zgodnej ze schematem umieszczonym wewnątrz wnęki.

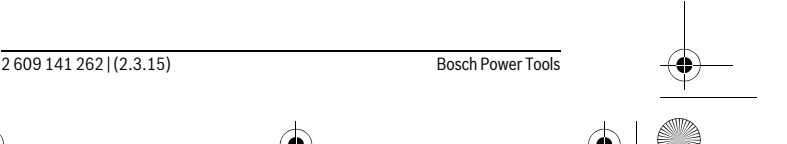

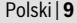

Gdy symbol baterii  $\Rightarrow$  ukaże się na wyświetlaczu po raz pierwszy, możliwe jest wykonywanie pomiarów przez ok. 15 minut. Gdy symbol baterii miga, należy wymienić baterie. Wykonywanie dalszych pomiarów jest niemożliwe.

Baterie należy zawsze wymieniać kompletam. Należy stosować tylko baterie pochodzące od tego samego producenta i o jednakowej pojemności.

 **Jeżeli urządzenie jest przez dłuższy czas nieużywane, należy wyjąć z niego baterie.** Mogą one przy dłuższym nieużywaniu ulec korozji i się rozładować.

# **Praca urządzenia**

#### **Włączenie**

- **Nie wolno zostawiać włączonego urządzenia pomiarowego bez nadzoru, a po zakończeniu użytkowania należy je wyłączać.** Wiązka lasera może spowodować oślepienie osób postronnych.
- **Urządzenie pomiarowe należy chronić przed wilgocią i bezpośrednim napromieniowaniem słonecznym.**
- **Narzędzie należy chronić przed ekstremalnie wysokimi lub niskimi temperaturami, a także przed wahaniami temperatury.** Nie należy go na przykład pozostawiać na dłuższy okres czasu w samochodzie. W przypadku, gdy urządzenie pomiarowe poddane było większym wahaniom temperatury, należy przed użyciem odczekać, aż powróci ono do normalnej temperatury. Ekstremalnie wysokie lub niskie temperatury, a także silne wahania temperatury mogą mieć negatywny wpływ na precyzję pomiaru.
- **Urządzenie pomiarowe należy chronić przed silnymi uderzeniami lub przed upuszczeniem.** W przypadku silnego oddziaływania zewnętrznego na urządzenie pomiarowe, należy przed dalszą pracą przeprowadzić kontrolę dokładności (zob. "Kontrola urządzenia pomiarowego", str. 13).

#### **Włączanie/wyłączanie**

Aby **włączyć** urządzenie pomiarowe, włącznik/wyłącznik należy przesunąć **1** do tyłu. Podczas włączania urządzenia pomiarowego włącza się też wiązka lasera. Wskaźnik **LASER** miga na wyświetlaczu.

Aby **wyłączyć** urządzenie pomiarowe, włącznik/wyłącznik należy przesunąć **1** do przodu.

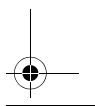

Bosch Power Tools 2 609 141 262 | (2.3.15)

 $\overline{ORI}$  BUCH-2471-001 book Page 10 Monday, March 2, 2015 1:02 PM

#### **10** | Polski

#### **Pomiar**

Po włączeniu urządzenia pomiarowego rozpoczyna się pomiar ciągły. Naprowadzić wiązkę lasera na cel. Aktualna wartość pomiarowa **g** zostanie wyświetlona w dolnym pasku wyświetlacza (zob. rys A). Podczas pomiaru ciągłego urządzenie pomiarowe można przybliżyć względem celu, przy czym aktualna wartość pomiarowa **g** aktualizowana jest co ok 0,5 sekundy w dolnym pasku wyświetlacza (zob. rys. B). Możliwe jest więc na przykład odsunięcie się od ściany aż do pożądanej odległości, a aktualną odległość można będzie nadal odczytać. Wskaźnik **LASER** miga na wyświetlaczu.

Płaszczyzną odniesienia jest tylna krawędź narzędzia pomiarowego ( $\Box$ ).

Na przykład w przypadku pomiarów od ściany do ściany urządzenie pomiarowe należy przyłożyć tylną krawędzią do ściany wyjściowej.

 **Nie wolno kierować wiązki laserowej w stronę osób i zwierząt, jak również spoglądać w wiązkę (nawet przy zachowaniu większej odległości).**

### Funkcja "HOLD" (zob. rys. B)

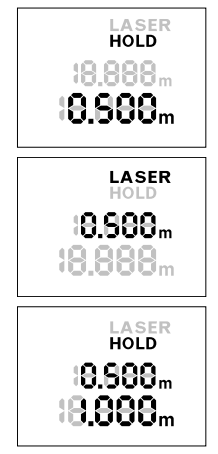

Wcisnąć przycisk "HOLD" **2**, aby zatrzymać pomiar. Wiązka laserowa jest wyłączana, a wskaźnik **HOLD** pojawia się na wyświetlaczu. Aktualna wartość pomiarowa wyświetlana jest w dalszym ciągu w dolnym pasku wyświetlacza, ale nie jest stale aktualizowana.

Wcisnąć przycisk "HOLD" **2**, aby ponownie włączyć laser. Wskaźnik **LASER** miga na wyświetlaczu. W górnym pasku wyświetlana jest poprzednia wartość pomiarowa. W dolnym pasku wyświetlana jest aktualna/aktualizowana wartość pomiarowa.

Wcisnąć przycisk "HOLD" **2** po raz wtóry, aby ponownie zatrzymać pomiar. Wiązka laserowa jest wyłączana, a wskaźnik **HOLD** pojawia się na wyświetlaczu. W górnym pasku wyświetlana jest poprzednia wartość pomiarowa. W dolnym pasku wyświetlana jest aktualna wartość pomiarowa, ale nie jest ona stale aktualizowana.

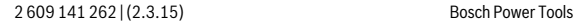

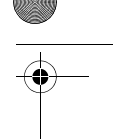

Polski | **11**

Jeżeli przez ok. 5 min. na urządzeniu pomiarowym nie zostanie naciśnięty żaden przycisk, urządzenie pomiarowe wyłącza się automatycznie w celu oszczędzania baterii.

Jeżeli wartość pomiarowa została zatrzymana przy użyciu funkcji "HOLD", jest ona zapamiętywana po automatycznym wyłączeniu urządzenia. Po ponownym włączeniu urządzenia pomiarowego przez wciśnięcie przycisku "HOLD" **2**, zapamiętana wartość pomiarowa **e** wyświetlana jest w górnym pasku wyświetlacza.

#### **Wskazówki dotyczące pracy**

#### **Wskazówki ogólne**

Soczewka laserowa **8** i otwór wyjściowy wiązki laserowej **9** nie mogą być zasłonięte podczas pomiaru.

Pomiar następuje w środku wiązki laserowej, także w przypadku obiektów namierzonych z ukosa.

#### **Wpływy na zasięg pomiarowy**

Zasięg pomiarowy zależy od warunków oświetleniowych i od refleksu świetlnego mierzonego obiektu.

#### **Wpływy na wynik pomiaru**

W wyniku uwarunkowanych fizycznie efektów nie można wykluczyć, że wyniki pomiaru niektórych obiektów docelowych mogą się okazać błędne. Do nich należą:

- przezroczyste obiekty docelowe (np. szkło, woda),
- powierzchnie lustrzane (np. polerowany metal, szkło),
- porowate powierzchnie (np. materiały izolacyjne),
- powierzchnie o silnej fakturze (np. surowy tynk, kamień naturalny).

Wpływ na wartość mierzoną mogą mieć też warstwy powietrza o różnych temperaturach oraz pośrednio odebrane refleksy.

### **Błędy – przyczyny i usuwanie**

**Przyczyna Usuwanie błędu**

#### **Alarm temperatury (b) miga, dokonywanie pomiarów nie jest już możliwe**

Urządzenie pomiarowe znajduje się poza dopuszczalną temperaturą robo-rowe osiągnie temperaturę roczą, wynoszącą – 10 °C do +40 °C. Odczekać, aż urządzenie pomiaboczą

Bosch Power Tools 2 609 141 262 | (2.3.15)

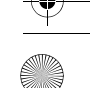

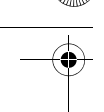

#### **12** | Polski

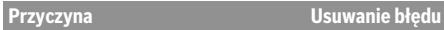

#### **Ukazuje się alarm wyładowania akumulatora (a)**

Napięcie baterii spada (pomiar nie jest Wymienić baterie możliwy)

#### **Alarm wyładowania akumulatora (a) miga, dokonywanie pomiarów nie jest już możliwe**

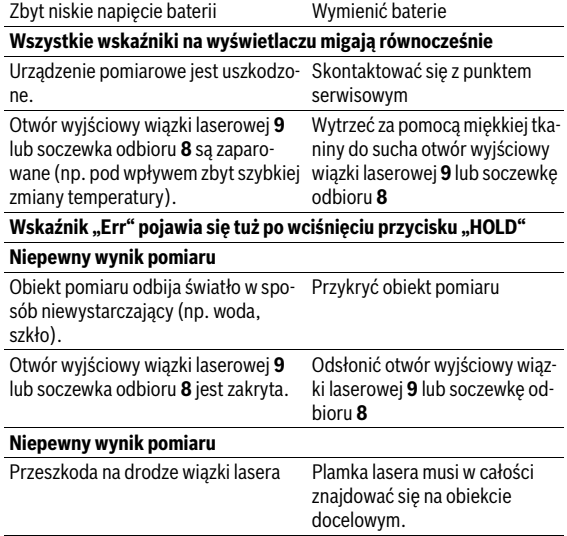

Urządzenie pomiarowe kontroluje prawidłowe funkcjonowanie podczas każdego pomiaru. W przypadku stwierdzenia usterki, wszystkie wskaźniki na wyświetlaczu migają równocześnie. W takim przypadku, lub w razie, gdy zastosowanie opisanych powyżej środków nie spowodowało usunięcia usterki, urządzenie pomiarowe należy odesłać do punktu obsługi klienta firmy Bosch, za pośrednictwem punktu zakupu.

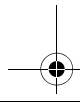

Polski | **13**

#### **Kontrola urządzenia pomiarowego**

Dokładność urządzenia pomiarowego można sprawdzić w następujący sposób:

- Należy wybrać niezmieniający się odcinek o długości od 3 do 10 m, którego długość jest dokładnie znana (np. szerokość pomieszczenia, otwór drzwiowy). Należy dbać o korzystne warunki podczas dokonywania pomiaru, tzn. odcinek pomiarowy powinien znajdować się w pomieszczeniu zamkniętym, a obiekt pomiaru powinien być gładki i dobrze odbijać światło.
- Odcinek należy zmierzyć dziesięciokrotnie raz za razem.

Przy korzystnych warunkach odchylenie poszczególnych pomiarów od wartości średniej może wynosić maksymalnie ±3,5 mm na całym odcinku pomiarowym. Pomiary należy protokołować, aby móc ewentualnie porównać ich dokładność w późniejszym czasie.

# **Konserwacja i serwis**

### **Konserwacja i czyszczenie**

Narzędzie pomiarowe należy utrzymywać w czystości.

Nie wolno zanurzać urządzenia pomiarowego w wodzie ani innych cieczach.

Zanieczyszczenia należy usuwać za pomocą wilgotnej, miękkiej ściereczki. Nie używać żadnych środków czyszczących ani zawierających rozpuszczalnik.

Soczewka odbioru sygnału **8** wymaga takiej samej starannej pielęgnacji, jak okulary lub soczewka aparatu fotograficznego.

W razie konieczności naprawy urządzenie pomiarowe można przesłać pocztą.

### **Obsługa klienta oraz doradztwo dotyczące użytkowania**

W punkcie obsługi klienta można uzyskać odpowiedzi na pytania dotyczące napraw i konserwacji nabytego produktu, a także dotyczące części zamiennych. Rysunki rozłożeniowe oraz informacje dotyczące części zamiennych można znaleźć również pod adresem:

#### **www.bosch-pt.com**

Nasz zespół doradztwa dotyczącego użytkowania odpowie na wszystkie pytania związane z produktami firmy Bosch oraz ich osprzętem.

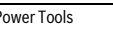

Bosch Power Tools 2 609 141 262 | (2.3.15)

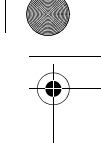

#### **14** | Polski

Przy wszystkich zapytaniach i zamówieniach części zamiennych, proszę podać koniecznie 10 cyfrowy numer katalogowy podany na tabliczce znamionowej urządzenia pomiarowego.

#### **Polska**

Robert Bosch Sp. z o.o. Serwis Elektronarzędzi Ul. Szyszkowa 35/37 02-285 Warszawa Na www.bosch-pt.pl znajdą Państwo wszystkie szczegóły dotyczące usług serwisowych online. Tel.: 22 7154460 Faks: 22 7154441 E-Mail: bsc@pl.bosch.com Infolinia Działu Elektronarzędzi: 801 100900 (w cenie połączenia lokalnego) E-Mail: elektronarzedzia.info@pl.bosch.com www.bosch.pl

#### **Usuwanie odpadów**

Urządzenia pomiarowe, osprzęt i opakowanie powinny zostać dostarczone do utylizacji zgodnie z przepisami ochrony środowiska.

Urządzeń pomiarowych i akumulatorów/baterii nie wolno wyrzucać do odpadów domowych!

#### **Tylko dla państw należących do UE:**

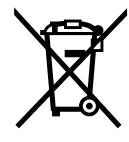

Zgodnie z europejską wytyczną 2012/19/UE, niezdatne do użytku urządzenia pomiarowe, a zgodnie z europejską wytyczną 2006/66/WE uszkodzone lub zużyte akumulatory/baterie, należy zbierać osobno i doprowadzić do ponownego przetworzenia zgodnego z zasadami ochrony środowiska.

**Zastrzega się prawo dokonywania zmian.**

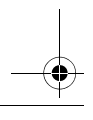

 $\overline{OBJ}$  BUCH-2471-001.book Page 15 Monday, March 2, 2015 1:02 PM

Česky | **15**

# **Česky**

# **Bezpečnostní upozornění**

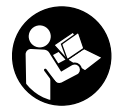

**Aby byla zajištěna bezpečná a spolehlivá práce s měřicím přístrojem, je nutné si přečíst a dodržovat veškeré pokyny. Pokud se měřicí přístroj nepoužívá podle těchto pokynů, může to negativně ovlivnit ochranná opatření, která jsou integrovaná v měřicím** 

**přístroji. Nikdy nesmíte dopustit, aby byly výstražné štítky na měřicím přístroji nečitelné. TYTO POKYNY DOBŘE USCHOVEJTE A POKUD BUDETE MĚŘICÍ PŘÍSTROJ PŘEDÁVAT DÁLE, PŘILOŽTE JE.**

- **Pozor pokud se použije jiné než zde uvedené ovládací nebo seřizovací vybavení nebo provedou jiné postupy, může to vést k nebezpečné expozici zářením.**
- **Měřicí přístroj se dodává s varovným štítkem (ve vyobrazení měřicího přístroje na grafické straně označený číslem 7).**

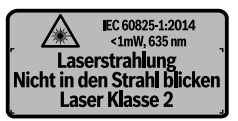

 **Není-li text varovného štítku ve Vašem národním jazyce, pak jej před prvním uvedením do provozu přelepte dodanou samolepkou ve Vašem národním jazyce.**

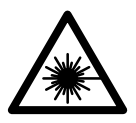

**Laserový paprsek nemiřte proti osobám nebo zvířatům a nedívejte se do přímého ani do odraženého laserového paprsku.** Může to způsobit oslepení osob, nehody nebo poškození zraku.

- **Pokud laserový paprsek dopadne do oka, je třeba vědomě zavřít oči a okamžitě hlavou uhnout od paprsku.**
- **Na laserovém zařízení neprovádějte žádné změny.**

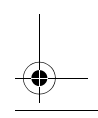

#### $\overline{ORI}$  BUCH-2471-001 book Page 16 Monday, March 2, 2015 1:02 PM

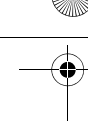

#### **16** | Česky

- **Nepoužívejte brýle pro práci s laserem jako ochranné brýle.** Brýle pro práci s laserem slouží k lepšímu rozpoznání laserového paprsku, ale nechrání před laserovým paprskem.
- **Nepoužívejte brýle pro práci s laserem jako sluneční brýle nebo v silničním provozu.** Brýle pro práci s laserem nenabízejí kompletní ochranu před UV zářením a snižují vnímání barev.
- **Měřící přístroj nechte opravit kvalifikovaným odborným personálem a jen originálními náhradními díly.** Tím bude zajištěno, že bezpečnost přístroje zůstane zachována.
- **Nenechte děti používat laserový měřící přístroj bez dozoru.** Mohou neúmyslně oslnit osoby.
- **Nepracujte s měřícím přístrojem v prostředí s nebezpečím výbuchu, v němž se nacházejí hořlavé kapaliny, plyny nebo prach.** V měřícím přístroji se mohou vytvářet jiskry, jež zapálí prach nebo plyny.

# **Popis výrobku a specifikací**

### **Určující použití**

Měřicí přístroj je určený k měření vzdáleností, délek, výšek a rozměrů. Měřicí přístroj je vhodný pro měření ve vnitřním prostředí.

### **Zobrazené komponenty**

Číslování zobrazených komponent se vztahuje na zobrazení měřícího přístroje na obrázkové straně.

- **1** Spínač
- 2 Tlačítko "HOLD"
- **3** Displej
- **4** Kryt přihrádky baterie
- **5** Aretace krytu přihrádky pro baterie
- **6** Sériové číslo
- **7** Varovný štítek laseru
- **8** Přijímací čočka
- **9** Výstup laserového paprsku

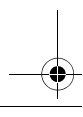

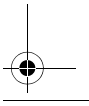

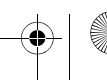

 $\overline{OBJ}$  BUCH-2471-001.book Page 17 Monday, March 2, 2015 1:02 PM

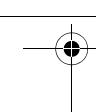

Česky | **17**

### **Zobrazované prvky**

- **a** Výstraha baterie
- **b** Výstraha teploty
- **c** Laser zapnutý
- **d** Měření zastaveno
- **e** Předchozí naměřená hodnota
- **f** Měrná jednotka
- **g** Aktuální naměřená hodnota

### **Technická data**

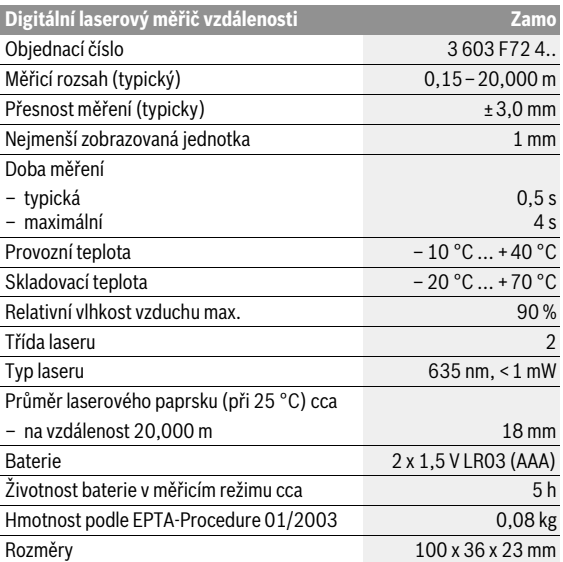

K jednoznačné identifikaci Vašeho měřícího přístroje slouží sériové číslo **6** na typovém štítku.

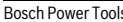

#### $\overline{ORI}$  BUCH-2471-001 book Page 18 Monday, March 2, 2015 1:02 PM

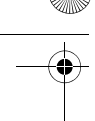

#### **18** | Česky

#### **Upozornění:**

- **Upozornění k měřicímu rozsahu:** Dosah se zvětšuje, čím lépe se laserové světlo odráží od povrchu cíle (dobrý rozptyl, neleskne se) a čím jasnější je laserový bod v porovnání s okolním jasem (vnitřní prostory, šero). Za nepříznivých podmínek, jako např. velmi intenzivní osvětlení vnitřního prostoru nebo povrch se špatnou odrazivostí, může být měřicí rozsah omezen.
- **Upozornění k přesnosti měření:** Za nepříznivých podmínek, jako např. při velmi intenzivním osvětlení vnitřního prostoru, povrchu se špatnou odrazivostí nebo pokojové teplotě výrazně se odchylující od 25 °C, může maximální odchylka činit ±8 mm na 20,000 m. Za příznivých podmínek musíte počítat s ovlivněním ±0,05 mm/m.

# **Montáž**

### **Nasazení/výměna baterií**

Pro provoz měřícího přístroje je doporučeno používaní alkalicko-manganových baterií.

Otevřete kryt přihrádky pro baterie **4** stisknutím aretace **5** ve směru šipky a sejměte kryt. Vložte baterie. Přitom dodržujte správnou polaritu podle vyobrazení na vnitřní straně přihrádky pro baterie.

Pokud se na displeji poprvé zobrazí symbol baterie  $\Rightarrow$  , pak můžete provádět měření ještě cca 15 minut. Pokud symbol baterie bliká, musíte baterie vyměnit, měření již nejsou možná.

Vždy vyměňujte všechny baterie současně. Používejte pouze baterie od jednoho výrobce a se stejnou kapacitou.

 **Pokud měřící přístroj delší dobu nepoužíváte, vyjměte z něj baterie.** Baterie mohou pří delším skladování korodovat a samy se vybít.

# **Provoz**

### **Uvedení do provozu**

- **Neponechávejte zapnutý měřící přístroj bez dozoru a po používání jej vypněte.** Mohly by být laserovým paprskem oslněny jiné osoby.
- **Chraňte měřící přístroj před vlhkem a přímým slunečním zářením.**

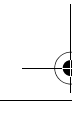

BUCH-2471-001.book Page 19 Monday, March 2, 2015 1:02  $\overline{PM}$ 

Česky | **19**

- **Nevystavujte měřící přístroj žádným extrémním teplotám nebo teplotním výkyvům.** Nenechávejte jej např. delší dobu ležet v autě. Při větších teplotních výkyvech nechte měřící přístroj nejprve vytemperovat, než jej uvedete do provozu. Při extrémních teplotách nebo teplotních výkyvech může být omezena přesnost přístroje.
- **Zabraňte prudkým nárazům nebo pádu měřicího přístroje.** Pokud působily na měřicí přístroj silné vnější vlivy, měli byste před další prací s přístrojem vždy provést přezkoušení (viz "Přezkoušení měřicího přístroje", strana 21).

#### **Zapnutí – vypnutí**

Pro **zapnutí** měřicího přístroje posuňte vypínač **1** dozadu. Při zapnutém měřicím přístroji se zapne laserový paprsek. Na displeji bliká nápis **LA-SER**.

Pro **vypnutí** měřicího přístroje posuňte vypínač **1** dopředu.

#### **Postup měření**

Po zapnutí měřicího přístroje probíhá nepřetržité měření. Nasměrujte laserový paprsek na cílový povrch. Ve spodním řádku na displeji se zobrazí aktuální naměřená hodnota **g** (viz obrázek A). Během nepřetržitého měření můžete pohybovat měřicím přístrojem relativně k cíli, přičemž se aktuální naměřená hodnota **g** aktualizuje ve spodním řádku na displeji v intervalu cca 0,5 s (viz obrázek B). Můžete se např. vzdálit od zdi až na požadovaný odstup, aktuální vzdálenost můžete stále odečítat na displeji. Na displeji bliká nápis **LASER**.

Referenční rovina měření je zadní hrana měřicího přístroje ( ).

Např. při měření od zdi ke zdi položte měřicí přístroj zadní hranou k výchozí zdi.

 **Nesměrujte laserový paprsek na osoby nebo zvířata a nedívejte se sami do něj a to ani z větší vzdálenosti.**

# Funkce "HOLD" (viz obr. B)

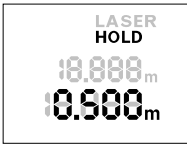

Stisknutím tlačítka "HOLD" 2 zastavíte měření. Laserový paprsek se vypne a na displeji se zobrazí **HOLD**. Ve spodním řádku na displeji se nadále zobrazuje aktuální naměřená hodnota, která se již neaktualizuje.

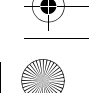

#### $\overline{ORI}$  BUCH-2471-001 book Page 20 Monday, March 2, 2015 1:02 PM

#### **20** | Česky

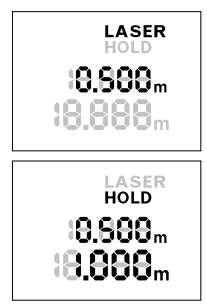

Opakovaným stisknutím tlačítka "HOLD" **2** znovu zapnete laser. Na displeji bliká nápis **LASER**. V horním řádku se zobrazí předchozí naměřená hodnota. Ve spodním řádku na displeji se nepřetržitě zobrazuje aktualizovaná/aktuální naměřená hodnota.

Pokud znovu stisknete tlačítko "HOLD" 2. opět zastavíte měření. Laserový paprsek se vypne a na displeji se zobrazí **HOLD**. V horním řádku se zobrazí předchozí naměřená hodnota. Ve spodním řádku se zobrazuje aktuální naměřená hodnota, která se již neaktualizuje.

Nestiskne-li ca. 5 min na měřícím přístroji žádné tlačítko, pak se kvůli šetření baterií měřící přístroj automaticky vypne.

Pokud byla naměřená hodnota zachycena funkcí "HOLD", zůstane při automatickém vypnutí zachována. Po opětovném zapnutí měřicího přístroje stisknutím tlačítka "HOLD" **2** se zobrazí předchozí naměřená hodnota **e** v horním řádku displeje.

### **Pracovní pokyny**

#### **Všeobecná upozornění**

Přijímací čočka **8** a výstup laserového paprsku **9** nesmějí být při měření zakryty.

Měření se děje ve středu laserového paprsku a to i u šikmo zaměřené cílové plochy.

#### **Vlivy na rozsah měření**

Měřicí rozsah závisí na světelných podmínkách a reflexních vlastnostech cílového povrchu.

#### **Vlivy na výsledek měření**

Na základě fyzikálních účinků nelze vyloučit, že při měření na různých površích nedojde k chybným měřením. K tomu náležejí:

- transparentní povrchy (např. sklo, voda),
- lesknoucí se povrchy (např. leštěný kov, sklo),
- porézní povrchy (např. izolační materiály),
- strukturované povrchy (např. hrubá omítka, přírodní kámen).

Naměřenou hodnotu mohou rovněž ovlivnit vrstvy vzduchu s různou teplotou nebo nepřímo přijaté odrazy.

Česky | **21**

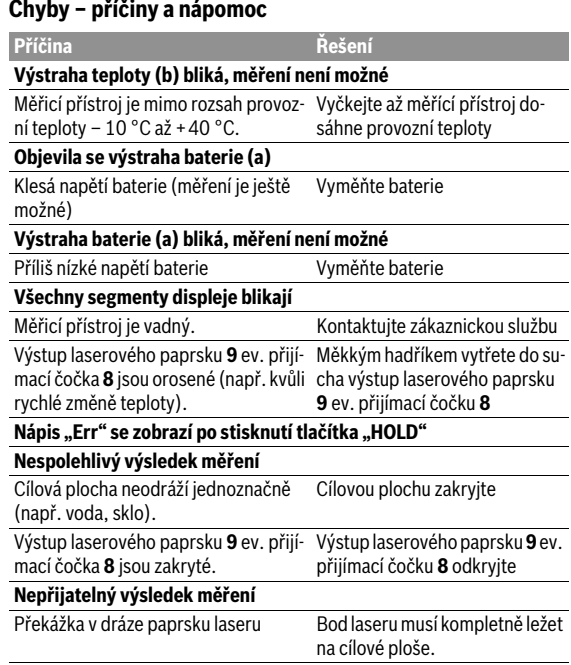

Měřicí přístroj monitoruje správnou funkci při každém měření. Zjistí-li se závada, blikají všechny segmenty displeje. V takovém případě, nebo když nemůžete poruchu odstranit pomocí výše uvedených pokynů, zašlete měřicí přístroj prostřednictvím svého prodejce zákaznické službě Bosch.

#### **Přezkoušení měřicího přístroje**

Přesnost měřicího přístroje můžete zkontrolovat takto:

– Zvolte trvale neměnnou měřenou vzdálenost cca 3 až 10 m, kterou přesně znáte (např. šířka pokoje, otvor pro dveře). Měření by se mělo provádět za příznivých podmínek, tzn., že by se měla měřená vzdálenost nacházet v interiéru a cílová plocha měření by měla být hladká s dobrými reflexními vlastnostmi.

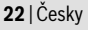

– Vzdálenost změřte 10krát po sobě.

Odchylka jednotlivých měření od střední hodnoty smí být za příznivých podmínek maximálně ±3,5 mm na celkovou měřenou vzdálenost. Měření si zaznamenejte, abyste mohli později porovnat přesnost.

# **Údržba a servis**

# **Údržba a čištění**

Udržujte měřící přístroj vždy čistý.

Měřící přístroj neponořujte do vody nebo jiných kapalin.

Nečistoty otřete vlhkým, měkkým hadříkem. Nepoužívejte žádné čistící prostředky a rozpouštědla.

Pečujte zvláště o přijímací čočku **8** se stejnou pečlivostí, s jakou se musí zacházet s brýlemi nebo čočkou fotoaparátu.

V případě opravy zašlete měřicí přístroj.

### **Zákaznická a poradenská služba**

Zákaznická služba zodpoví Vaše dotazy k opravě a údržbě Vašeho výrobku a též k náhradním dílům. Technické výkresy a informace k náhradním dílům naleznete i na:

#### **www.bosch-pt.com**

Tým poradenské služby Bosch Vám rád pomůže při otázkách k našim výrobkům a jejich příslušenství.

Při všech dotazech a objednávkách náhradních dílů nezbytně prosím uvádějte 10-místné objednací číslo podle typového štítku měřícího přístroje.

#### **Czech Republic**

Robert Bosch odbytová s.r.o. Bosch Service Center PT K Vápence 1621/16 692 01 Mikulov Na www.bosch-pt.cz si si můžete objednat opravu Vašeho stroje nebo náhradní díly online. Tel.: 519 305700 Fax: 519 305705 E-Mail: servis.naradi@cz.bosch.com www.bosch.cz

 $\overline{ORI}$  BUCH-2471-001 book Page 23 Monday, March 2, 2015 1:02 PM

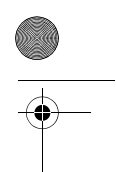

Slovensky | **23**

### **Zpracování odpadů**

Měřící přístroje, příslušenství a obaly by měly být dodány k opětovnému zhodnocení nepoškozujícímu životní prostředí.

Neodhazujte měřicí přístroje a akumulátory/baterie do domovního odpadu!

#### **Pouze pro země EU:**

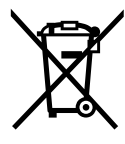

Podle evropské směrnice 2012/19/EU musejí být neupotřebitelné měřící přístroje a podle evropské směrnice 2006/66/ES vadné nebo opotřebované akumulátory/baterie rozebrané shromážděny a dodány k opětovnému zhodnocení nepoškozujícímu životní prostředí.

**Změny vyhrazeny.**

# **Slovensky**

# **Bezpečnostné pokyny**

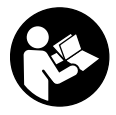

**Aby bola zaistená bezpečná a spoľahlivá práca s meracím prístrojom, je nevyhnutné prečítať si a dodržiavať všetky pokyny. Pokiaľ merací prístroj nebudete používať v súlade s týmito pokynmi, môžete nepriaznivo ovplyvniť integrované ochranné opatre-**

**nia v meracom prístroji. Nikdy nesmiete dopustiť, aby boli výstražné štítky na meracom prístroji nečitateľné. TIETO POKYNY DOBRE USCHOVAJTE A POKIAĽ BUDETE MERACÍ PRÍSTROJ ODOVZDÁVAŤ ĎALEJ, PRILOŽTE ICH.**

 **Buďte opatrný – ak používate iné ako tu uvedené obslužné a aretačné prvky alebo volíte iné postupy. Môže to mať za následok nebezpečnú expozíciu žiarenia.** 

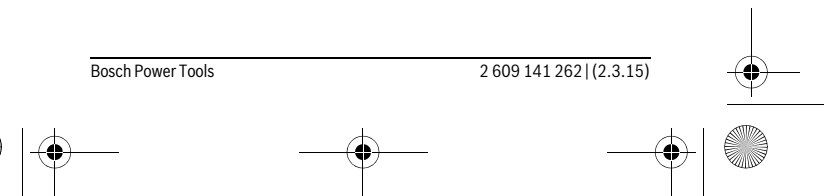

#### $\overline{ORI}$  BUCH-2471-001 book Page 24 Monday, March 2, 2015 1:02 PM

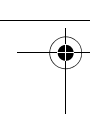

**24** | Slovensky

 **Tento merací prístroj sa dodáva s výstražným štítkom (na grafickej strane je na obrázku meracieho prístroja označený číslom 7).**

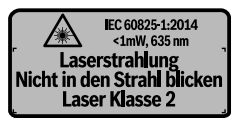

 **Keď nie je text výstražného štítka v jazyku Vašej krajiny, pred prvým použitím produktu ho prelepte dodanou nálepkou v jazyku Vašej krajiny.**

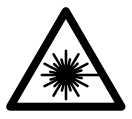

**Nesmerujte laserový lúč na osoby ani na zvieratá, ani sami sa nepozerajte priameho či do odrazeného laserového lúča.** Môže to spôsobiť oslepenie osôb, nehody alebo poškodenie zraku.

- **Pokiaľ laserový lúč dopadne do oka, treba vedome zatvoriť oči a okamžite hlavu otočiť od lúča.**
- **Na laserovom zariadení nevykonávajte žiadne zmeny.**
- **Nepoužívajte laserové okuliare ako ochranné okuliare.** Laserové okuliare slúžia na lepšie zviditelnenie laserového lúča, pred laserovým žiarením však nechránia.
- **Nepoužívajte laserové okuliare ako slnečné okuliare alebo ako ochranné okuliare v cestnej doprave.** Laserové okuliare neposkytujú úplnú ochranu pred ultrafialovým žiarením a znižujú vnímanie farieb.
- **Merací prístroj nechávajte opravovať len kvalifikovanému personálu, ktorý používa originálne náhradné súčiastky.** Tým sa zaručí, že bezpečnosť meracieho prístroja zostane zachovaná.
- **Zabráňte tomu, aby tento laserový merací prístroj mohli bez dozoru použiť deti.** Mohli by neúmyselne oslepiť iné osoby.
- ▶ Nepracuite s týmto meracím prístroiom v prostredí ohrozenom vý**buchom, v ktorom sa nachádzajú horľavé kvapaliny, plyny alebo horľavý prípadne výbušný prach.** V tomto meracom prístroji sa môžu vytvárať iskry, ktoré by mohli uvedený prach alebo výpary zapáliť.

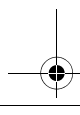

 $\overline{OBJ}$  BUCH-2471-001.book Page 25 Monday, March 2, 2015 1:02 PM

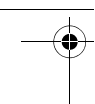

Slovensky | **25**

# **Popis produktu a výkonu**

### **Používanie podľa určenia**

Merací prístroj je určený na meranie vzdialeností, diaľok, výšok a rozmerov. Merací prístroj je vhodný na meranie vo vnútornom prostredí.

### **Vyobrazené komponenty**

Číslovanie jednotlivých zobrazených komponentov sa vzťahuje na vyobrazenie meracieho prístroja na grafickej strane tohto Návodu na používanie.

- **1** Vypínač
- 2 Tlačidlo ..HOLD"
- **3** Displej
- **4** Viečko priehradky na batérie
- **5** Aretácia veka priehradky na batérie
- **6** Sériové číslo
- **7** Výstražný štítok laserového prístroja
- **8** Prijímacia šošovka
- **9** Výstup laserového žiarenia

### **Zobrazovacie (indikačné) prvky**

- **a** Výstraha slabej batérie
- **b** Výstraha nevhodnej teploty
- **c** Laser zapnutý
- **d** Meranie pozastavené
- **e** Predchádzajúca nameraná hodnota
- **f** Merná jednotka
- **g** Aktuálne nameraná hodnota

### **Technické údaje**

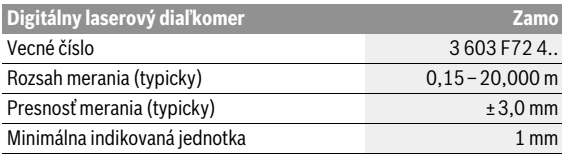

Bosch Power Tools 2 609 141 262 | (2.3.15)

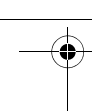

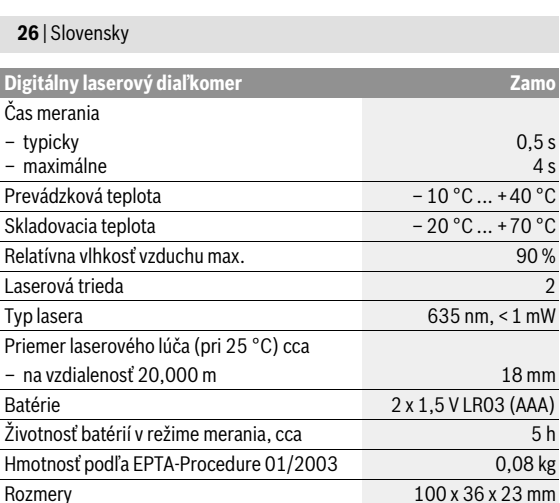

Na jednoznačnú identifikáciu Vášho meracieho prístroja slúži sériové číslo **6** na typovom štítku.

#### **Upozornenie:**

- **Upozornenie týkajúce sa meracieho rozsahu:** Dosah je tým väčší, čím lepšie sa svetlo lasera odráža od povrchu cieľa (s rozptýlením, nie so zrkadlením) a čím svetlejší je bod lasera oproti jasu okolitého prostredia (vnútorné priestory, prítmie). Pri nepriaznivých podmienkach – ako napríklad pri veľmi intenzívnom osvetlení v interiéri, alebo pri povrchu so zlým odrážaním, môže byť rozsah merania obmedzený.
- **Upozornenie týkajúce sa presnosti merania:** Pri nepriaznivých podmienkach – ako napríklad pri veľmi intenzívnom osvetlení v interiéri, alebo pri povrchu so zlým odrážaním alebo pri teplote, ktorá sa podstatne odlišuje od hodnoty 25 °C, môže byť maximálna odchýlka ±8 mm na 20,000 m. Pri priaznivých podmienkach je potrebné počítať s vplyvom  $\pm 0.05$  mm/m.

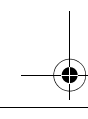

BUCH-2471-001.book Page 27 Monday, March 2, 2015 1:02  $\overline{PM}$ 

Slovensky | **27**

# **Montáž**

### **Vkladanie/výmena batérií**

Pri prevádzke tohto meracieho prístroja odporúčame používanie alkalicko-mangánových batérií.

Na otvorenie vrchného krytu priehradky na batérie **4** zatlačte aretačný mechanizmus **5** v smere šípky a odoberte vrchný kryt priehradky na batérie. Vložte batérie. Dávajte pritom pozor na správnu polaritu, podľa vyobrazenia na vnútornej strane priehradky na batérie.

Keď sa zobrazí symbol batérie  $\rightharpoonup$ na displeji prvýkrát, je možné vykonávať merania ešte počas cca 15 minút. Keď symbol batérie bliká, musíte batérie vymeniť, vykonávanie meraní už nie je viac možné.

Vždy vymieňajte všetky batérie súčasne. Používajte len batérie od jedného výrobcu a s rovnakou kapacitou.

 **Keď merací prístroj nebudete dlhší čas používať, vyberte z neho batérie.** Počas dlhšieho skladovania meracieho prístroja môžu batérie skorodovať a samočinne sa vybiť.

# **Používanie**

### **Uvedenie do prevádzky**

- **Nenechávajte zapnutý merací prístroj bez dozoru a po použití merací prístroj vždy vypnite.** Laserový lúč by mohol oslepiť iné osoby.
- **Merací prístroj chráňte pred vlhkom a pred priamym slnečným žiarením.**
- **Merací prístroj nevystavujte extrémnym teplotám ani žiadnemu kolísaniu teplôt.** Nenechávajte ho odložený dlhší čas napr. v motorovom vozidle. V prípade väčšieho rozdielu teplôt nechajte najprv merací prístroj pred jeho použitím temperovať na teplotu prostredia, v ktorom ho budete používať. Pri extrémnych teplotách alebo v prípade kolísania teplôt môže byť negatívne ovplyvnená precíznosť meracieho prístroja.
- **Zabráňte silným nárazom alebo pádom meracieho prístroja.** Po pôsobení silných vonkajších vplyvov na merací prístroj by ste mali vždy vykonať kontrolu ešte predtým, než budete s prístrojom ďalej pracovať (pozrite si "Kontrola meracieho prístroja", strana 31).

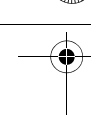

#### **28** | Slovensky

#### **Zapínanie/vypínanie**

Na **zapnutie** meracieho prístroja posuňte vypínač **1** dozadu. Pri zapnutí meracieho prístroja sa zapne laserový lúč. Na displeji vtedy bliká nápis **LASER**.

Na **vypnutie** meracieho prístroja posuňte vypínač **1** dopredu.

#### **Meranie**

Po zapnutí meracieho prístroja sa začne kontinuálne meranie. Zamierte laserový lúč na cieľovú plochu. Aktuálne nameraná hodnota **g** sa zobrazí v dolnom riadku displeja (pozrite si obrázok A). Počas kontinuálneho merania sa môže merací prístroj pohybovať relatívne k cieľu, pričom sa aktuálne nameraná hodnota **g** aktualizuje približne raz za 0,5 sekundy, v dolnom riadku displeja (pozrite si obrázok B). Môžete sa vzdialiť napríklad od steny až na želanú vzdialenosť, aktuálnu vzdialenosť je stále možné prečítať. Na displeji bliká nápis **LASER**.

Základnou rovinou pre meranie je zadná hrana meracieho prístroja ( $E$ ).

Pre meranie napr. od steny ku stene, priložte merací prístroj zadnou hranou k východiskovej stene.

#### **Nesmerujte laserový lúč na osoby ani na zvieratá, ani sa sami nepozerajte do laserového lúča, dokonca ani z vačšej vzdialenosti.**

### **Funkcia "HOLD" (pozri obrázok B)**

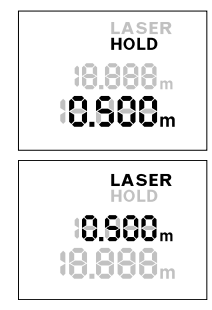

Na pozastavenie procesu merania stlačte tlačidlo "HOLD" **2**. Laserový lúč sa vypne a na displeji sa zobrazí nápis **HOLD**. V dolnom riadku displeja sa naďalej bude zobrazovať aktuálne nameraná hodnota, ale už nebude dochádzať k jej stálemu aktualizovaniu.

Na opätovné zapnutie lasera opäť stlačte tlačidlo "HOLD" **2**. Na displeji bliká nápis **LASER**. V hornom riadku sa zobrazí predchádzajúca nameraná hodnota. V dolnom riadku sa bude stále zobrazovať aktualizovaná/aktuálne nameraná hodnota.

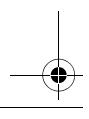

BUCH-2471-001.book Page 29 Monday, March 2, 2015 1:02  $\overline{PM}$ 

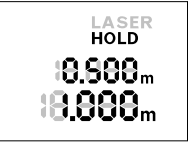

Na opätovné pozastavenie procesu merania opäť stlačte tlačidlo "HOLD" **2**. Laserový lúč sa vypne a na displeji sa zobrazí nápis **HOLD**. V hornom riadku sa zobrazí predchádzajúca nameraná hodnota. V dolnom riadku sa bude zobrazovať aktuálne nameraná hodnota, ale už nebude dochádzať k jej stálemu aktualizovaniu.

Slovensky | **29**

Ak sa počas cca 5 min. nestlačí žiadne tlačidlo meracieho prístroja, merací prístroj sa kvôli úspore spotreby energie batérií automaticky vypne.

Ak bola nameraná hodnota zachytená prostredníctvom funkcie "HOLD", zostane zachovaná aj pri automatickom vypnutí. Po opätovnom zapnutí meracieho prístroja, stlačením tlačidla "HOLD" **2**, sa predchádzajúca nameraná hodnota **e** zobrazí v hornom riadku displeja.

### **Pokyny na používanie**

#### **Všeobecné upozornenia**

Prijímacia šošovka **8** a výstup laserového lúča **9** nesmú byť počas merania zakryté.

Meranie sa uskutočňuje v strede laserového lúča, aj v prípade zamerania na cieľové plochy.

#### **Čo ovplyvňuje merací rozsah**

Rozsah merania závisí od svetelných podmienok a reflexných vlastností cieľovej plochy.

#### **Čo ovplyvňuje výsledok merania**

Na základe fyzikálnych efektov sa nedá vylúčiť, aby sa pri meraní na rozličných povrchových plochách neobjavili chyby merania. Sem patria nasledovné:

- priehľadné povrchové plochy (napr. sklo, voda),
- zrkadliace povrchové plochy (napr. leštený kov, sklo),
- porózne povrchové plochy (napr. rôzne izolačné materiály),
- štrukturované povrchové plochy (napr. hrubá omietka, prírodný kameň).

Nameranú hodnotu môžu takisto ovplyvňovať vzduchové vrstvy s rozlične vysokou teplotou alebo nepriamo prijímané reflexie (odrazy) nameranej hodnoty.

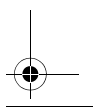

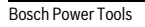

Bosch Power Tools 2 609 141 262 | (2.3.15)

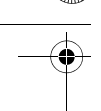

#### **30** | Slovensky

#### **Poruchy – príčiny a ich odstránenie**

#### **Príčina Odstránenie**

#### **Výstraha nevhodnej teploty (b) bliká, meranie nie je možné**

Merací prístroj sa nachádza mimo roz-Počkajte, kým merací prístroj sahu prevádzkovej teploty – 10 °C až dosiahne prevádzkovú teplotu  $+40^{\circ}$ C.

#### **Indikovaná výstraha slabej batérie (a)**

Napätie batérie klesá (meranie je ešte Batérie vymeniť možné)

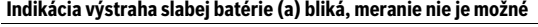

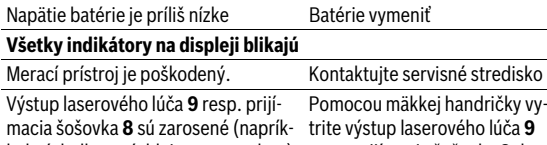

lad následkom rýchlej zmeny teploty). resp. prijímaciu šošovku **8** dosucha

#### Zobrazuje sa nápis "Err" po stlačení tlačidla "HOLD" **Výsledok merania je nespoľahlivý**

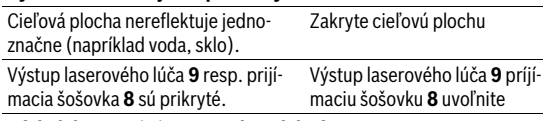

#### **Výsledok merania je nepravdepodobný**

Na dráhe laserového lúča je prekážka Laserový bod sa musí celý nachádzať na cieľovej ploche.

Merací prístroj kontroluje správnu funkciu pri každom meraní. Ak bude zistené poškodenie, budú všetky indikátory na displeji blikať. V tomto prípade, alebo keď sa pomocou uvedených opatrení nepodarí odstrániť chybu, odovzdajte merací prístroj prostredníctvom svojho predajcu do servisného strediska firmy Bosch.

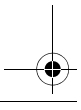

Slovensky | **31**

#### **Kontrola meracieho prístroja**

Presnosť meracieho prístroja môžete skontrolovať nasledujúcim spôsobom:

- Vyberte si trvalo nemennú dráhu merania s dĺžkou cca 3 až 10 m, ktorej dĺžka je vám presne známa (napríklad šírka miestnosti, otvor pre dvere). Meranie by sa malo vykonávať pri vhodných podmienkach, to znamená, že dráha merania by sa mala nachádzať v interiéri a cieľová plocha pre meranie by mala byť hladká a poskytovať dobré odrazy.
- Zmerajte dráhu 10x za sebou.

Odchýlka jednotlivých meraní od priemeru smie byť maximálne ±3,5 mm po celej dráhe merania, pri vhodných podmienkach. Zaznamenajte merania do protokolu, aby ste mohli neskôr porovnať presnosť.

# **Údržba a servis**

# **Údržba a čistenie**

Udržiavajte svoj merací prístroj vždy v čistote.

Neponárajte merací prístroj do vody ani do iných kvapalín.

Znečistenia utrite vlhkou mäkkou handričkou. Nepoužívajte žiadne čistiace prostriedky ani rozpúšťadlá.

Predovšetkým prijímaciu šošovku **8** ošetrujte rovnako starostlivo, ako treba ošetrovať napríklad okuliare alebo šošovku fotoaparátu.

V prípade potreby opravy, zašlite merací prístroj do servisného strediska.

### **Servisné stredisko a poradenstvo pri používaní**

Servisné stredisko Vám odpovie na otázky týkajúce sa opravy a údržby Vášho produktu ako aj náhradných súčiastok. Rozložené obrázky a informácie k náhradným súčiastkam nájdete aj na web-stránke:

#### **www.bosch-pt.com**

Tím poradcov Bosch Vám s radosťou poskytne pomoc pri otázkach týkajúcich sa našich produktov a ich príslušenstva.

Pri všetkých dopytoch a objednávkach náhradných súčiastok uvádzajte bezpodmienečne 10-miestne vecné číslo uvedené na typovom štítku výrobku.

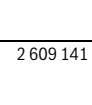

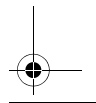

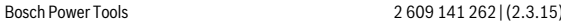

 $\overline{ORI}$  BUCH-2471-001 book Page 32. Monday, March 2, 2015 1:02 PM

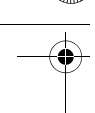

#### **32** | Magyar

#### **Slovakia**

Na www.bosch-pt.sk si môžete objednať opravu vášho stroja alebo náhradné diely online. Tel.: (02) 48 703 800 Fax: (02) 48 703 801 E-Mail: servis.naradia@sk.bosch.com www.bosch.sk

### **Likvidácia**

Výrobok, príslušenstvo a obal treba dať na recykláciu šetriacu životné prostredie.

Neodhadzujte opotrebované meracie prístroje ani akumulátory/batérie do komunálneho odpadu!

#### **Len pre krajiny EÚ:**

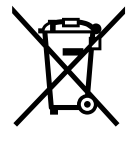

Podľa Európskej smernice 2012/19/EÚ sa musia už nepoužiteľné meracie prístroje a podľa európskej smernice 2006/66/ES sa musia poškodené alebo opotrebované akumulátory/batérie zbierať separovane a treba ich dávať na recykláciu zodpovedajúcu ochrane životného prostredia.

**Zmeny vyhradené.**

# **Magyar**

# **Biztonsági előírások**

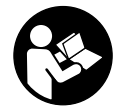

**Olvassa el és tartsa be valamennyi utasítást, hogy veszélymentesen és biztonságosan tudja kezelni a mérőműszert. Ha a mérőműszert nem a mellékelt előírásoknak megfelelően használja, ez befolyással lehet a mérőműszerbe beépített védelmi intézkedésekre. Soha** 

**ne tegye felismerhetetlenné a mérőműszeren található figyelmeztető táblákat. BIZTOS HELYEN ŐRIZZE MEG EZEKET AZ UTASÍTÁSO-KAT, ÉS HA A MÉRŐMŰSZERT TOVÁBBADJA, ADJA TOVÁBB EZEKET AZ UTASÍTÁSOKAT IS.**

 $\overline{ORI}$  BUCH-2471-001 book Page 33 Monday, March 2, 2015 1:02 PM

Magyar | **33**

- **Vigyázat ha az itt leírtaktól eltérő kezelő vagy beállító berendezéseket használ, vagy más eljárásokat alkalmaz, ez veszélyes sugárterheléshez vezethet.**
- **A mérőműszer egy figyelmeztető táblával kerül szállításra (a képes oldalon a mérőműszer rajzán a 7 számmal van jelölve).**

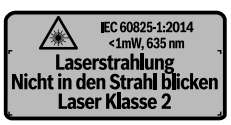

 **Ha a figyelmeztető tábla szövege nem az Ön nyelvén van megadva, ragassza át azt az első üzembe helyezés előtt a készülékkel szállított öntapadó címkével, amelyen a szöveg az Ön országában használatos nyelven található.**

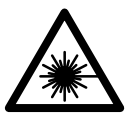

**Ne irányítsa a lézersugarat más személyekre vagy állatokra és saját maga se nézzen bele sem a közvetlen, sem a visszavert lézersugárba.** Ellenkező esetben a személyeket elvakíthatja, baleseteket okozhat és megsértheti az érintett személy szemét.

- **Ha a szemét lézersugárzás éri, csukja be a szemét és lépjen azonnal ki a lézersugár vonalából.**
- **Ne hajtson végre a lézerberendezésen semmiféle változtatást.**
- **Ne használja a lézerpontkereső szemüveget védőszemüvegként.**  A lézerpontkereső szemüveg a lézersugár felismerésének megkönnyítésére szolgál, de nem nyújt védelmet a lézersugárral szemben.
- **Ne használja a lézerpontkereső szemüveget napszemüvegként vagy a közlekedésben egyszerű szemüvegként.** A lézerpontkereső szemüveg nem nyújt teljes védelmet az ultraibolya sugárzással szemben és csökkenti a színfelismerési képességet.
- **A mérőműszert csak szakképzett személyzet csak eredeti pótalkatrészek felhasználásával javíthatja.** Ez biztosítja, hogy a mérőműszer biztonságos műszer maradjon.
- **Ne hagyja, hogy gyerekek a lézersugárral felszerelt mérőműszert felügyelet nélkül használják.** Ezzel akaratlanul elvakíthatnak más személyeket.

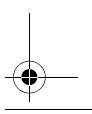

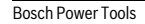

#### $\overline{OBJ}$  BUCH-2471-001.book Page 34 Monday, March 2, 2015 1:02 PM

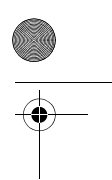

#### **34** | Magyar

 **Ne dolgozzon a mérőműszerrel olyan robbanásveszélyes környezetben, ahol éghető folyadékok, gázok vagy porok vannak.**  A mérőműszerben szikrák keletkezhetnek, amelyek a port vagy a gőzöket meggyújthatják.

# **A termék és alkalmazási lehetőségeinek leírása**

### **Rendeltetésszerű használat**

A mérőműszer távolságok, hosszak, magasságok és köztes távolságok mérésére szolgál. A mérőműszer helyiségekben végzett mérésekre alkalmas.

#### **Az ábrázolásra kerülő komponensek**

Az ábrázolásra kerülő alkatrészek számozása a mérőműszernek az ábrákat tartalmazó oldalon található ábráira vonatkozik.

- **1** Be-/kikapcsoló
- **2** "HOLD" gomb
- **3** Kijelző
- **4** Az elemtartó fedele
- **5** Az elemtartó fiók fedelének reteszelése
- **6** Gyártási szám
- **7** Lézer figyelmeztető tábla
- **8** Vevőlencse
- **9** Lézersugár kilépési pontja

#### **Kijelző elemek**

- **a** Akkumulátor figyelmeztetés
- **b** Hőmérséklet figyelmeztetés
- **c** A lézer be van kapcsolva
- **d** Mérés leállítva
- **e** Előző mérési eredmény
- **f** Mértékegység
- **g** Aktuális mérési eredmény

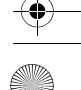

 $\overline{OBJ}$  BUCH-2471-001.book Page 35 Monday, March 2, 2015 1:02 PM

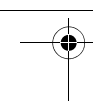

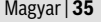

# **Műszaki adatok**

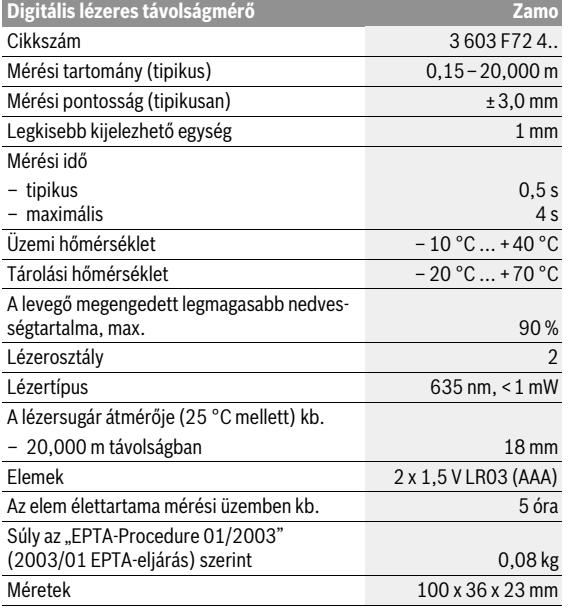

Az ön mérőműszere a típustáblán található **6** gyártási számmal egyértelműen azonosítható.

#### **Tájékoztatók**

 **Tájékoztató a mérési tartománnyal kapcsolatban:** A készülék hatótávolsága annál nagyobb, minél jobban visszaveri a felület a lézerfényt (szórva, nem tükrözve) és minél jobban kiválik a lézerfénypont a környezetből (belső helyiségek, alkonyodás). Hátrányos feltételek mellett, mint például nagyon erős beltéri világítás vagy rossz fényvisszaverő felület, a mérési tartomány korlátozott lehet.

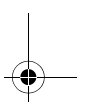

# $\overline{ORI}$  BUCH-2471-001 book Page 36 Monday, March 2, 2015 1:02 PM

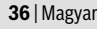

 **Tájékoztató a mérési pontossággal kapcsolatban:** Hátrányos feltételek mellett, mint például nagyon erős beltéri világítás, rossz fényvisszaverő felület vagy a 25 °C-tól erősen eltérő szobahőmérséklet, a maximális eltérés 20,000 m távolságon ±8mm-t tehet ki. Előnyös feltételek esetén ±0,05 mm/m befolyásra lehet számítani.

# **Összeszerelés**

### **Elemek behelyezése/kicserélése**

A mérőműszer üzemeltetéséhez alkáli-mangánelemek használatát javasoljuk.

A **4** elemfiók fedelének felnyitásához nyomja meg az **5** reteszelést a nyíl által jelzett irányba és vegye le az elemfiók fedelét. Tegye be az elemeket. Ekkor ügyeljen az elemfiók fedél belső oldalán található ábrázolásnak megfelelő helyes polaritás betartására.

Amikor az  $\Rightarrow$  elemszimbólum először jelenik meg a kijelzőn, még kb. 15 percig lehet méréseket végrehajtani. Ha az elemszimbólum villog, az elemeket ki kell cserélni, mérésre ekkor már nincs lehetőség.

Mindig valamennyi elemet egyszerre cserélje ki. Csak egy azonos gyártó cég azonos kapacitású elemeit használja.

 **Vegye ki az elemeket a mérőműszerből, ha azt hosszabb ideig nem használja.** Az elemek egy hosszabb tárolás során korrodálhatnak, vagy magától kimerülhetnek.

# **Üzemeltetés**

# **Üzembevétel**

- **Sohase hagyja a bekapcsolt mérőműszert felügyelet nélkül és használat után mindig kapcsolja ki a mérőműszert.** A lézersugár más személyeket elvakíthat.
- **Óvja meg a mérőműszert a nedvességtől és a közvetlen napsugárzás behatásától.**
- **Ne tegye ki a mérőműszert extrém hőmérsékleteknek vagy hőmérsékletingadozásoknak.** Például ne hagyja hosszabb ideig a mérőműszert egy autóban. Nagyobb hőmérsékletingadozások után hagyja a mérőműszert temperálódni, mielőtt azt ismét üzembe venné. Extrém hőmérsékletek vagy hőmérséklet ingadozások befolyásolhatják a mérőműszer mérési pontosságát.
$\overline{ORI}$  BUCH-2471-001 book Page 37 Monday, March 2, 2015 1:02 PM

Magyar | **37**

 **Óvja meg a mérőműszert a heves lökésektől és a leeséstől.** A mérőműszert érő erős külső behatások után a munka folytatása előtt mindig hajtson végre egy ellenőrzést (lásd "A mérőműszer ellenőrzése", a 40. oldalon).

### **Be- és kikapcsolás**

A mérőműszer **bekapcsolásához** tolja el hátrafelé az **1** be-/kikapcsolót. A mérőműszer bekapcsolásakor a lézersugár is bekapcsolásra kerül. A kijelzőn villog a **LASER** kijelzés.

A mérőműszer **kikapcsolásához** tolja el előrefelé az **1** be-/kikapcsolót.

### **Mérési folyamat**

A mérőműszer bekapcsolása után egy folyamatos mérés kerül végrehajtásra. Irányítsa a lézersugarat a célfelületre. Az **g** aktuális mérési eredmény a kijelző legalsó sorában kerül kijelzésre (lásd az A ábrát). A folyamatos mérés során a mérőműszert a céltárgyhoz képest el lehet mozgatni, a **g** aktuális mérési eredmény ekkor a kijelző legalsó sorában kb. minden 0,5 másodpercben frissítésre kerül (lásd a B ábrát). A felhasználó például eltávolodhat egy faltól, amíg el nem éri a kívánt távolságot; az aktuális távolság a készüléken mindig leolvasható. A kijelzőn villog a **LASER** kijelzés. A mérési vonatkoztatási sík a mérőműszer hátsó éle ( $E$ ).

Ha például két fal között akarja a távolságot megmérni, tolja hozzá a mérőműszer hátsó élét a kiindulási falhoz.

 **Sohase irányítsa a lézersugarat személyekre vagy állatokra, és sohase nézzen bele közvetlenül, – még nagyobb távolságból sem – a lézersugárba.**

# **"HOLD" funkció (lásd a "B" ábrát)**

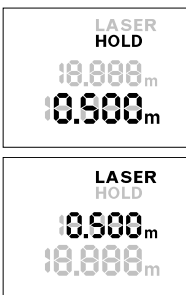

A mérési eljárás leállításához nyomja meg a **2** "HOLD" gombot. A lézersugár kikapcsolásra kerül és a kijelzőn megjelenik a **HOLD** kijelzés. Az aktuális mérési eredmény továbbra is a kijelző legalsó sorában jelenik meg, de már nem kerül folytonosan frissítésre.

Nyomja meg ismét a **2** "HOLD" gombot, hogy ismét bekapcsolja a lézert. A kijelzőn villog a **LASER** kijelzés. A felső sorban megjelenik az előző mérési eredmény. Az alsó sorban a folyamatosan frissített/aktuális mérési eredmény kerül kijelzésre.

### $\overline{OBJ}$  BUCH-2471-001.book Page 38 Monday, March 2, 2015 1:02 PM

### **38** | Magyar

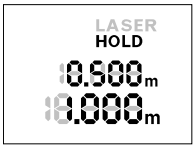

Nyomia meg ismét a **2** ..HOLD" gombot, hogy ismét megállítsa a mérési eljárást. A lézersugár kikapcsolásra kerül és a kijelzőn megjelenik a **HOLD** kijelzés. A felső sorban megjelenik az előző mérési eredmény. Az alsó sorban az aktuális mérési eredmény látható, de az most már nem kerül folytonosan frissítésre.

Ha a mérőműszeren kb. 5 percig egyik billentyűt sem nyomják meg, a mérőműszer az elemek kímélésére automatikusan kikapcsol.

Ha egy mérési eredményt a "HOLD" funkcióval rögzítettek, akkor az az automatikus kikapcsolás során is mentésre kerül. A mérőműszer ismételt bekapcsolásakor a **2** "HOLD" gomb megnyomásával a **e** előző mérési eredményt a kijelző felső sorában lehet megjeleníteni.

### **Munkavégzési tanácsok**

### **Általános tájékoztató**

A **8** vevőlencsét és a lézersugár **9** kimeneti pontját mérés közben nem szabad letakarni.

A mérés a lézersugár középpontjában történik, akkor is, ha a lézersugár ferdén esik egy célfelületre.

### **Befolyások a mérési tartományra**

A mérési tartomány a megvilágítási viszonyoktól és a célfelület visszaverési tulajdonságaitól függ.

### **Befolyások a mérési eredményre**

Fizikai behatások következtében nem lehet kizárni, hogy a különböző felületeken végzett mérések során hibás eredmények is fellépjenek. Ezek:

- átlátszó felületek (pl. üveg, víz),
- tükröző felületek (pl. fényezett fém, üveg),
- porózus felületek (pl. rezgéscsillapító vagy szigetelő anyagok),
- strukturált felületek (pl. nyersvakolat, terméskő).

A mért értéket különböző hőmérsékletű levegőrétegek, vagy a vevőhöz közvetett úton eljutó visszavert sugarak is meghamisíthatják.

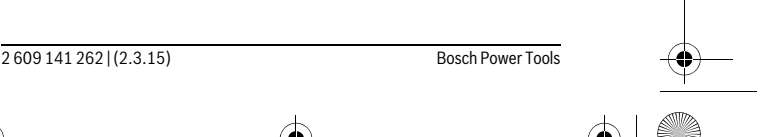

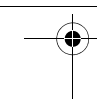

Magyar | **39**

## **Hiba – Okok és elhárításuk**

**A hiba oka Elhárítás módja**

### **A (b) hőmérséklet figyelmeztető villog, mérés nem lehetséges**

A mérőműszer a – 10 °C – +40 °C üzemi hőmérséklet tartományon kívül eléri az üzemi hőmérsékletet van. Várja meg, amíg a mérőműszer

### **Megjelenik az akkumulátor figyelmeztetés (a)**

Az elem feszültsége csökken (még le-Cseréljük ki az elemeket het méréseket végrehajtani)

### **A (a) akkumulátor figyelmeztető villog, mérés nem lehetséges**

Az elem feszültsége túl alacsony Cseréljük ki az elemeket

### **A kijelzőn minden kijelzés egyszerre villog**

A mérőműszer meghibásodott. Lépjen kapcsolatba a vevőszolgálattal

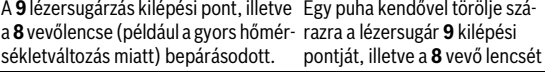

### A kijelzőn az "Err" kijelzés jelenik meg a "HOLD" gomb megnyomása **után**

### **A mérési eredmény megbízhatatlan**

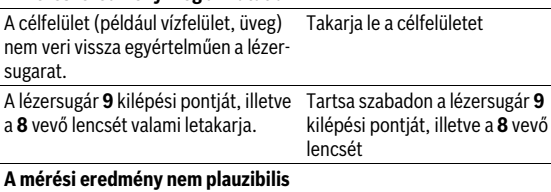

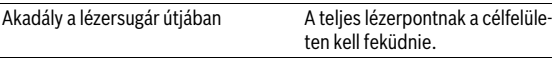

A mérőműszer a saját előírásszerű működését minden mérésnél ellenőrzi. Ha a mérőműszer meghibásodást észlel, a kijelzőn minden kijelzés villog. Ebben az esetben, vagy ha a fent megadott hibaelhárítási intézkedésekkel sem sikerül elhárítani a hibát, küldje el a mérőműszert a kereskedőn keresztül a Bosch-vevőszolgálatnak.

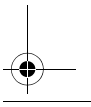

 $\overline{ORI}$  BUCH-2471-001 book Page 40 Monday, March 2, 2015 1:02 PM

### **40** | Magyar

### **A mérőműszer ellenőrzése**

A mérőműszer pontosságát a következőképpen lehet ellenőrizni:

- Jelöljön ki egy tartósan megváltoztathatatlan, kb. 3 10 m hosszú mérési szakaszt, amelynek hosszát Ön pontosan ismeri (például a helyiség szélessége, vagy egy ajtónyílás). A mérést előnyös feltételek mellett hajtsa végre, vagyis a mérési szakasz legyen egy belső helyiségben és a mérési felület legyen sima, és jól verje vissza a fényt.
- Mérje meg egymás után 10-szer ezt a szakaszt.

Az egyes méréseknek a középértéktől való eltérése a teljes mérési szakaszon előnyös feltételek mellett legfeljebb ±3,5 mm lehet. Készítsen a mérésről jegyzőkönyvet, hogy a készülék pontosságát egy későbbi időpontban össze tudja hasonlítani a pillanatnyi pontossággal.

# **Karbantartás és szerviz**

# **Karbantartás és tisztítás**

Tartsa mindig tisztán a mérőműszert.

Ne merítse vízbe vagy más folyadékokba a mérőszerszámot.

A szennyeződéseket egy nedves, puha kendővel törölje le. Ne használjon tisztító- vagy oldószereket.

Mindenekelőtt a **8** vevő lencsét ugyanolyan gondosan ápolja, mint a szemüvegét, vagy a fényképezőgépe lencséjét.

Ha javításra van szükség, küldje be a mérőműszert.

# **Vevőszolgálat és használati tanácsadás**

A Vevőszolgálat választ ad a termékének javításával és karbantartásával, valamint a pótalkatrészekkel kapcsolatos kérdéseire. A tartalékalkatrészekkel kapcsolatos robbantott ábrák és egyéb információk a címen találhatók:

### **www.bosch-pt.com**

A Bosch Használati Tanácsadó Team szívesen segít, ha termékeinkkel és azok tartozékaival kapcsolatos kérdései vannak.

Ha kérdései vannak, vagy pótalkatrészeket akar megrendelni, okvetlenül adja meg a mérőműszer típustábláján található 10-jegyű rendelési számot.

 $\overline{OBJ}$  BUCH-2471-001.book Page 41 Monday, March 2, 2015 1:02 PM

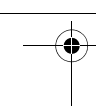

Magyar | **41**

### **Magyarország**

Robert Bosch Kft. 1103 Budapest Gyömrői út. 120. A www.bosch-pt.hu oldalon online megrendelheti készülékének javítását. Tel.: (061) 431-3835 Fax: (061) 431-3888

# **Hulladékkezelés**

A mérőműszereket, a tartozékokat és a csomagolást a környezetvédelmi szempontoknak megfelelően kell újrafelhasználásra előkészíteni.

Ne dobja ki a mérőműszereket és az akkumulátorokat/elemeket a háztartási szemétbe!

### **Csak az EU-tagországok számára:**

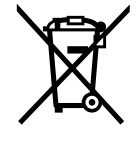

Az elhasznált mérőműszerekre vonatkozó 2012/19/EU európai irányelvnek és az elromlott vagy elhasznált akkumulátorokra/elemekre vonatkozó 2006/66/EK európai irányelvnek megfelelően a már nem használható akkumulátorokat/elemeket külön össze kell gyűjteni és a környezetvédelmi szempontoknak megfelelően kell újrafelhasználásra leadni.

**A változtatások joga fenntartva.**

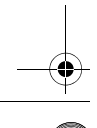

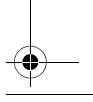

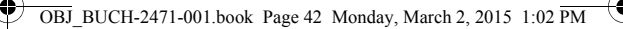

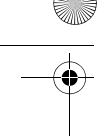

**42** | Русский

# **Русский**

Подробности декларации содержатся во вкладыше в упаковку.

Дата изготовления указана на последней странице обложки Руководства.

Контактная информация относительно импортера содержится на упаковке.

### **Срок службы изделия**

Срок службы изделия составляет 7 лет. Не рекомендуется к эксплуатации по истечении 5 лет хранения с даты изготовления без предварительной проверки (дату изготовления см. на этикетке).

### **Перечень критических отказов и ошибочные действия персонала или пользователя**

- не использовать при появлении дыма непосредственно из корпуса изделия
- не использовать на открытом пространстве во время дождя (в распыляемой воде)
- не включать при попадании воды в корпус

### **Критерии предельных состояний**

– поврежден корпус изделия

 $\overline{OBJ}$  BUCH-2471-001.book Page 43 Monday, March 2, 2015 1:02 PM

Русский | **43**

### **Тип и периодичность технического обслуживания**

Рекомендуется очистить инструмент от пыли после каждого использования.

#### **Хранение**

- необходимо хранить в сухом месте
- необходимо хранить вдали от источников повышенных температур и воздействия солнечных лучей
- при хранении необходимо избегать резкого перепада температур
- если инструмент поставляется в мягкой сумке или пластиковом кейсе рекомендуется хранить инструмент в этой защитной упаковке
- подробные требования к условиям хранения смотрите в ГОСТ 15150 (Условие 1)

### **Транспортировка**

- категорически не допускается падение и любые механические воздействия на упаковку при транспортировке
- при разгрузке/погрузке не допускается использование любого вида техники, работающей по принципу зажима упаковки
- подробные требования к условиям транспортировки смотрите в ГОСТ 15150 (Условие 5)

# **Указания по безопасности**

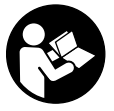

**Для обеспечения безопасной и надежной работы с измерительным инструментом должны быть прочитаны и соблюдаться все инструкции. Использование измерительного инструмента не в соответствии с настоящими указаниями чревато повреждений** 

**интегрированных защитных механизмов. Никогда не изменяйте до неузнаваемости предупредительные таблички на измерительном инструменте. ХОРОШО СОХРАНЯЙТЕ ЭТУ ИНСТРУКЦИЮ И ПЕРЕДАВАЙТЕ ЕЕ ВМЕСТЕ С ПЕРЕДАЧЕЙ ИЗМЕРИТЕЛЬНОГО ИН-СТРУМЕНТА.**

 **Внимание – использование других не упомянутых здесь элементов управления и регулирования или других методов эксплуатации может подвергнуть Вас опасному для здоровья излучению.** 

Bosch Power Tools 2 609 141 262 | (2.3.15)

### $\overline{ORI}$  BUCH-2471-001 book Page 44 Monday, March 2, 2015 1:02 PM

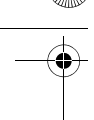

### **44** | Русский

 **Измерительный инструмент поставляется с предупредительной табличкой (на странице с изображением измерительного инструмента показана под номером 7).**

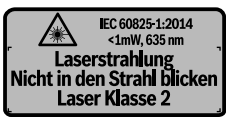

 **Если текст предупредительной таблички не на языке Вашей страны, заклейте его перед первой эксплуатацией прилагаемой наклейкой на языке Вашей страны.**

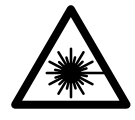

**Не направляйте луч лазера на людей или животных и сами не смотрите на прямой или отражаемый луч лазера.** Этот луч может слепить людей, стать причиной несчастного случая или повредить глаза.

- **В случае попадания лазерного луча в глаз глаза нужно намеренно закрыть и немедленно отвернуться от луча.**
- **Не меняйте ничего в лазерном устройстве.**
- **Не применяйте лазерные очки в качестве защитных очков.** Лазерные очки служат для лучшего распознавания лазерного луча, однако они не защищают от лазерного излучения.
- **Не применяйте лазерные очки в качестве солнечных очков или в уличном движении.** Лазерные очки не дают полной защиты от ультрафиолетового излучения и ухудшают восприятие красок.
- **Ремонт Вашего измерительного инструмента поручайте только квалифицированному персоналу, используя только оригинальные запасные части.** Этим обеспечивается безопасность измерительного инструмента.
- **Не разрешайте детям пользоваться лазерным измерительным инструментом без надзора.** Они могут неумышленно ослепить людей.
- **Не работайте с измерительным инструментом во взрывоопасной среде, поблизости от горючих жидкостей, газов и пыли.** В измерительном инструменте могут образоваться искры, от которых может воспламениться пыль или пары.

 $\overline{OBJ}$  BUCH-2471-001.book Page 45 Monday, March 2, 2015 1:02 PM

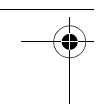

Русский | **45**

# **Описание продукта и услуг**

### **Применение по назначению**

Измерительный инструмент предназначен для измерения расстояний, длин, высот и удалений. Измерительный инструмент пригоден для работы внутри помещений.

### **Изображенные составные части**

Нумерация представленных составных частей выполнена по изображению измерительного инструмента на странице с иллюстрациями.

- **1** Выключатель
- **2** Кнопка «HOLD»
- **3** Дисплей
- **4** Крышка батарейного отсека
- **5** Фиксатор крышки батарейного отсека
- **6** Серийный номер
- **7** Предупредительная табличка лазерного излучения
- **8** Приёмная линза
- **9** Выход лазерного луча

### **Элементы индикации**

- **a** Предупреждение о разрядке батареек
- **b** Индикатор выхода за пределы допустимого температурного диапазона
- **c** Лазер включен
- **d** Измерение остановлено
- **e** Предыдущий результат измерения
- **f** Единица измерения
- **g** Актуальный результат измерения

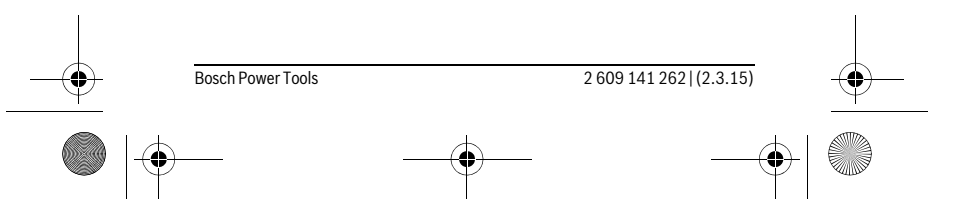

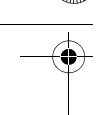

### **46** | Русский

**Технические данные**

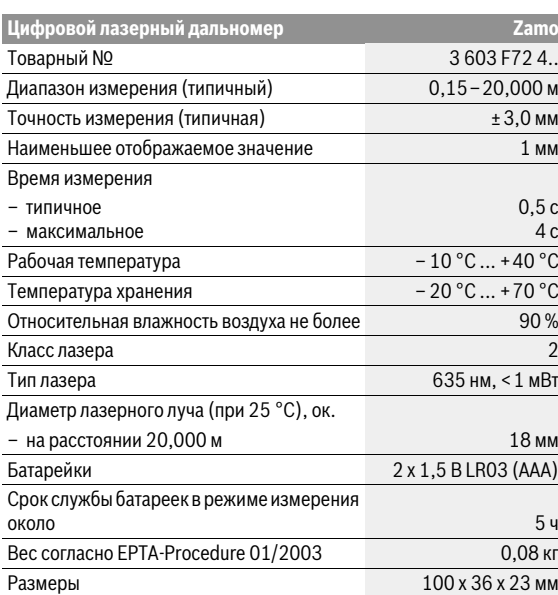

Однозначная идентификация Вашего измерительного инструмента возможна по серийному номеру **6** на заводской табличке.

### **Указания**

 **Информация относительно диапазона измерения:** Радиус действия увеличивается в зависимости от того, как хорошо свет лазера отражается от наружной поверхности цели (рассеянное, а не зеркальное отражение) и насколько яркая лазерная точка по сравнению с освещенностью окружающей среды (помещения, сумерки). При неблагоприятных условиях, как напр., при сильном освещении в помещении или при плохо отражающей поверхности, область измерения сокращается.

BUCH-2471-001.book Page 47 Monday, March 2, 2015 1:02  $\overline{PM}$ 

Русский | **47**

 **Информация относительно точности измерения:** При неблагоприятных условиях, как напр., при очень сильном освещении в помещении, плохо отражающей поверхности или при температуре в помещении, значительно отличающейся от 25 °C, максимальное отклонение может составить ±8 мм на 20,000 м. При благоприятных условиях можно исходить из отклонения порядка ±0,05 мм/м.

# **Сборка**

### **Установка/замена батареек**

В измерительном инструменте рекомендуется использовать щелочно-марганцевые батарейки.

Чтобы открыть крышку батарейного отсека **4**, прижмите фиксатор **5** в направлении стрелки и снимите крышку батарейного отсека. Вставьте батарейки. Следите при этом за правильным направлением полюсов в соответствии с изображением с внутренней стороны батарейного отсека.

Появляется символ батарейки появился на дисплее впервые, измерения возможны еще в течение ок. 15 мин.Если символ батарейки мигает, батарейки нужно поменять, измерения больше невозможны. Меняйте сразу все батарейки одновременно. Используйте только батарейки одного производителя и одинаковой емкости.

 **Если Вы не пользуетесь продолжительное время измерительным инструментом, то батарейки должны быть вынуты из инструмента.** При продолжительном хранении батарейки могут окислиться и разрядиться.

# **Работа с инструментом**

### **Эксплуатация**

- **Не оставляйте без присмотра включенный измерительный инструмент и выключайте его после использования.** Другие лица могут быть ослеплены лазерным лучом.
- **Защищайте измерительный инструмент от влаги и прямых солнечных лучей.**

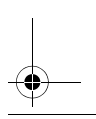

Bosch Power Tools 2 609 141 262 | (2.3.15)

### $\overline{ORI}$  BUCH-2471-001 book Page 48 Monday, March 2, 2015 1:02 PM

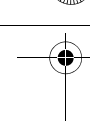

### **48** | Русский

- **Не подвергайте измерительный инструмент воздействию экстремальных температур и температурных перепадов.** В частности, не оставляйте его на длительное время в машине. При больших перепадах температуры сначала дайте измерительному инструменту стабилизировать свою температуру, прежде чем начинать работать с ним. Экстремальные температуры и температурные перепады могут отрицательно влиять на точность измерительного инструмента.
- **Избегайте сильных толчков и падения измерительного инструмента.** После сильных внешних воздействий на измерительный инструмент, прежде чем продолжать работать с ним, следует проверить его (см. «Проверка измерительного инструмента», стр. 51).

### **Включение/выключение**

Чтобы **включить** измерительный инструмент, сдвиньте выключатель **1** назад. При включении измерительного инструмента включается лазерный луч. Индикатор **LASER** мигает на дисплее.

Чтобы **выключить** измерительный инструмент, сдвиньте выключатель **1** вперед.

### **Измерение**

После включения измерительного инструмента производится непрерывное измерение. Наведите лазерный луч на поверхность цели. Актуальный результат измерения **g** отображается в нижней строке дисплея (см. рис. A). Во время непрерывного измерения измерительный инструмент можно передвигать относительно цели, актуальный результат измерения **g** актуализируется при этом в нижней строке дисплея прибл. каждые 0,5 с (см. рис. B). Вы можете, напр., отойти от стены на нужное расстояние, актуальное расстояние всегда отображается на дисплее. Надпись **LASER** мигает на дисплее.

Исходной поверхностью для измерения является задняя кромка измерительного инструмента ( $\Box$ ).

Напр., для измерения расстояния между двумя стенами измерительный инструмент нужно приложить задней кромкой к исходной стене.

 **Не направляйте лазерный луч на людей или животных и не смотрите сами в лазерный луч, в том числе и с большого расстояния.**

 $\overline{OBJ}$  BUCH-2471-001.book Page 49 Monday, March 2, 2015 1:02 PM

Русский | **49**

# **Функция «HOLD» (см. рис. B)**

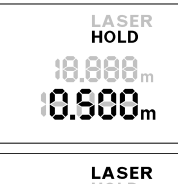

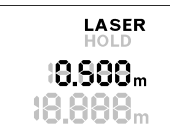

LASER **HOLD** 8688. 1888. Нажмите на кнопку «HOLD» **2**, чтобы остановить измерение. Лазерный луч выключается, и на дисплее отображается **HOLD**. Актуальный результат измерения по-прежнему отображается в нижней строке дисплея, но не актуализируется постоянно.

Снова нажмите на кнопку «HOLD» **2**, чтобы опять включить лазер. Надпись **LASER** мигает на дисплее. В верхней строке отображается предыдущий результат измерения. В нижней строке отображается постоянно актуализируемый/актуальный результат измерения.

Чтобы еще раз остановить измерение, нажмите на кнопку «HOLD» **2**. Лазерный луч выключается, и на дисплее отображается надпись **HOLD**. В верхней строке отображается предыдущий результат измерения. В нижней строке отображается актуальный результат измерения, но он уже не актуализируется постоянно.

Если в течение прибл. 5 мин. на измерительном инструменте не будет нажиматься никаких кнопок, измерительный инструмент с целью экономии батарей автоматически выключается.

Если результат измерения был зафиксирован функцией «HOLD», при автоматическом отключении он сохраняется. После повторного включения измерительного инструмента нажатием кнопки «HOLD» **2** в верхней строке дисплея отображается предыдущий результат измерения **e**.

### **Указания по применению**

### **Общие указания**

При измерении нельзя закрывать приемную линзу **8** и выход лазерного излучения **9**.

Измерение осуществляется по центру лазерного луча, включая и при косом наведении на площадь цели.

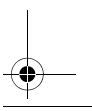

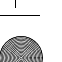

### **50** | Русский

### **Факторы, влияющие на диапазон измерения**

Радиус измерения зависит от освещенности и отражательной способности поверхности цели.

#### **Факторы, влияющие на результат измерения**

Из-за физических эффектов не исключено, что при измерении на различных поверхностях могут возникнуть ошибки измерения. К таким поверхностям относятся:

- прозрачные поверхности (например, стекло, вода),
- отражающие поверхности (например, полированный металл, стекло),
- пористые поверхности (например, изолирующие материалы),
- структурированные поверхности (например, пористая штукатурка, природный камень).

Воздушные слои с различной температурой и/или непрямое отражение также могут отрицательно повлиять на измеряемое значение.

### **Неисправность – Причины и устранение**

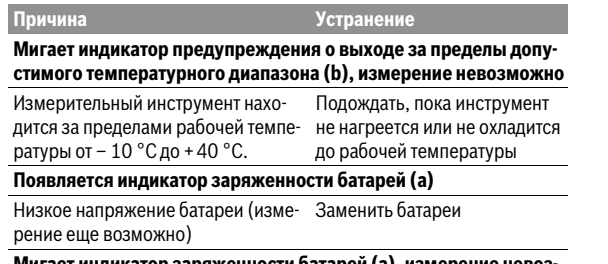

#### **Мигает индикатор заряженности батарей (a), измерение невозможно**

Напряжение батарей слишком низ-Заменить батареи кое

#### **Все показания на дисплее мигают**

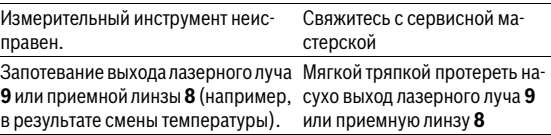

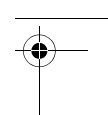

Русский | **51**

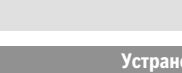

### **Надпись «Err» появляется на дисплее после нажатия на кнопку «HOLD»**

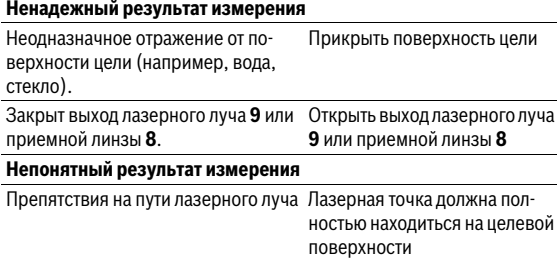

Измерительный инструмент отслеживает правильность работы при каждом измерении. При обнаружении дефекта все надписи на дисплее мигают. В таком случае или если Вам не удается устранить неполадку вышеназванными мерами отправьте свой измерительный инструмент через магазин в сервисную мастерскую Bosch.

### **Проверка измерительного инструмента**

Точность измерительного инструмента можно проверить следующим образом:

- Выберите не меняющийся с течением времени участок длиной ок. 3 – 10 м, длина которого Вам точно известна (напр., ширина помещения, дверной проем). Измерение следует проводить при благоприятных условиях, т. е. участок должен находиться в помещении и поверхность цели должна быть гладкой и хорошо отражать.
- Промерьте участок 10 раз подряд.

Отклонение результатов отдельных измерений от среднего значения не должно при благоприятных условиях превышать ±3,5 мм на всем участке. Запротоколируйте измерения с тем, чтобы впоследствии можно было сравнить точность.

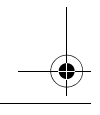

 $\Pi$ ричина

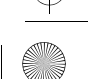

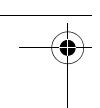

### **52** | Русский

# **Техобслуживание и сервис**

### **Техобслуживание и очистка**

Содержите измерительный инструмент постоянно в чистоте.

Никогда не погружайте измерительный инструмент в воду или другие жидкости.

Вытирайте загрязнения сухой и мягкой тряпкой. Не используйте никаких очищающих средств или растворителей.

Ухаживайте за приемной линзой **8** с такой же тщательностью, с какой Вы ухаживаете за очками или линзой фотоаппарата.

При необходимости ремонта отправьте измерительный инструмент в мастерскую.

### **Сервис и консультирование на предмет использования продукции**

Сервисная мастерская ответит на все Ваши вопросы по ремонту и обслуживанию Вашего продукта и по запчастям. Монтажные чертежи и информацию по запчастям Вы найдете также по адресу:

### **www.bosch-pt.com**

Коллектив сотрудников Bosch, предоставляющий консультации на предмет использования продукции, с удовольствием ответит на все Ваши вопросы относительного нашей продукции и ее принадлежностей.

Пожалуйста, во всех запросах и заказах запчастей обязательно указывайте 10-значный товарный номер по заводской табличке измерительного инструмента.

### **Для региона: Россия, Беларусь, Казахстан, Украина**

Гарантийное обслуживание и ремонт электроинструмента, с соблюдением требований и норм изготовителя производятся на территории всех стран только в фирменных или авторизованных сервисных центрах «Роберт Бош».

ПРЕДУПРЕЖДЕНИЕ! Использование контрафактной продукции опасно в эксплуатации, может привести к ущербу для Вашего здоровья. Изготовление и распространение контрафактной продукции преследуется по Закону в административном и уголовном порядке.

 $\overline{OBJ}$  BUCH-2471-001.book Page 53 Monday, March 2, 2015 1:02 PM

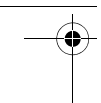

### Русский | **53**

#### **Россия**

Уполномоченная изготовителем организация: ООО «Роберт Бош» Ул. Академика Королева 13 стр. 5 129515 Москва Россия Тел.: 8 800 100 8007 (звонок по России бесплатный) E-Mail: info.powertools@ru.bosch.com Полную и актуальную информацию о расположении сервисных цен-

тров и приёмных пунктов Вы можете получить:

- на официальном сайте www.bosch-pt.ru
- либо по телефону справочно сервисной службы Bosch 8 800 100 8007 (звонок по России бесплатный)

### **Беларусь**

ИП «Роберт Бош» ООО Сервисный центр по обслуживанию электроинструмента ул. Тимирязева, 65А-020 220035, г. Минск Беларусь Тел.: +375 (17) 254 78 71 Тел.: +375 (17) 254 79 15/16 Факс: +375 (17) 254 78 75 E-Mail: pt-service.by@bosch.com Официальный сайт: www.bosch-pt.by

### **Казахстан**

ТОО «Роберт Бош» Сервисный центр по обслуживанию электроинструмента г. Алматы Казахстан 050050 пр. Райымбека 169/1 уг. ул. Коммунальная Тел.: +7 (727) 232 37 07 Факс: +7 (727) 233 07 87 E-Mail: info.powertools.ka@bosch.com Официальный сайт: www.bosch.kz; www.bosch-pt.kz

Bosch Power Tools 2 609 141 262 | (2.3.15)

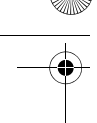

### **54** | Русский

### **Утилизация**

Отслужившие свой срок измерительные инструменты, принадлежности и упаковку следует сдавать на экологически чистую рекуперацию отходов.

Не выбрасывайте измерительные инструменты и аккумуляторные батареи/батарейки в бытовой мусор!

### **Только для стран-членов ЕС:**

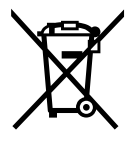

В соответствии с европейской директивой 2012/19/EU отслужившие измерительные инструменты и в соответствии с европейской директивой 2006/66/ЕС поврежденные либо отработанные аккумуляторы/батарейки нужно собирать отдельно и сдавать на экологически чистую рекуперацию.

**Возможны изменения.**

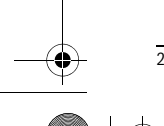

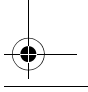

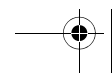

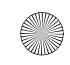

 $\overline{OBJ}$  BUCH-2471-001.book Page 55 Monday, March 2, 2015 1:02 PM

Українська | **55**

# **Українська**

# **Вказівки з техніки безпеки**

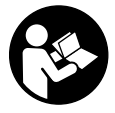

**Прочитайте всі вказівки і дотримуйтеся їх, щоб працювати з вимірювальним інструментом безпечно та надійно. Використання вимірювального інструмента без дотримання цих інструкцій може призвести до пошкодження** 

**інтегрованих захисних механізмів. Ніколи не доводьте попереджувальні таблички на вимірювальному інструменті до невпізнанності. ДОБРЕ ЗБЕРІГАЙТЕ ЦІ ВКАЗІВКИ І ПЕРЕДАВАЙТЕ ЇХ РАЗОМ З ВИМІРЮВАЛЬНИМ ІНСТРУМЕНТОМ.**

- **Обережно використання засобів обслуговування і настроювання, що відрізняються від зазначених в цій інструкції, або використання дозволених засобів у недозволений спосіб, може призводити до небезпечених вибухів випромінювання.**
- **Вимірювальний інструмент постачається з попереджувальною табличкою (на зображенні вимірювального інструменту на сторінці з малюнком вона позначена номером 7).**

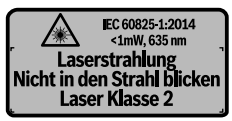

 **Якщо текст попереджувальної таблички не на мові Вашої країни, заклейте його перед першою експлуатацією доданою наклейкою на мові Вашої країни.**

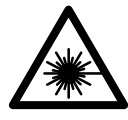

**Не направляйте лазерний промінь на людей або тварин, і самі не дивіться на прямий або відображуваний лазерний промінь.** Він може засліпити інших людей, спричинити нещасні випадки або пошкодити очі.

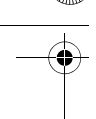

### **56** | Українська

- **У разі потрапляння лазерного променя в око, навмисне заплющіть очі і відразу відверніться від променя.**
- **Нічого не міняйте в лазерному пристрої.**
- **Не використовуйте окуляри для роботи з лазером в якості захисних окулярів.** Окуляри для роботи з лазером призначені для кращого розпізнавання лазерного променя, але вони не захищають від лазерного проміння.
- **Не використовуйте окуляри для роботи з лазером для захисту від сонця і за кермом.** Окуляри для роботи з лазером не захищають повністю від УФ-проміння і погіршують розпізнавання кольорів.
- **Віддавайте свій вимірювальний прилад на ремонт лише кваліфікованим фахівцям та лише з використанням оригінальних запчастин.** Тільки за таких умов Ваш вимірювальний прилад і надалі буде залишатися безпечним.
- **Не дозволяйте дітям користуватися без нагляду лазерним вимірювальним приладом.** Вони можуть ненавмисне засліпити інших людей.
- **Не працюйте з вимірювальним приладом у середовищі, де існує небезпека вибуху внаслідок присутності горючих рідин, газів або пилу.** У вимірювальному приладі можуть утворюватися іскри, від яких може займатися пил або пари.

# **Опис продукту і послуг**

### **Призначення**

Вимірювальний інструмент призначений для вимірювання відстані, довжини, висоти і дистанцій. Вимірювальний інструмент придатний для робіт всередині приміщень.

### **Зображені компоненти**

Нумерація зображених компонентів посилається на зображення вимірювального приладу на сторінці з малюнком.

- **1** Вимикач
- **2** Кнопка «HOLD»
- **3** Дисплей

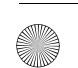

 $\overline{OBJ}$  BUCH-2471-001.book Page 57 Monday, March 2, 2015 1:02 PM

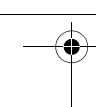

Українська | **57**

- **4** Кришка секції для батарейок
- **5** Фіксатор секції для батарейок
- **6** Серійний номер
- **7** Попереджувальна табличка для роботи з лазером
- **8** Прийомна лінза
- **9** Вихід лазерного променя

### **Елементи індикації**

- **a** Індикатор зарядженості батарейок
- **b** Індикатор виходу за межі температурного діапазону
- **c** Лазер увімкнутий
- **d** Вимірювання зупинено
- **e** Попередній результат вимірювання
- **f** Одиниця вимірювання
- **g** Актуальний результат вимірювання

# **Технічні дані**

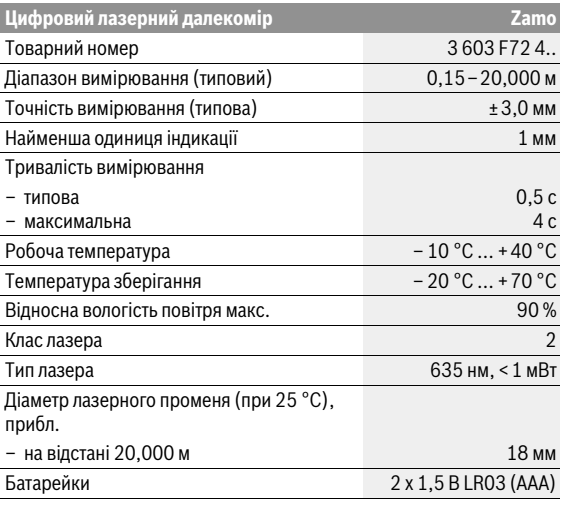

Bosch Power Tools 2 609 141 262 | (2.3.15)

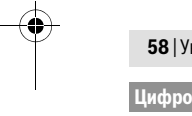

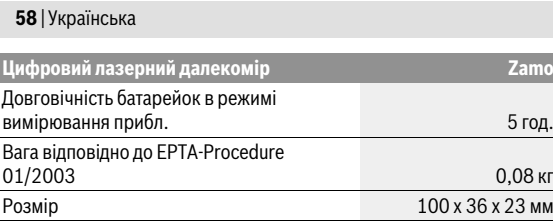

Для точної ідентифікації вимірювального приладу на заводській табличці позначений серійний номер **6**.

### **Вказівки**

- **Інформація щодо діапазону вимірювань:** Радіус дії збільшується в залежності від того, наскільки добре лазерне світло відображається від поверхні цілі (у розсіяному, а не у віддзеркаленому вигляді), а також в залежності від того, наскільки лазерна точка світліша за середовище (внутрішні приміщення, сутінки). За несприятливих умов, напр., при сильному освітленні приміщення або поганому відображенні від поверхні, радіус дії може бути обмеженим.
- **Інформація щодо точності вимірювань:** За несприятливих умов, напр., при сильному освітленні приміщення, поганому відображенні від поверхні або якщо температура в приміщенні набагато відрізняється від 25 °C, максимальне відхилення може становити ±8 мм на 20,000 м. За сприятливих умов треба виходити із впливу порядку ±0,05 мм/м.

# **Монтаж**

# **Вставлення/заміна батарейок**

Для вимірювального приладу рекомендується використовувати виключно лужно-марганцеві батареї.

Щоб відкрити кришку секції для батарейок **4**, притисніть фіксатор **5** у напрямку стрілки і зніміть кришку секції для батарейок. Встроміть батарейки. Зважайте при цьому на правильну направленість полюсів, як це показано всередині секції для батарейок.

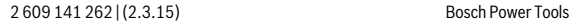

 $\overline{ORI}$  BUCH-2471-001 book Page 59 Monday, March 2, 2015 1:02 PM

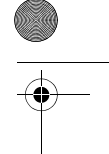

Українська | **59**

Якшо символ батарейки  $\Rightarrow$  з'явився вперше, вимірювання можливі ще прибл. протягом 15 хвил. Якщо символ батарейки мигає, батарейки треба поміняти, вимірювання більше не можливі. Міняйте відразу всі батарейки. Використовуйте лише батарейки одного виробника і з однаковою ємністю.

 **Виймайте батарейки, якщо Ви тривалий час не будете користуватися вимірювальним приладом.** При тривалому зберіганні батарейки можуть кородувати і саморозряджатися.

# **Експлуатація**

### **Початок роботи**

- **Не залишайте увімкнутий вимірювальний прилад без догляду, після закінчення роботи вимикайте вимірювальний прилад.**  Інші особи можуть бути засліплені лазерним променем.
- **Захищайте вимірювальний прилад від вологи і сонячних промeнів.**
- **Не допускайте впливу на вимірювальний прилад екстремальних температур та температурних перепадів.** Зокрема, не залишайте його на тривалий час в машині. Якщо вимірювальний прилад зазнав впливу перепаду температур, перш ніж вмикати його, дайте йому стабілізувати свою температуру. Екстремальні температури та температурні перепади можуть погіршувати точність вимірювального приладу.
- **Уникайте сильних поштовхів та падіння вимірювального інструменту.** Після сильних зовнішніх впливів на вимірювальний інструмент перед подальшою роботою з ним обов'язково перевірте його (див. «Перевірка вимірювального інструменту», стор. 63).

#### **Вмикання/вимикання**

Щоб **увімкнути** вимірювальний інструмент, посуньте вимикач **1** назад. При увімкненні вимірювального інструменту вмикається лазерний промінь. Надпис **LASER** мигає на дисплеї.

Щоб **вимкнути** вимірювальний інструмент, посуньте вимикач **1** уперед.

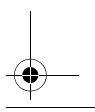

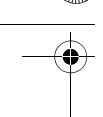

### **60** | Українська

### **Процедура вимірювання**

Після увімкнення вимірювального інструменту здійснюється безперервне вимірювання. Наведіть лазерний промінь на цільову поверхню. Актуальний результат вимірювання **g** відображається в нижньому рядку дисплея (див. мал. A). Під час безперервного вимірювання вимірювальний інструмент можна пересувати відносно цілі, актуальний результат вимірювання **g** при цьому актуалізується прибл. кожні 0,5 с (див. мал. B). Ви можете, напр., відійти від стіни на потрібну відстань, актуальна відстань завжди відображається на дисплеї. Надпис **LASER** мигає на дисплеї.

Базова площина для вимірювання – це задній край вимірювального інструменту  $(L)$ .

Для вимірювання відстані між стінами, напр., приставте вимірювальний інструмент заднім краєм до вихідної стіни.

 **Не спрямовуйте лазерний промінь на людей і тварин і не дивіться у лазерний промінь, включаючи і з великої відстані.**

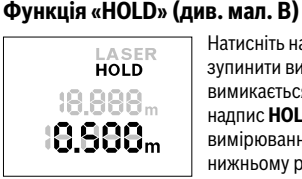

Натисніть на кнопку «HOLD» **2**, щоб зупинити вимірювання. Лазерний промінь вимикається, і на дисплеї з'являється надпис **HOLD**. Актуальний результат вимірювання продовжує відображатися в нижньому рядку дисплея, але більше не актуалізується.

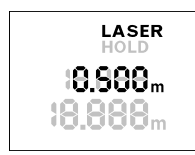

Ще раз натисніть на кнопку «HOLD» **2**, щоб знову увімкнути лазер. Надпис **LASER** мигає на дисплеї. У верхньому рядку відображається попередній результат вимірювання. В нижньому рядку відображається постійно актуалізовуваний/ актуальний результат вимірювання.

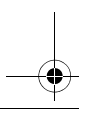

BUCH-2471-001.book Page 61 Monday, March 2, 2015 1:02  $\overline{PM}$ 

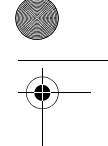

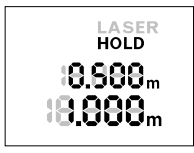

Знову натисніть на кнопку «HOLD» **2**, щоб ще раз зупинити вимірювання. Лазерний промінь вимикається, і на дисплеї з'являється надпис **HOLD**. У верхньому рядку відображається попередній результат вимірювання. В нижньому рядку дисплея відображається, але більше не актуалізується актуальний результат вимірювання.

Українська | **61**

Якщо протягом прибл. 5 хвил. Ви не будете натискувати ні на яку кнопку на вимірювальному приладі, прилад, щоб заощадити батареї, автоматично вимикається.

Якщо вимірювання було зупинене функцією «HOLD», при автоматичному вимкненні воно зберігається. Після повторного увімкнення вимірювального інструменту натисненням на кнопку «HOLD» **2**, попередній результат вимірювання **e** відображається у верхньому рядку дисплея.

# **Вказівки щодо роботи**

### **Загальні вказівки**

Прийомна лінза **8** і місце виходу лазерного променя **9** під час вимірювання повинні бути відкриті.

Вимірювання здійснюється в центрі лазерного променя, включаючи і при косому наведенні на ціль.

### **Фактори впливу на діапазон вимірювання**

Радіус вимірювання залежить від освітлення і відбивної здатності цільової поверхні.

### **Фактори впливу на результат вимірювання**

Зважаючи на фізичні ефекти, не можна виключити помилки в результатах вимірювання при вимірюваннях на різних поверхнях. Сюди відносяться:

- прозорі поверхні (напр., скло, вода),
- поверхні, що віддзеркалюють (напр., полірований метал, скло),
- пористі поверхні (напр., ізоляційні матеріали),
- структуровані поверхні (напр., структурована штукатурка, природній будівельний камінь).

Крім того, на результат вимірювання можуть впливати шари повітря з різною температурою або непряме віддзеркалювання.

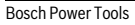

Bosch Power Tools 2 609 141 262 | (2.3.15)

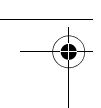

### **62** | Українська

### **Неполадки – причини і усунення**

#### **Причина Що робити**

**Мигає індикатор виходу за межі температурного діапазону (b), вимірювання не можливе**

Вимірювальний інструмент знаходиться за межами робочої температури від – 10 °C до +40 °C. температури

Зачекайте, поки вимірювальний прилад не досягне робочої

#### **З'являється індикатор зарядженості батарейок (a)**

Батарейки починають розряджуваіися (вимірювання ще можливі) Поміняйте батарейки

### **Мигає індикатор зарядженості батарейок (a), вимірювання не можливе**

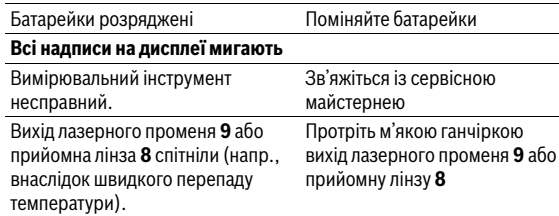

### **Надпис «Err» з'являється після натиснення на кнопку «HOLD» Ненадійний результат вимірювання**

# Цільова поверхня віддзеркалює не Накрийте цільову поверхню

однозначно (напр., вода, скло). Закритий вихід лазерного променя Вихід лазерного променя **9** або

**9** або прийомна лінза **8**. прийомна лінза **8** мають залишатися відкритими

### **Результат вимірювання неправдоподібний**

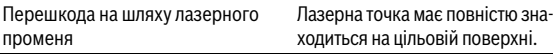

Вимірювальний інструмент відстежує правильність роботи при кожному вимірюванні. При виявленні несправності всі надписи на дисплеї мигають. В такому випадку або якщо вищеозначені заходи з усунення неполадки не допомагають, передайте свій вимірювальний інструмент через магазин в сервісну майстерню Bosch.

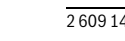

Українська | **63**

### **Перевірка вимірювального інструменту**

Точність вимірювального інструменту можна перевірити таким чином:

- Виберіть ділянку довжиною прибл. 3 10 м (напр., ширина приміщення, дверний проріз), розмір якої Вам добре відомий. Вимірювання має здійснюватися за сприятливих умов, тобто ділянка має знаходиться в приміщенні і цільова поверхня вимірювання має бути рівною і добре віддзеркалювати.
- Промірте ділянку 10 разів поспіль.

Відхилення окремих значень вимірювань від середнього значення не повинно за сприятливих умов перевищувати на всій ділянці ±3,5 мм. Запротоколюйте вимірювання, щоб у майбутньому можна було порівняти точність.

# **Технічне обслуговування і сервіс**

### **Технічне обслуговування і очищення**

Завжди тримайте вимірювальний прилад в чистоті.

Не занурюйте вимірювальний прилад у воду або інші рідини.

Витирайте забруднення вологою м'якою ганчіркою. Не користуйтеся мийними засобами і розчинниками.

Добре доглядайте за прийомною лінзою **8**, як начебто це були окуляри або лінза фотоапарата.

При необхідності ремонту відправте вимірювальний інструмент в майстерню.

### **Сервіс та надання консультацій щодо використання продукції**

Сервісна майстерня відповість на запитання стосовно ремонту і технічного обслуговування Вашого виробу. Малюнки в деталях і інформацію щодо запчастин можна знайти за адресою: **www.bosch-pt.com**

Команда співробітників Bosch з надання консультацій щодо використання продукції із задоволенням відповість на Ваші запитання стосовно нашої продукції та приладдя до неї.

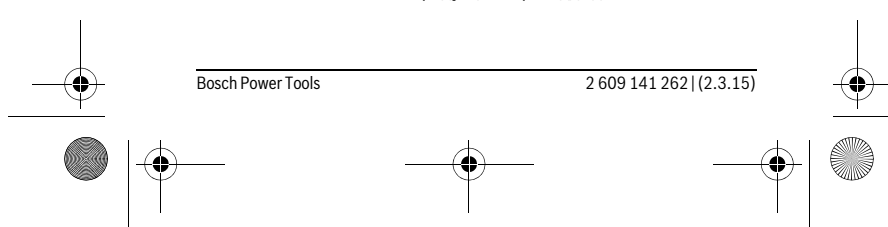

### $\overline{ORI}$  BUCH-2471-001 book Page 64 Monday, March 2, 2015 1:02 PM

### **64** | Українська

При будь-яких запитаннях і замовленні запчастин, будь ласка, обов'язково зазначайте 10-значний товарний номер, що знаходиться на заводській табличці вимірювального приладу.

Гарантійне обслуговування і ремонт електроінструменту здійснюються відповідно до вимог і норм виготовлювача на території всіх країн лише у фірмових або авторизованих сервісних центрах фірми «Роберт Бош».

ПОПЕРЕДЖЕННЯ! Використання контрафактної продукції небезпечне в експлуатації і може мати негативні наслідки для здоров'я. Виготовлення і розповсюдження контрафактної продукції переслідується за Законом в адміністративному і кримінальному порядку.

### **Україна**

ТОВ «Роберт Бош» Cервісний центр електроінструментів вул. Крайня, 1, 02660, Київ-60 Україна Тел.: (044) 4 90 24 07 (багатоканальний) E-Mail: pt-service.ua@bosch.com Офіційний сайт: www.bosch-powertools.com.ua

Адреса Регіональних гарантійних сервісних майстерень зазначена в Національному гарантійному талоні.

### **Утилізація**

Вимірювальні прилади, приладдя і упаковку треба здавати на екологічно чисту повторну переробку.

Не викидайте вимірювальні інструменти та акумуляторні батареї/батарейки в побутове сміття!

### **Лише для країн ЄС:**

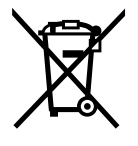

Відповідно до європейської директиви 2012/19/EU та європейської директиви 2006/66/EC відпрацьовані вимірювальні прилади, пошкоджені або відпрацьовані акумуляторні батареї/батарейки повинні здаватися окремо і утилізуватися екологічно чистим способом.

#### **Можливі зміни.**

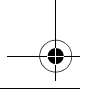

 $\overline{OBJ}$  BUCH-2471-001.book Page 65 Monday, March 2, 2015 1:02 PM

Қaзақша | **65**

# **Қaзақша**

Декларация мәліметтерін орамдың қосымша парағында табасыз.

Өндіру күні нұсқаулықтың соңғы, мұқаба бетінде көрсетілген. Импорттаушы контакттік мәліметін орамада табу мүмкін.

#### **Өнімді пайдалану мерзімі**

Өнімнің қызмет ету мерзімі 7 жыл. Өндірілген мерзімнен бастап (өндіру күні зауыт тақтайшасында жазылған) істетпей 5 жыл сақтағаннан соң, өнімді тексерусіз (сервистік тексеру) пайдалану ұсынылмайды.

### **Қызметкер немесе пайдаланушының қателіктері мен істен шығу себептерінің тізімі**

- өнім корпусынан тікелей түтін шықса, пайдаланбаңыз
- жауын –шашын кезінде сыртта (далада) пайдаланбаңыз
- корпус ішіне су кірсе құрылғыны қосушы болмаңыз

### **Шекті күй белгілері**

– өнім корпусының зақымдалуы

### **Қызмет көрсету түрі мен жиілігі**

Әр пайдаланудан соң өнімді тазалау ұсынылады.

Bosch Power Tools 2 609 141 262 | (2.3.15)

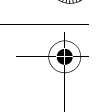

### **66** | Қaзақша

#### **Сақтау**

- құрғақ жерде сақтау керек
- жоғары температура көзінен және күн сәулелерінің әсерінен алыс сақтау керек
- сақтау кезінде температураның кенет ауытқуынан қорғау керек
- егер құрал жұмсақ сөмке немесе пластик кейсте жеткізілсе оны осы өзінің қорғағыш қабында сақтау ұсынылады
- сақтау шарттары туралы қосымша ақпарат алу үшін МЕМСТ 15150 (Шарт 1) құжатын қараңыз

### **Тасымалдау**

- тасымалдау кезінде өнімді құлатуға және кез келген механикалық ықпал етуге қатаң тыйым салынады
- босату/жүктеу кезінде пакетті қысатын машиналарды пайдалануға рұқсат берілмейді.
- тасымалдау шарттары талаптарын МЕМСТ 15150 (5 шарт) құжатын оқыңыз.

# **Қауіпсіздік нұсқаулары**

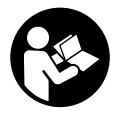

**Өлшеу құралын қауіпсіз және сенімді пайдалану үшін барлық нұсқауларды мұқият оқып, жұмыс барысында ескеріңіз. Өлшеу құралын осы нұсқауларға сай пайдаланбау өлшеу құралындағы кірістірілген қауіпсіздік шараларына жағымсыз** 

**әсер етеді. Өлшеу құралындағы ескертулерді көрінбейтін қылмаңыз. ОСЫ НҰСҚАУЛАРДЫ САҚТАП, ӨЛШЕУ ҚҰРАЛЫН БАСҚАЛАРҒА БЕРГЕНДЕ ОЛАРДЫ ҚОСА ҰСЫНЫҢЫЗ.**

 **Абай болыңыз – егер осы жерде берілген пайдалану немесе түзету құралдарынан басқа құралдан пайдаланса немесе басқа жұмыс әдістері орындалса бұл қаупті сәулеге шалынуға алып келуі мүмкін.** 

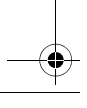

 $\overline{ORI}$  BUCH-2471-001 book Page 67 Monday, March 2, 2015 1:02 PM

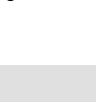

Қaзақша | **67**

 **Өлшеу құралы ескерту тақтасымен жабдықталған (өлшеу құралының суретінде графика бетінде 7 нөмірімен белгіленген).**

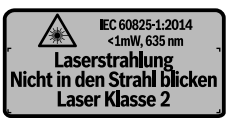

 **Егер ескерту жапсырмасы сіздің еліңіз тіліде болмаса, алғашқы пайдаланудан алдын оның орнына сіздің еліңіз тілінде болған жапсырманы жабыстрыңыз.**

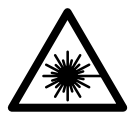

**Лазер сәулесін адам немесе жануарларға бағыттамаңыз және өзіңіз де тікелей немесе шағылған лазер сәулесіне қарамаңыз.** Осылай адамдардың көзін шағылдыруы мүмкін, сәтсіз оқиғаларға алып келуі және көзді зақымдауы мүмкін.

- **Егер лазер сәулесі көзге түссе көздерді жұмып басты сәуледен ары қарату керек.**
- **Лазер құрылығысында ешқандай өзгертуды орындамаңыз.**
- **Лазер көру көзілдірігін қорғаныш көзілдірігі ретінде пайдаланбаңыз.** Лазер көру көзілдірігі лазер сәулесін жақсырақ көру үшін қызмет жасайды, бірақ ол лазер сәулесінен қорғамайды.
- **Лазер көру көзілдірігін күн көзілдірігі ретінде немесе жол қозғалысында пайдаланбаңыз.** Лазер көрі көзілдірігі ультрафиолет сәулелерінен толық қорғамай рең көру қабилетін азайтады.
- **Өлшеу құралын тек білікті маманға және арнаулы бөлшектермен жөндетіңіз.** Сол арқылы өлшеу құрал қауіпсіздігін сақтайсыз.
- **Балалар лазер өлшеу құралын бақылаусыз пайдаланбасын.**  Олар білмей адамдардың көзін шағылыстыру мүмкін.
- **Жанатын сұйықтықтар, газдар немесе шаң жиылған жарылыс қаупі бар ортада өлшеу құралын пайдаланбаңыз.** Өлшеу құралы ұшқын шығарып, шаңды жандырып, өрт тудыруы мүмкін.

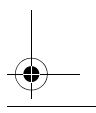

Bosch Power Tools 2 609 141 262 | (2.3.15)

 $\overline{OBJ}$  BUCH-2471-001.book Page 68 Monday, March 2, 2015 1:02 PM

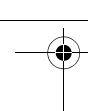

### **68** | Қaзақша

# **Өнім және қызмет сипаттамасы**

### **Тағайындалу бойынша қолдану**

Өлшеу құралы қашықтар, ұзындықтар, биіктіктер мен аралықтарды өлшеуге арналған. Өлшеу құралын ішкі аймақтарды да өлшеу үшін пайдалануға болады.

### **Бейнеленген құрамды бөлшектер**

Көрсетілген құрамдастар нөмірі суреттер бар беттегі өлшеу құралының сипаттамасына қатысты.

- **1** Қосқыш/өшіргіш
- **2** "HOLD"-түймешесі
- **3** Дисплей
- **4** Батарея бөлімі қақпағы
- **5** Батарея бөлімі қақпағының құлпы
- **6** Сериялық нөмір
- **7** Лазер ескерту тақтасы
- **8** Қабылдау линзасы
- **9** Лазер сәулесінің шығысы

### **Индикаторлық элементтер**

- **a** Батарея ескертуі
- **b** Температура ескертуі
- **c** Лазер қосулы
- **d** Өлшеу тоқтатылды
- **e** Алдынғы өлшеу көлемдері
- **f** Өлшеу бірлігі
- **g** Ағымдық өлшеу көлемі

### **Техникалық мәліметтер**

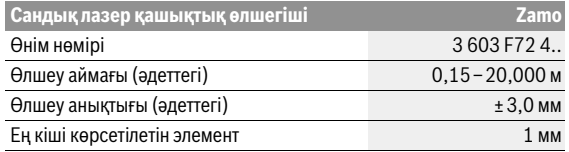

 $\overline{OBJ}$  BUCH-2471-001.book Page 69 Monday, March 2, 2015 1:02 PM

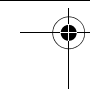

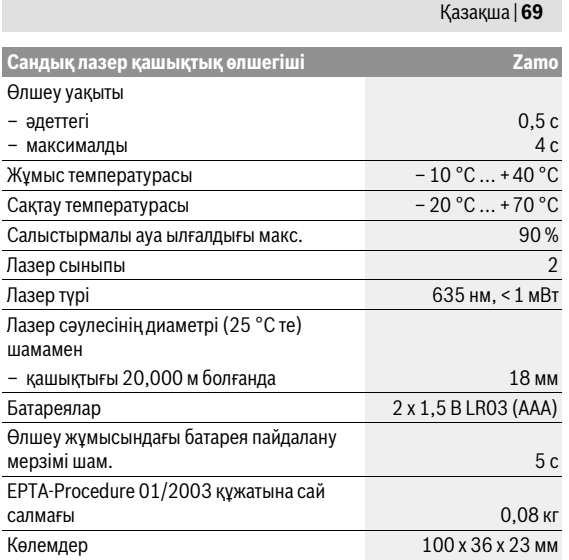

Өлшеу құралының зауыттық тақтайшадағы сериялық нөмірі **6** оны дұрыс анықтауға көмектеседі.

### **Нұсқаулар**

- **Өлшеу аймағы туралы нұсқау:** Лазер жарығы беттен жақсы қайтарылса (шашыраңқы,тікелей емес) және лазер нүктесі өлшенетін орта жарығында анық болса (ішкі бөлме, ақшамда) соғұрлым өлшеу диапазоны көлемді болады. Қолайсыз жағдайларда, мысалы ішкі жарықтандыру күшті немесе өлшенетін беттен нашар қайтарылса өлшеу аймағы шектеулі болуы мүмкін.
- **Өлшеу дәлдігі туралы нұсқау:** Ішкі жарықтандыру аса күшті немесе беттің нашар қайтаруы немесе бөлме температурасының 25 °C-тан ауытқуы сияқты қолайсыздықта да максималды ауытқу 20,000 м-де ±8 мм болуы мүмкін. Қолайсыз жағдайларда ±0,05 мм/м әсерін ескеру керек.

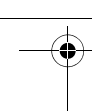

### **70** | Қaзақша

# **Жинау**

### **Батареяларды салу/алмастыру**

Өлшеу құралы үшін алкалин марганец батареясын пайдалану ұсынылады.

Батарея бөлімінің қақпағын **4** ашу үшін **5** құлпын көрсеткі бағытында басып, қақпақты ашыңыз. Батареяны салыңыз. Батарея бөлімінің ішіндегі суретте көрсетілгендей полюстардың дұрыс орналасуын қамтамасыз етіңіз.

Батарея белгісі алдымен дисплейде пайда болып, шам. 15 минуттан соң өлшеулерді орындауға болады. Батарея белгісі жыпылықтаса, батареяларды алмастыру қажет, өлшеулерді орындау мүмкін емес.

Барлық батареяларды бірдей алмастырыңыз. Тек бір өңдірушінің және қуаты бірдей батареяларды пайдаланыңыз.

 **Егер ұзақ уақыт пайдаланбасаңыз батареяны өлшеу құралынан алып қойыңыз.** Ұзақ уақыт жатқан батареяларды тот басуы және зарядын жоғалтуы мүмкін.

# **Пайдалану**

### **Пайдалануға ендіру**

- **Қосулы зарядтау құралын бақылаусыз қалдырмаңыз және өлшеу құралын пайдаланудан соң өшіріңіз.** Лазер сәулесімен адамдардың көзін шағылыстыру мүмкін.
- **Өлшеу құралын сыздан және тікелей күн сәулелерінен сақтаңыз.**
- **Өлшеу құралына айрықша температура немесе температура тербелулері әсер етпеуі тиіс.** Оны мысалы автокөлікте ұзақ уақыт қалдырмаңыз. Үлкен температура тербелулері жағдайында алдымен өлшеу құралын температурасын дұрыстап соң пайдаланыңыз. Айрықша температура немесе температура тербелулері кезінде өлшеу құралының дәлдігі төменделуі мүмкін.
- **Өлшеу құралын қатты соққыдан немесе құлаудан сақтаңыз.**  Сыртқы күшті әсерлерден кейін электр құралының жұмысын жалғастырудан алдын әрдайым тексеруді орындау керек ("Өлшеу құралын тексеру", 74 бетін қараңыз).

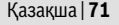

### **Қосу/өшіру**

Өлшеу құралын **қосу** үшін қосқыш/өшіргішті **1** артқа жылжытыңыз. Өлшеу құралын қосуда лазер сәулесі қосылады. Дисплейде **LASER** индикаторы жыпылықтайды.

Өлшеу құралын **өшіру** үшін қосқыш/өшіргішті **1** алға жылжытыңыз.

### **Өлшеу әдісі**

Өлшеу құралы қосылғаннан соң үздіксіз өлшеу орындалады. Лазер сәулесімен өлшенетін аймақты белгілеңіз. Ағымдық өлшеу көлемі **g** дисплейдің астыңғы қатарында көрсетіледі (A суретін қараңыз). Үздіксіз өлшеуде өлшеу құралын нысанға жылжытуға болады, онда ағымдық өлшеу көлемі **g** шам. әр 0,5 секунд сайын дисплейдің төмен қатарында жаңаланады (B суретін қараңыз). Мысалы, қабырғадан керекті қашықтыққа өтуіңіз мүмкін, қашықтықты әрдайым көруге болады. Дисплейде **LASER** индикаторы жыпылықтайды.

Өлшеудің негізгі деңгейі өлшеу құралының артқы қыры болады ( ).

Қабырғадан қабырғаға дейінгі аралықты өлшеу үшін өлшеу құралын артқы қырымен шығу камерасына қойыңыз.

 **Лазер сәулесін адамдарға немесе жануарларға бағыттамаңыз және тіпті алыстан болсын жарық сәулесіне өзіңіз қарамаңыз.**

# **"HOLD" функциясы (B суретін қараңыз)**

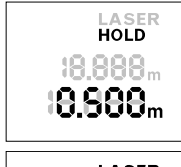

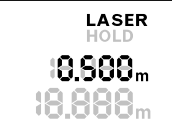

Өлшеу әдісін тоқтату үшін "HOLD" түймешесін басыңыз **2**. Лазер өшіп дисплейде **HOLD** индикаторы жанады. Ағымдық өлшеу көлемі дисплейдің төмен қатарында көрсетіледі, бірақ жаңартылмайды.

"HOLD" түймесін **2** қайта басып лазерді қайта қосыңыз. Дисплейде **LASER** индикаторы жыпылықтайды. Жоғарғы қатарда алдынғы өлшеу көлемі көрсетіледі. Төменгі қатарда жаңартылған/ағымдық өлшеу көлемі үздіксіз көрсетіледі.

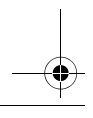

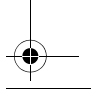

### $\overline{ORI}$  BUCH-2471-001 book Page 72. Monday, March 2, 2015 1:02 PM

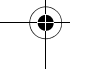

### **72** | Қaзақша

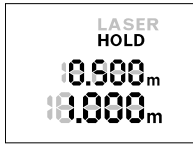

Өлшеу әдісін және тоқтату үшін "HOLD" түймешесін **2** басыңыз. Лазер өшіп дисплейде **HOLD** индикаторы жанады. Жоғарғы қатарда алдынғы өлшеу көлемі көрсетіледі. Ағымдық өлшеу көлемі дисплейдің төмен қатарында көрсетіледі, бірақ басқа жаңартылмайды.

Егер шам. 5 мин соң өлшеу құралында ешбір түйме басылмаса, өлшеу құралы батерея зарядын сақтау үшін автоматты өшкені.

Егер өлшеу функциясы "HOLD" функциясымен тоқтатылса, ол автоматты өшіруде қалады. Өлшеу құралын "HOLD" түймесін **2** басып қайта қосудан соң алдынғы өлшеу көлемі **e** дисплейдің жоғарғы қатарында көрсетіледі.

### **Пайдалану нұсқаулары**

### **Жалпы нұсқаулықтар**

Қабылдау линзасы **8** мен лазер **9** шығысын өлшеуде жабуға болмайды.

Өлшеу лазер сәулесінің орталығымен орындалады, қиғаш тұрған нысандарда да.

#### **Өлшеу аймағына әсерлер**

Өлшеу аймағы жарықтық жағдайы мен нысандық аймақтың қайтару қасиеттеріне байланысты.

### **Өлшеу нәтижесіне әсер ету**

Физикалық әсерлерден түрлі беттердегі өлшеулер дұрыс орындалмауы мүмкін. Мұндай беттерге жатады:

- мөлдір беттер (мысалы әйнек, су),
- шағылысатын беттер (мысалы жылтыраған метал, әйнек),
- борқылдақ беттер (мысалы, оқшаулау материалдары),
- құрылымдық беттер (мысалы, сылақ, табиғи тас).

Температурасы әр түрлі ауа қабаттары немесе көлбеу шағылысулар өлшеу нәтижесіне кері әсер етуі мүмкін.

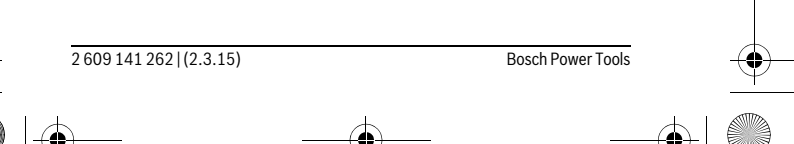
$\overline{OBJ}$  BUCH-2471-001.book Page 73 Monday, March 2, 2015 1:02 PM

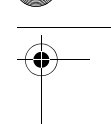

## **Ақаулар – Себептері және шешімдері**

**Себебі Шешімі**

#### **Температура ескертуі (b) жыпылықтайды, өлшеу мүмкін емес**

Өлшеу құралы – 10 °C-тан +40 °C дейінгі аралықта жұмыс температурасынан тыс.

Өлшеу құралы жұмыс температурасына жеткенге дейін күтіңіз.

Қaзақша | **73**

## **Батарея ескертуі (a) пайда болады**

Батарея кернеуі төменделеді (өлшеу Батареяны алмастырыңыз мүмкін емес).

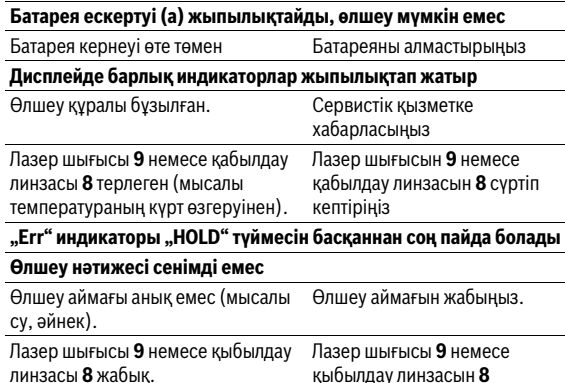

**Өлшеу нәтижесі түсініксіз**

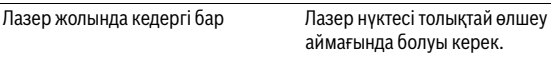

ашыңыз.

Өлшеу құралы әрбір өлшеудің дұрыс орындалуын бақылайды. Көрсеткіш қате анықталса, индикаторлар жыпылықтайды. Бұл жағдайда жоғарыда сипатталған көмек шаралары қатені түземесе, өлшеу құралын сатушы арқылы Bosch сервистік қызметіне жіберіңіз.

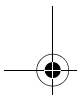

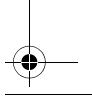

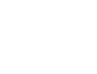

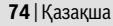

#### **Өлшеу құралын тексеру**

Өлшеу құралының дәлдігін төмендегідей тексеріңіз:

- Ұзындығын өзіңіз дәл білетін, ұзақ уақыт өзгермейтін шам. 3 – 10 м өлшеу қашықтығын таңдаңыз, (мысалы, бөлме ені, есік ойығы). Өлшеуді қолайлы жағдайларда өткізу керек, өлшеу бөлме ішінде өткізіліп, өлшенетін беттің аймағы тегіс және жақсы шағылысатын болуы керек.
- Қашықтықты 10 рет өлшеңіз.

Жеке өлшемдердің ауытқуы орташа көлемнен максималды ±3,5 мм аспауы керек, толық өлшеу ортасы қолайлы жағдайда өтуі керек. Өлшеулерді жазып, дәлдігін тексеріңіз.

# **Техникалық күтім және қызмет**

#### **Қызмет көрсету және тазалау**

Өлшеу құралын таза ұстаңыз.

Өлшеу құралын суға немесе басқа сұйықтықтарға батырмаңыз.

Ластануларды суланған, жұмсақ шүберекпен сүртіңіз. Жуғыш заттарды немесе еріткіштерді пайдаланбаңыз.

Қабылдау линзасын **8** көзілдірік немесе фотоаппарат линзасы күтіміндей күтіңіз.

Жөндеу қажет болса өлшеу құралын мамандандырылған орталыққа тапсырыңыз.

## **Тұтынушыға қызмет көрсету және пайдалану кеңестері**

Қызмет көрсету шеберханасы өнімді жөндеу және күту, сондай-ақ қосалқы бөлшектер туралы сұрақтарға жауап береді. Қажетті сызбалар мен қосалқы бөлшектер туралы ақпаратты мына мекенжайдан табасыз:

#### **www.bosch-pt.com**

Кеңес беруші Bosch қызметкерлері өнімді пайдалану және олардың қосалқы бөлшектері туралы сұрақтарыңызға тиянақты жауап береді.

Сұрақтар қою және қосалқы бөлшектерге тапсырыс беру кезінде міндетті түрде өлшеу құралының зауыттық тақтайшасындағы 10 санды өнім нөмірін жазыңыз.

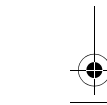

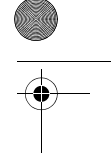

Қaзақша | **75**

Өндіруші талаптары мен нормаларының сақталуымен электр құралын жөндеу және кепілді қызмет көрсету барлық мемлекеттер аумағында тек "Роберт Бош" фирмалық немесе авторизацияланған қызмет көрсету орталықтарында орындалады.

ЕСКЕРТУ! Заңсыз жолмен әкелінген өнімдерді пайдалану қауіпті, денсаулығыңызға зиян келтіруі мүмкін. Өнімдерді заңсыз жасау және тарату әкімшілік және қылмыстық тәртіп бойынша Заңмен қудаланады.

## **Қазақстан**

ЖШС "Роберт Бош" Электр құралдарына қызмет көрсету орталығы Алматы қаласы Қазақстан 050050 Райымбек данғылы Коммунальная көшесінің бұрышы, 169/1 Тел.: +7 (727) 232 37 07 Факс: +7 (727) 233 07 87 E-Mail: info.powertools.ka@bosch.com Ресми сайты: www.bosch.kz; www.bosch-pt.kz

## **Кәдеге жарату**

Өлшеу құралын, оның жабдықтары мен қаптамасын қоршаған ортаны қорғайтын кәдеге жарату орнына тапсыру қажет.

Өлшеу құралдарын және аккумуляторларды/батареяларды үй қоқысына тастамаңыз!

## **Тек қана ЕО елдері үшін:**

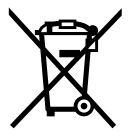

Еуропа 2012/19/EU ережесі бойынша жарамсыз өлшеу құралдары және Еуропа 2006/66/EC ережесі бойынша зақымдалған немесе ескі аккумулятор/батареялар бөлек жиналып, кәдеге жаратылуы қажет.

**Техникалық өзгерістер енгізу құқығы сақталады.**

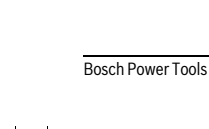

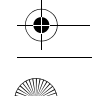

## $\overline{OBJ}$  BUCH-2471-001.book Page 76 Monday, March 2, 2015 1:02 PM

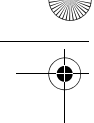

**76** | Română

# **Română**

# **Instrucţiuni privind siguranţa şi protecţia muncii**

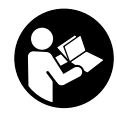

**Toate instrucţiunile trebuie citite şi respectate pentru a lucra nepericulos şi sigur cu aparatul de măsură. Dacă aparatul de măsură nu este folosit conform prezentelor instrucţiuni, dispozitivele de protecţie integrate în acesta pot fi afectate. Nu deterioraţi niciodată indi-**

**catoarele de avertizare de pe aparatul dumneavoastră de măsură, făcându-le de nerecunoscut. PĂSTRAŢI ÎN CONDIŢII BUNE PREZENTE-LE INSTRUCŢIUNI ŞI DAŢI-LE MAI DEPARTE ÎN CAZUL ÎNSTRĂINĂRII APARATULUI DE MĂSURĂ.**

- **Atenţie în cazul în care se folosesc alte dispozitive de comandă sau de ajustare decât cele indicate în prezenta sau dacă se execută alte proceduri, acest lucru poate duce la o expunere periculoasă la radiaţii.**
- **► Aparatul de măsură se livrează cu o plăcută de avertizare (în schita aparatului de măsură de la pagina grafică marcată cu numărul 7).**

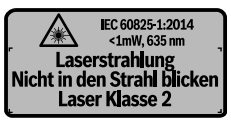

**▶ Dacă textul plăcutei de avertizare nu este în limba tării dumneavoastră, înainte de prima utilizare, lipiţi deasupra acesteia eticheta autocolantă în limba ţării dumeavoastră, din setul de livrare.**

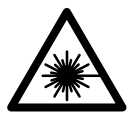

**Nu îndreptaţi raza laser asupra persoanelor sau animalelor şi nu priviţi nici dumneavoastră direct raza**  laser sau reflexia acesteia. Prin aceasta ati putea provoca orbirea persoanelor, cauza accidente sau vătăma ochii.

- **În cazul în care raza laser vă nimereşte în ochi, trebuie să închideţi voluntar ochii şi să deplasaţi imediat capul în afara razei.**
- **Nu aduceţi modificări echipamentului laser.**

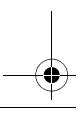

 $\overline{ORI}$  BUCH-2471-001 book Page 77 Monday, March 2, 2015 1:02 PM

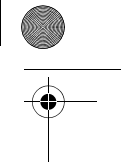

Română | **77**

- **► Nu folositi ochelarii pentru laser drept ochelari de protectie.** Ochelarii pentru laser servesc la mai buna recunoaştere a razei laser, dar nu vă protejează totuşi împotriva radiaţiei laser.
- ▶ Nu folositi ochelarii pentru laser drept ochelari de soare sau în tra**ficul rutier.** Ochelarii pentru laser nu vă oferă protecţie totală împotriva razelor ultraviolete şi vă diminuează gradul de percepţie a culorilor.
- **Nu permiteţi repararea aparatului de măsură decât de către personal de specialitate corespunzător calificat şi numai cu piese de schimb originale.** Numai în acest mod poate fi garantată siguranța de exploatare a aparatului de măsură.
- **Nu permiteţi copiilor să folosească nesupravegheaţi aparatul de măsură cu laser.** Ei pot provoca în mod accidental orbirea persoanelor.
- **Nu lucraţi cu aparatul de măsură în mediu cu pericol de explozie în care se află lichide, gaze sau pulberi inflamabile.** În aparatul de măsură se pot produce scântei care să aprindă praful sau vaporii.

# **Descrierea produsului şi a performanţelor**

## **Utilizare conform destinaţiei**

Aparatul de măsură este destinat măsurării depărtărilor, lungimilor, înălţimilor şi distanţelor. Aparatul de măsură este adecvat pentru măsurători în mediu interior.

## **Elemente componente**

Numerotarea componentelor ilustrate se referă la schita de la pagina grafică.

- **1** Întrerupător pornit/oprit
- **2** Tastă HOLD"
- **3** Display
- **4** Capac compartiment baterie
- **5** Dispozitiv de blocare compartiment baterie
- **6** Număr de serie
- **7** Plăcută de avertizare laser
- **8** Lentilă receptoare
- **9** lesire radiatie laser

Bosch Power Tools 2 609 141 262 | (2.3.15)

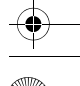

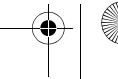

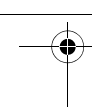

## **78** | Română

## **Elemente afişaj**

- **a** Avertizare baterii descărcate
- **b** Avertizare temperatură
- **c** Laser conectat
- **d** Măsurătoare fixată
- **e** Valoare anterioară măsurată
- **f** Unitate de măsură
- **g** Valoare curentă măsurată

## **Date tehnice**

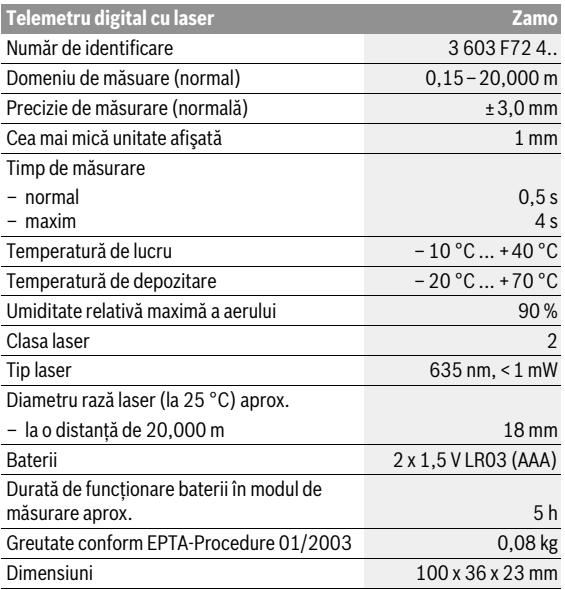

Numărul de serie **6** de pe plăcuţa indicatoare a tipului serveşte la identificarea aparatului dumneavoastră de măsură.

 $\overline{ORI}$  BUCH-2471-001 book Page 79 Monday, March 2, 2015 1:02 PM

Română | **79**

#### **Indicaţie**

- **► Indicatie privind domeniul de măsurare:** Raza de actiune crește în functie de cât de bine este redirectionată înapoi lumina laserului de către suprafaţa ţintă (prin difuzare, nu prin reflexie) şi în funcţie de cât de puternică este luminozitatea punctului laser comparativ cu lumina ambiantă (spații interioare, amurg). În caz de condiții nefavorabile ca de exemplu iluminat interior foarte puternic sau o suprafaţă cu proprietăţi de reflexie slabe, domeniul de măsurare poate fi limitat.
- **► Indicatie privind precizia de măsurare:** În caz de conditii nefavorabile ca de exemplu iluminat interior foarte puternic, suprafață cu proprietăți de reflexie slabe sau temperatură ambiantă mult inferioară sau superioară valorii de 25 °C marja de eroare maximă poate fi de ±8 mm la 20,000 m. În caz de conditii favorabile se poate lua în calcul o abatere de  $\pm$  0.05 mm/m.

# **Montare**

## **Montarea/schimbarea bateriilor**

Pentru buna funcţionare a aparatului de măsură se recomandă folosirea bateriilor alcaline cu mangan.

Pentru deschiderea capacului compartimentului de baterii **4** apăsați dispozitivul de blocare **5** în direcţia săgeţii şi scoateţi capacul compartimentului de baterii. Introduceţi bateriile. Respectaţi polaritatatea corectă conform schiţei de pe partea interioară a compartimentului de baterii.

 $C$ ând simbolul de baterie  $\Rightarrow$  apare pentru prima dată pe display, atunci mai sunt posibile măsurări încă timp de aprox. 15 minute. Dacă simbolul de baterie clipeşte, bateriile trebuie schimbate, nemaifiind posibile alte măsurări.

Înlocuiti întotdeauna toate bateriile în același timp. Folositi numai baterii de aceeași fabricație și capacitate.

 **Extrageţi bateriile din aparatul de măsură în cazul în care nu-l veţi folosi un timp mai îndelungat.** În caz de depozitare mai îndelungată bateriile se pot coroda şi autodescărca.

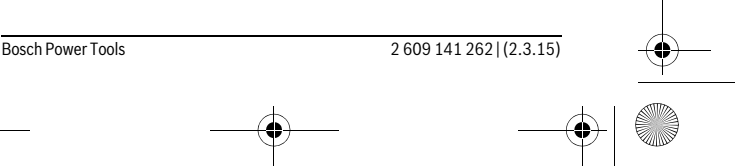

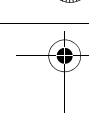

#### **80** | Română

## **Funcţionare**

## **Punere în funcţiune**

- ▶ Nu lăsați nesupraveghiat aparatul de măsură porniț și deconectati-l după utilizare. Alte persoane ar putea fi orbite de raza laser.
- **Feriţi aparatul de măsură de umezeală şi de expunere directă la radiaţii solare.**
- **Nu expuneţi aparatul de măsură unor temperaturi sau unor variaţii extreme de temperatură.** De ex. nu-l lăsați prea mult timp în autoturism. În cazul unor variații mai mari de temperatură lăsați mai întâi aparatul să se acomodeze înainte de a-l pune în funcţiune. Temperaturile sau variaţiile extreme de temperatură pot afecta precizia aparatului de măsură.
- **Evitaţi şocurile puternice sau căderile aparatului de măsură.** După influente exterioare puternice exercitate asupra aparatului de măsură, înainte de a continua lucrul cu acesta, ar trebui să efectuati întotdeauna o verificare (vezi "Verificarea aparatului de măsură", pagina 83).

#### **Conectare/deconectare**

Pentru **conectarea** aparatului de măsură împingeți spre spate întrerupătorul pornit/oprit **1**. În momentul conectării aparatului de măsură se conectează şi raza laser. Indicatorul **LASER** clipeşte pe display.

Pentru **deconectarea** aparatului de măsură împingeți înainte întrerupătorul pornit/oprit **1**.

#### **Procesul de măsurare**

După conectarea aparatului de măsură are loc o măsurare continuă. Vizaţi cu raza laser suprafaţa ţintă. Valoarea curentă măsurată **g** va fi afişată pe rândul de jos al displayului (vezi figura A). În timpul măsurării contiue, aparatul de măsură poate fi deplasat în raport cu ţinta, valoarea curentă măsurată **g** fiind actualizată pe rândul de jos al displayului, la interval de aprox. 0,5 secunde (vezi figura B). Vă puteţi, de exemplu, îndepărta de un perete până la distanţa dorită, depărtarea curentă putând fi oricând citită. Indicatorul **LASER** cliăeşte pe display.

Planul de referintă pentru măsurare este muchia posterioară a aparatului de măsură **1**.

De exemplu, pentru o măsurare de la un perete la altul, puneți aparatul de măsură cu muchia posterioară sprijinită pe primul perete.

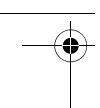

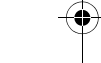

Română | **81**

 **Nu îndreptaţi raza laser asupra persoanelor sau animalelor şi nu priviţi direct în raza laser, nici chiar de la distanţă mai mare.**

# **Funcţia "HOLD" (vezi figura B)**

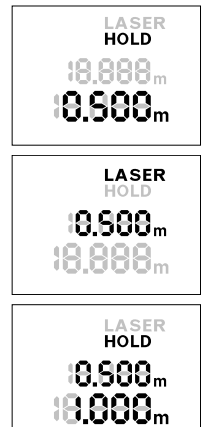

Apăsati tasta "HOLD" 2 pentru blocarea procesului de măsurare. Raza laser se deconectează iar pe display apare indicatorul **HOLD**. Valoarea curentă măsurată va continua să fie afişată pe rândul de jos al displayului, dar nu va mai fi actualizată continuu.

Apăsati din nou tasta "HOLD" 2, pentru a reconecta laserul. Indicatorul **LASER** clipeşte pe display. Pe rândul de sus va fi afişată valoarea anterioară măsurată. Pe rândul de jos va fi afişată valoarea curentă măsurată/actualizată continuu.

Apăsati din nou tasta "HOLD" 2 pentru a bloca din nou procesul de măsurare. Raza laser se deconectează iar pe display apare indicatorul **HOLD**. Pe rândul de sus va fi afişată valoarea anterioară măsurată. Valoarea curentă măsurată va continua să fie afişată pe rândul de jos al displayului, dar nu va mai fi actualizată continuu.

Dacă timp de aprox. 5 min. nu se apasă nicio tastă la aparatul de măsură, acesta se deconectează automat, pentru menajarea bateriilor.

Dacă o valoare măsurată a fost retinută prin functia "HOLD", aceasta va fi memorată în momenul deconectării automate. După reconectarea aparatului de măsură prin apăsara tastei "HOLD" **2**, valoarea anterioară măsurată **e** va fi afişată pe rândul de sus al displayului.

## **Instrucţiuni de lucru**

## **Indicaţii de ordin general**

Lentila receptoare **8** şi orificiul de ieşire a radiaţiei laser **9** nu trebuie să fie acoperite în timpul măsurării.

Măsurarea are loc în centrul razei laser, chiar în cazul suprafetelor tintă vizate oblic.

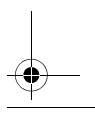

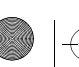

#### **82** | Română

#### **Influenţe asupra domeniului de măsurare**

Domeniul de măsurare depinde de luminozitate şi de praticularităţile de reflexie ale suprafeţei ţintă.

#### **Influenţe asupra rezultatului măsurării**

Din cauza fenomenelor fizice, nu este exclus ca la măsurarea pe diferite suprafete să se ajungă la măsurători eronate. Printre acestea enumerăm:

- suprafeţele transparente (de ex. sticla, apa),
- suprafeţele tip oglindă (de ex. metal lustruit, sticlă),
- suprafeţele poroase (de ex. materialele de izolaţie),
- suprafeţele structurate (de ex. tencuiala rugoasă, piatra naturală).

Deasemeni straturile de aer cu temperaturi diferite sau reflexii recepţionate indirect pot influenta rezultatele măsurării.

## **Defecţiuni – cauze şi remedieri**

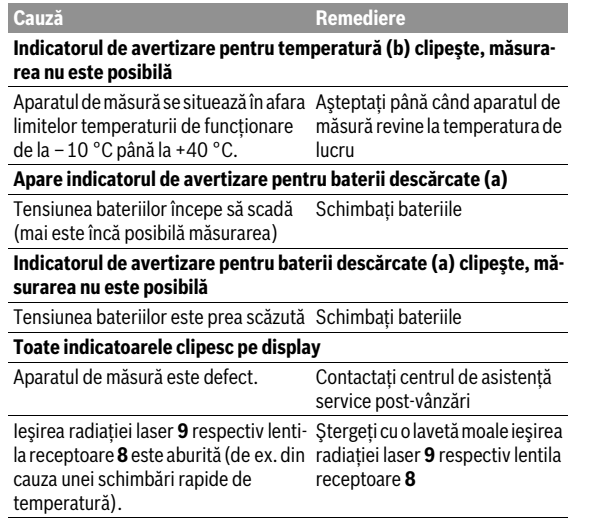

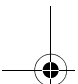

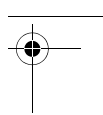

Română | **83**

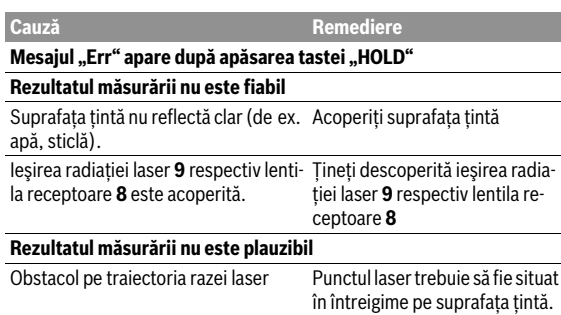

Aparatul de măsură își monitorizează functionarea corectă pentru fiecare măsurare. Dacă constată un defect, pe display vor clipi toate indicatoarele. În acest caz, sau dacă defectiunea nu a putut fi înlăturată prin măsurile de remediere enumerate mai sus, trimiteti aparatul de măsură prin distribuitorul dumneavoastră, centrului de asistență service post-vânzări Bosch.

## **Verificarea aparatului de măsură**

Puteți verifica precizia aparatului de măsură după cum urmează:

- Alegeţi un tronson de măsurare care rămâne constant, lung de aprox. 3 până la 10 m, a cărei lungime o cunoașteti cu exactitate (de ex. lătimea camerei, deschiderea uşii). Măsurarea ar trebui efectuată în condiții favorabile, adică tronsonul de măsurare ar trebui să se afle într-un spaţiu interior iar suprafaţa ţintă ar trebui să fie netedă şi cu reflexie bună.
- Măsuraţi acest tronson de 10 ori consecutiv.

În condiii favorabile, marja de eroare admisă la fiecare măsurare este de maximum ± 3,5 mm pentru întreg tronsonul de măsurare. Consemnați măsurătorile, pentru ca la o măsurare ulterioară să puteți compara precizia de măsurare.

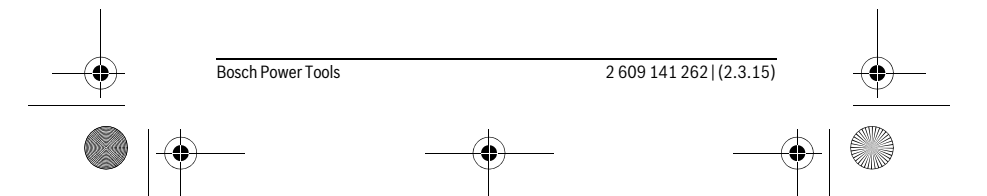

 $\overline{ORI}$  BUCH-2471-001 book Page 84 Monday, March 2, 2015 1:02  $\overline{PM}$ 

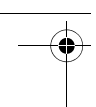

**84** | Română

# **Întreţinere şi service**

## **Întreţinere şi curăţare**

Păstrați întotdeauna curat aparatul de măsură.

Nu cufundați aparatul de măsură în apă sau în alte lichide.

Stergeti-l de murdărie cu o lavetă umedă, moale. Nu folosiți detergenți sau solventi.

Întreţineţi în special lentila receptoare **8** cu aceeaşi grijă cu care trebuie întretinuti ochelarii sau lentila unui aparat fotografic.

Pentru reparaţii trimiteţi aparatul de măsură la centrul mai sus menţionat.

## **Asistenţă clienţi şi consultanţă privind utilizarea**

Serviciul de asistență clienți vă răspunde la întrebări privind repararea și întretinerea produsului dumneavoastră cât și piesele de schimb. Găsiti desenele de ansamblu şi informații privind piesele de schimb și la:

#### **www.bosch-pt.com**

Echipa de consultantă Bosch vă răspunde cu plăcere la întrebări privind produsele noastre şi accesoriile acestora.

În caz de reclamații și comenzi de piese de schimb vă rugăm să indicați neapărat numărul de identificare format din 10 cifre, conform plăcutei indicatoare a tipului aparatului dumneavoastră de măsură.

## **România**

Robert Bosch SRL Centru de service Bosch Str. Horia Măcelariu Nr. 30–34 013937 Bucureşti Tel. service scule electrice: (021) 4057540 Fax: (021) 4057566 E-Mail: infoBSC@ro.bosch.com Tel. consultanță clienți: (021) 4057500 Fax: (021) 2331313 E-Mail: infoBSC@ro.bosch.com www.bosch-romania.ro

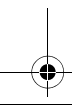

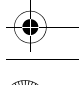

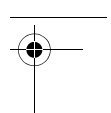

## **Eliminare**

Aparatele de măsură, accesoriile şi ambalajele trebuie direcţionate către o statie de revalorificare ecologică.

Nu aruncați aparatele de măsură și acumulatorii/bateriile în gunoiul menaier!

## **Numai pentru ţările UE:**

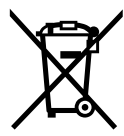

Conform Directivei Europene 2012/19/UE aparatele de măsură scoase din uz şi, conform Directivei Europene 2006/66/CE, acumulatorii/bateriile defecte sau consumate trebuie colectate separat şi dirijate către o statie de reciclare ecologică.

Български | **85**

**Sub rezerva modificărilor.**

# **Български**

# **Указания за безопасна работа**

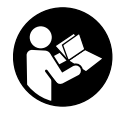

**За да работите безопасно и сигурно с измервателния уред, трябва да прочетете и спазвате всички указания. Ако измервателният уред не бъде използван съобразно настоящите указания, вградените в него защитни механизми могат да бъдат ув-**

**редени. Никога не оставяйте предупредителните табелки по измервателния уред да бъдат нечетливи. СЪХРАНЯВАЙТЕ ТЕЗИ УКАЗАНИЯ НА СИГУРНО МЯСТО И ПРИ ПРОДАЖБА/ЗАЕМАНЕ НА ИЗМЕРВАТЕЛНИЯ УРЕД ГИ ПРЕДАВАЙТЕ ЗАЕДНО С НЕГО.**

 **Внимание – ако бъдат използвани различни от приведените тук приспособления за обслужване или настройване или ако се изпълняват други процедури, това може да Ви изложи на опасно облъчване.** 

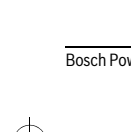

Bosch Power Tools 2 609 141 262 | (2.3.15)

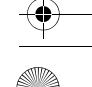

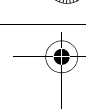

#### **86** | Български

 **Измервателният уред се доставя с предупредителна табелка (обозначене с № 7 на изображението на измервателния уред на страницата с фигурите).**

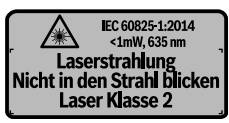

 **Ако текстът на предупредителната табелка не е на Вашия език, преди пускане в експлоатация залепете върху табелката включения в окомплектовката стикер с текст на Вашия език.**

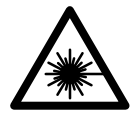

**Не насочвайте лазерния лъч към хора и животни и внимавайте да не погледнете непосредствено срещу лазерния лъч или срещу негово отражение.** Така можете да заслепите хора, да причините трудови злополуки или да предизвикате увреждане на очите.

- **Ако лазерният лъч попадне в очите, ги затворете възможно най-бързо и отдръпнете главата си от лазерния лъч.**
- **Не извършвайте изменения по лазерното оборудване.**
- **Не използвайте очилата за наблюдаване на лазерния лъч като предпазни работни очила.** Тези очила служат за по-доброто наблюдаване на лазерния лъч, те не предпазват от него.
- **Не използвайте очилата за наблюдаване на лазерния лъч като слънчеви очила или докато участвате в уличното движение.**  Очилата за наблюдаване на лазерния лъч не осигуряват защита от ултравиолетовите лъчи и ограничават възприемането на цветовете.
- **Допускайте измервателният уред да бъде ремонтиран само от квалифицирани техници и само с използване на оригинални резервни части.** С това се гарантира запазването на функциите, осигуряващи безопасността на измервателния уред.
- **Не оставяйте деца без пряк надзор да работят с измервателния уред.** Могат неволно да заслепят други хора.
- **Не работете с измервателния уред в среда с повишена опасност от експлозии, в която има леснозапалими течности, газове или прахове.** В измервателния уред могат да възникнат искри, които да възпламенят праха или парите.

 $\overline{OBJ}$  BUCH-2471-001.book Page 87 Monday, March 2, 2015 1:02 PM

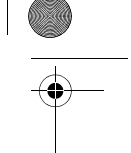

Български | **87**

## **Описание на продукта и възможностите му**

### **Предназначение на уреда**

Измервателният уред е предназначен за измерване на разстояния, дължини и височини. Измервателният уред е подходящ за измерване в закрити помещения.

## **Изобразени елементи**

Номерирането на елементите се отнася до изображението на измервателния уред на страницата с фигурите.

- **1** Пусков прекъсвач
- **2** Бутон «HOLD» (Задържане)
- **3** Дисплей
- **4** Капак на гнездото за батерии
- **5** Бутон за застопоряване на капака на гнездото за батерии
- **6** Сериен номер
- **7** Предупредителна табелка за лазерния лъч
- **8** Приемаща леща
- **9** Отвор за лазерния лъч

#### **Елементи на дисплея**

- **a** Символ за изтощени батерии
- **b** Предупредителен символ за темепратура
- **c** Лазерът е включен
- **d** Измерването е спряно
- **e** Предходна измерена стойност
- **f** Мерна единица
- **g** Текуща измерена стойност

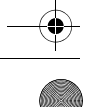

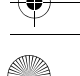

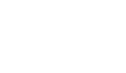

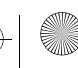

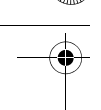

#### **88** | Български

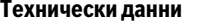

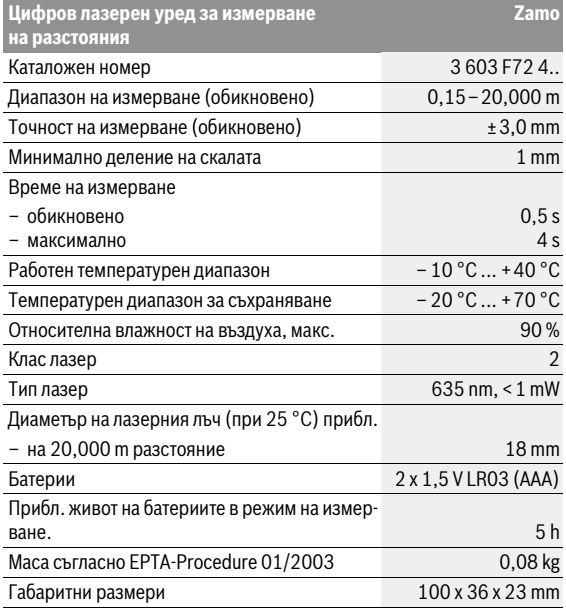

За еднозначното идентифициране на Вашия измервателен уред служи серийният номер **6** на табелката му.

#### **Указания**

 **Указание за диапазона на измерване:** Диапазонът става толкова по-голям, колкото по-добре повърхността, до която се мери, отразява лазерната светлина (дифузно, не огледално) и колкото по-ярка е лазерната точка спрямо осветеността на средата (вътрешни помещения, затъмняване). При неблагоприятни условия, напр. много силно изкуствено осветление или лошо отразяваща повърхност диапазонът може да бъде и по-малък.

BUCH-2471-001.book Page 89 Monday, March 2, 2015 1:02  $\overline{PM}$ 

Български | **89**

 **Указание за точността на измерване:** При неблагоприятни условия, напр. много силно осветление на помещението, лошо отразяваща повърхност или температура на помещението, различаваща се много от 25 °C максималното отклонение може да бъде ±8 mm на 20,000 m. При благоприятни условия може да се предвижда влияние от  $±0.05$  mm/m.

# **Монтиране**

## **Поставяне/смяна на батериите**

Препоръчва се за работа с измервателния уред да се ползват алкално-манганови батерии.

За отваряне на капака на батериите **4** натиснете езичето **5** по посока на стрелката и извадете капака на батериите. Поставете батериите. Внимавайте за правилната им полярност, изобразена на фигурата от вътрешната страна на гнездото за батерии.

От момента, в който символът за батерии - на дисплея угасне, е възможно измерване в продължение на още прибл. 15 минути. Когато символът за батериите започне да мига, батериите трябва да бъдат заменени; по-нататъшни измервания не са възможни.

Заменяйте винаги всички батерии едновременно. Използвайте винаги батерии от един и същ производител и с еднакъв капацитет.

 **Ако продължително време няма да използвате уреда, изваждайте батериите от него.** При продължително съхраняване батериите могат да протекат и да се саморазредят.

# **Работа с уреда**

#### **Пускане в експлоатация**

- **Не оставяйте уреда включен без надзор; след като приключите работа, го изключвайте.** Други лица могат да бъдат заслепени от лазерния лъч.
- **Предпазвайте измервателния прибор от овлажняване и директно попадане на слънчеви лъчи.**

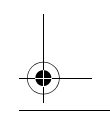

Bosch Power Tools 2 609 141 262 | (2.3.15)

## $\overline{OBJ}$  BUCH-2471-001.book Page 90 Monday, March 2, 2015 1:02 PM

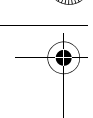

#### **90** | Български

 **Не излагайте измервателния уред на екстремни температури или резки температурни промени.** Напр. не го оставяйте продължително време в автомобил. При големи температурни разлики оставяйте измервателният уред да се темперира, преди да го включите. При екстремни температури или големи температурни разлики точността на измервателния уред може да се влоши.

 **Избягвайте силни удари или изпускане на измервателния уред.** След силни механични въздействия върху измервателния уред преди продължаване на работа трябва винаги да извършвате проверка (вижте раздела «Проверка на измервателния уред», страница 93).

#### **Включване и изключване**

За **Включване** на измервателния уред преместете пусковия прекъсвач **1** назад. При включване на измервателния уред се включва лазерния лъч. На дисплея започва да мига символът **LASER**.

За **Изключване** на измервателния уред преместете пусковия прекъсвач **1** напред.

#### **Измерване**

След включване на измервателния уред се включва режим на непрекъснато измерване. Насочете лазерния лъч към измерваната повърхност. Текущата измервана стойност **g** се изобразява на долния ред на дисплея (вижте фигура A). В режим на непрекъснато измерване уредът може да бъде преместван спрямо измерваната повърхност, при което текущата измерена стойност **g** се актуализира на долния ред на дисплея прибл. на всеки 0,5 секунди (вижте фигура B). Напр. можете да се местите спрямо стена, докато достигнете желано разстояние; текущото разстояние се отчита непрекъснато. На дисплея мига символът **LASER**.

Отправната равнина за измерването е задният ръб на измервателния  $v$ ред $(r_$ ).

Напр. за измерване на разстоянието между две стени допрете задния ръб на измервателния уред до една от тях.

 **Не насочвайте лазерния лъч към хора или животни; не гледайте срещу лазерния лъч, също и от голямо разстояние.**

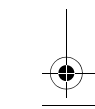

Български | **91**

## **Функция «HOLD» (Задържане) (вижте фигура B)**

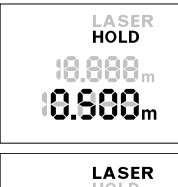

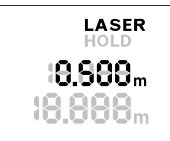

LASER **HOLD** 8688. 1888...

За задържане на текущо измерената стойност натиснете бутона «HOLD» **2**. Лазерният лъч се изключва и на дисплея се появява символът **HOLD**. Измерената стойност продължава да се изобразява на долния ред на дисплея, но тя вече не се актуализира.

Натиснете повторно бутона «HOLD» **2**, за да включите отново лазерния лъч. На дисплея започва да мига символът **LASER**. На горния ред на дисплея се изобразява предходно измерената стойност. На долния ред на дисплея се изобразява/актуализира текущо измерената стойност.

Натиснете отново бутона «HOLD» **2** за повторно задържане на измерената стойност. Лазерният лъч се изключва и на дисплея се появява символът **HOLD**. На горния ред се изобразява предходно измерената стойност. На долния ред се изобразява последната измерена стойност, но тя вече не се актуализира.

Ако прибл. 5 min не бъде натиснат бутон на измервателния уред, за предпазване на батериите измервателният уред се изключва автоматично

Ако измерена стойност е била фиксирана чрез функцията «HOLD» (задържане), тя се запаметява и след автоматично изключване на измервателния уред. След повторно включване на измервателния уред при натискане на бутона «HOLD» **2** предходно измерената стойност **e** се изобразява на горния ред на дисплея.

## **Указания за работа**

#### **Общи указания**

По време на измерване приемащата леща **8** и отворът за изходящия лазерен лъч **9** не трябва да бъдат закривани.

Измерването се извършва спрямо центъра на лазерния лъч, също и когато повърхността, до която мерите, е косо спрямо лъча.

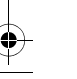

Bosch Power Tools 2 609 141 262 | (2.3.15)

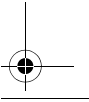

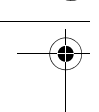

#### **92** | Български

#### **Фактори, влияещи върху диапазона на измерване**

Диапазонът на измерване зависи от светлинните условия и отразителната способност на повърхността, до която се мери.

#### **Фактори, влияещи върху точността на измерването**

Въз основа на ползваните при измерването физически ефекти не могат да бъдат изключени възникващи грешки при измерването до различни повърхности. В това число влизат:

- прозрачни повърхности (напр. стъкло, вода),
- отразяващи повърхности (напр. полирани метални предмети, стъкло),
- порести повърхности (напр. изолационни материали),
- повърхности с грапава структура (напр. груба мазилка, естествен камък).

Точността на измерената стойност може да се повлияе също така от наличието на въздушни слоеве със силен градиент на температурата или индиректни отражения.

#### **Грешки – причини за възникване и начини за отстраняването им**

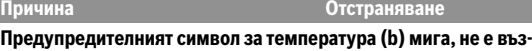

**можно извършването на измервания**

Измервателният уред е извън работния Изчакайте, докато темперадиапазон на температурата от – 10 °C до +40 °C. турата на измервателния уред достигне допустимия работен диапазон

#### **На дисплея се изобразява символът за батериите (a)**

Напрежението на батериите намалява Заменете батериите (все още е възможно измерване)

**Предупредителният символ за батериите (a) мига, не е възможно извършването на измервания**

Напрежението на батериите е недоста-Заменете батериите тъчно

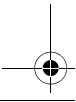

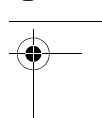

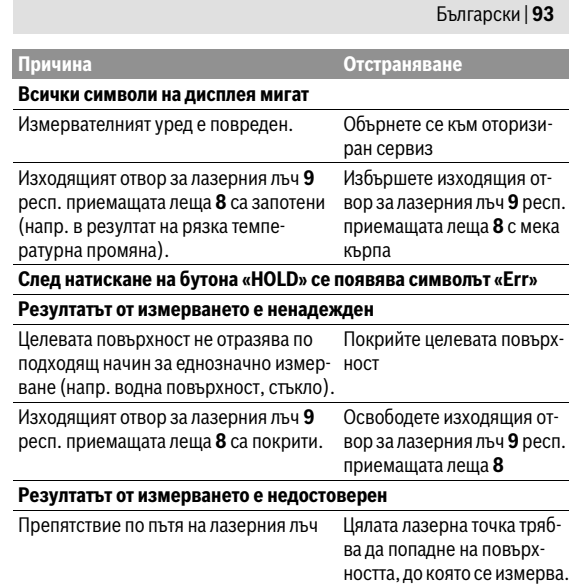

Измервателният уред следи за правилното си функциониране при всяко измерване. Ако бъде установена повреда, всички символи на дисплея започват да мигат. В такъв случай, както и ако посочените погоре мерки не доведат до отстраняване на възникналия проблем, предайте измервателния уред за ремонт в оторизиран сервиз за електроинструменти на Бош.

#### **Проверка на измервателния уред**

Можете да проверите точността на измервателния уред, както е описано по-долу:

– Изберете трасе за измерване с непроменяща се дължина между. 3 и 10 m, чиято дължина Ви е известна (напр. широчина на стая, размер на врата). Измерването трябва да се извърши при благоприятни условия, т. е. измерваната дължина трябва да е в помещение на закрито и повърхността, до която се мери, трябва да е гладка и отразяваща добре.

#### **94** | Български

– Измерете трасето 10 пъти последователно.

При благоприятни околни условия отклонението на отделните измервания трябва да е най-много ±3,5 mm за цялата измерена дължина. Запишете резултатите от измерването в протокол, за да можете да направите сравнение на точността в по-късен момент.

# **Поддържане и сервиз**

#### **Поддържане и почистване**

Поддържайте измервателния уред винаги чист. Не потопявайте измервателния уред във вода или други течности. Избърсвайте замърсяванията с мека, леко навлажнена кърпа. Не използвайте почистващи препарати или разтворители. Отнасяйте се специално към приемащата леща **8** със същото внимание, с което се отнасяте към очила или обектив на фотоапарат. За ремонт изпращайте уреда в оторизиран сервиз за електроинстру-

**Сервиз и технически съвети**

менти на Бош.

Отговори на въпросите си относно ремонта и поддръжката на Вашия продукт можете да получите от нашия сервизен отдел. Монтажни чертежи и информация за резервни части можете да намерите също на адрес: **www.bosch-pt.com**

Екипът на Бош за технически съвети и приложения ще отговори с удоволствие на въпросите Ви относно нашите продукти и допълнителните приспособления за тях.

Моля, при поръчка на резервни части и когато имате въпроси винаги посочвайте 10-цифрения каталожен номер, изписан на табелката на измервателния уред.

#### **Роберт Бош EООД – България**

Бош Сервиз Център Гаранционни и извънгаранционни ремонти бyл. Черни връx 51-Б FPI Бизнес център 1407 1907 София Тел.: (02) 9601061 Тел.: (02) 9601079 Факс: (02) 9625302 www.bosch.bg

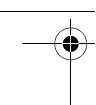

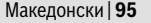

#### **Бракуване**

Измервателния уред, допълнителните приспособления и опаковките трябва да бъдат подложени на екологична преработка за усвояване на съдържащите се в тях суровини.

Не изхвърляйте измервателни уреди и акумулаторни батерии/батерии при битовите отпадъци!

#### **Само за страни от ЕС:**

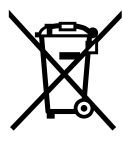

Съгласно Европейска директива 2012/19/EC измервателни уреди и съгласно Европейска директива 2006/66/ЕО акумулаторни или обикновени батерии, които не могат да се използват повече, трябва да се събират отделно и да бъдат подлагани на подходяща преработка за оползотворяване на съдържащите се в тях суровини.

**Правата за изменения запазени.**

# **Македонски**

## **Безбедносни напомени**

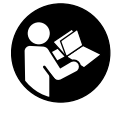

**Сите упатства треба да се прочитаат и да се внимава на нив, за да може безбедно и без опасност да работите со овој мерен уред. Доколку мерниот уред не се користи согласно приложените инструкции, може да се наруши функцијата на вградените** 

**заштитни механизми во мерниот уред. Не ја оштетувајте ознаката за предупредување на мерниот уред. ДОБРО ЧУВАЈТЕ ГИ ОВИЕ УПАТСТВА И ПРЕДАДЕТЕ ГИ ЗАЕДНО СО МЕРНИОТ УРЕД.**

 **Внимание – доколку користите други уреди за подесување и ракување освен овде наведените или поинакви постапки, ова може да доведе до опасна изложеност на зрачење.** 

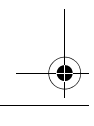

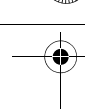

**96** | Македонски

 **Мерниот уред се испорачува со натпис за предупредување (означено на приказот на мерниот уред на графичката страна со број 7).**

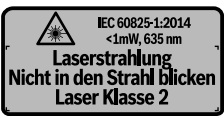

 **Доколку текстот на налепницата за предупредување не е на вашиот јазик, врз него залепете ја налепницата на вашиот јазик пред првата употреба.**

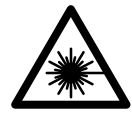

**Не го насочувајте ласерскиот зрак на лица или животни и не погледнувајте директно во него или неговата рефлексија.** Така може да ги заслепите лицата, да предизвикате несреќи или да ги оштетите очите.

- **Доколку ласерскиот зрак доспее до очите, веднаш треба да ги затворите и да ја тргнете главата од ласерскиот зрак.**
- **Не вршете никакви промени на ласерскиот уред.**
- **Не ги користете ласерските очила како заштитни очила.**  Ласерските очила служат за подобро препознавање на ласерскиот зрак, но не заштитуваат од ласерското зрачење.
- **Не ги користете ласерските очила како очила за сонце или пак во сообраќајот.** Ласерските очила не даваат целосна UV-заштита и го намалуваат препознавањето на бои.
- **Мерниот уред смее да се поправа само од страна на квалификуван стручен персонал со оригинални резервни делови.** Само на тој начин ќе бидете сигурни во безбедноста на мерниот уред.
- **Не ги оставајте децата да го користат ласерскиот мерен уред без надзор.** Може да ги заслепат другите лица поради невнимание.
- **Не работете со мерниот уред во околина каде постои опасност од експлозија, каде има запаливи течности, гас или прашина.**  Мерниот уред создава искри, кои може да ја запалат правта или пареата.

 $\overline{OBJ}$  BUCH-2471-001.book Page 97 Monday, March 2, 2015 1:02 PM

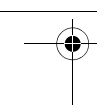

Македонски | **97**

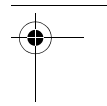

# **Опис на производот и моќноста**

## **Употреба со соодветна намена**

Мерниот уред е наменет за мерење на далечини, должини, висини и растојанија. Мерниот уред е наменет за мерење во внатрешен простор.

## **Илустрација на компоненти**

Нумерирањето на сликите со компоненти се однесува на приказот на мерните апарати на графичката страница.

- **1** Прекинувач за вклучување/исклучување
- **2** "HOLD"-копче
- **3** Екран
- **4** Поклопец на преградата за батеријата
- **5** Фиксирање на поклопецот на преградата за батерија
- **6** Сериски број
- **7** Натпис за предупредување на ласерот
- **8** Приемна леќа
- **9** Излез на ласерскиот зрак

#### **Елементи на приказот**

- **a** Предупредување за батеријата
- **b** Предупредување за температурата
- **c** Вклучен ласер
- **d** Мерењето е запрено
- **e** Претходно измерена вредност
- **f** Мерна единица
- **g** Актуелна мерна вредност

## **Технички податоци**

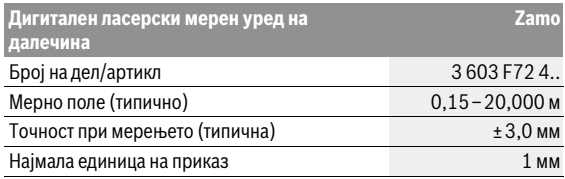

Bosch Power Tools 2 609 141 262 | (2.3.15)

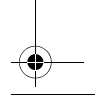

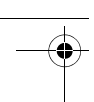

#### **98** | Македонски

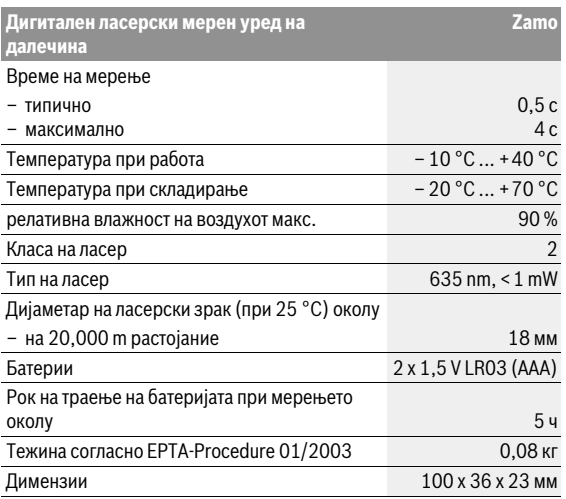

Серискиот број **6** на спецификационата плочка служи за јасна идентификација на вашиот мерен уред.

#### **Напомени**

- **Напомена за мерното поле:** Дометот ќе биде поголем, доколку ласерското светло подобро се враќа од површината на целта (контролно, не рефлектирачки) и доколку ласерската точка е посветла во однос на околното осветлување (внатрешни простори, самрак). При неповолни услови напр. многу јако осветлување во внатрешниот простор или површина што лошо рефлектира, мерното поле може да биде ограничено.
- **Напомена за точност при мерењето:** При неповолни услови како напр. многу јако осветлување во внатрешниот простор, површина што лошо рефлектира или собна температура којашто многу отстапува од 25 °C максималното отстапување може да изнесува ±8 mm на 20,000 m. При неповолни услови се пресметува влијание од  $±0,05$  mm/m.

BUCH-2471-001.book Page 99 Monday, March 2, 2015 1:02  $\overline{PM}$ 

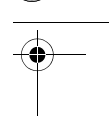

## **Монтажа**

## **Ставање/менување на батерии**

За работа со мерниот уред се препорачува користење на алкалномангански батерии.

За да го отворите капакот од преградата за батерии **4** притиснете на блокадата **5** во правец на стрелката и извадете го капакот од преградата за батерии. Ставете ги батериите. Притоа внимавајте на половите во согласност со приказот на внатрешната страна од преградата за батерии.

Доколку ознаката за батерија  $\Longrightarrow$  се појави за првпат на екранот, тогаш мерењето е можно уште околу 15 минути. Доколку ознаката за батерија трепка, мора да ги замените батериите бидејќи не е возможно мерење.

Секогаш заменувајте ги сите батерии одеднаш. Користете само батерии од еден производител и со ист капацитет.

 **Доколку не сте го користеле мерниот уред повеќе време, извадете ги батериите.** Доколку се подолго време складирани, батериите може да кородираат и да се испразнат.

# **Употреба**

## **Ставање во употреба**

- **Не го оставајте вклучениот мерен уред без надзор и исклучете го по употребата.** Другите лица може да се заслепат од ласерскиот зрак.
- **Заштитете го мерниот уред од влага и директно изложување на сончеви зраци.**
- **Не го изложувајте мерниот уред на екстремни температури или осцилации во температурата.** Напр. не го оставајте долго време во автомобилот. При големи осцилации во температурата, оставете го мерниот уред најпрво да се аклиматизира, пред да го ставите во употреба. При екстремни температури или осцилации во температурата, прецизноста на мерниот уред може да се наруши.

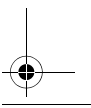

Македонски | **99**

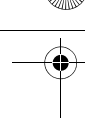

#### **100** | Македонски

 **Избегнувајте ги ударите и превртувањата на мерниот уред.**  По силни надворешни влијанија на мерниот уред, пред да го употребите за работа, секогаш извршете контрола (види "Проверка на мерниот уред", страна 103).

#### **Вклучување/исклучување**

За **Вклучување** на мерниот уред притиснете на прекинувачот за вклучување/исклучување **1** наназад. При вклучувањето на мерниот уред се вклучува и ласерскиот зрак. Приказот **LASER** трепка на екранот.

За **Исклучување** на мерниот уред притиснете на прекинувачот за вклучување/исклучување **1** нанапред.

#### **Процес на мерење**

По вклучување на мерниот уред се врши континуирано мерење. Насочете го ласерскиот зрак кон целната површина. Моменталната мерна вредност **g** ќе се прикаже на долниот ред на екранот (види слика A). За време на континуираното мерење, мерниот уред мое релативно да се поместува кон целта, при што моменталната мерна вредност **g** ќе се актуализира на секои 0,5 секунди на долниот ред од екранот (види слика B). Напр. може да се оддалечите на некое растојание од ѕидот, а моменталната оддалеченост секогаш ќе биде читлива. Приказот **LASER** трепка на екранот.

Референтно ниво за мерење е задниот раб на мерниот уред ( $\Box$ ). За мерење од ѕид до ѕид, поставете го мерниот уред со задниот раб на ѕидот каде го почнувате мерењето.

 **Не го насочувајте зракот светлина на лица или животни и не погледнувајте директно во него, дури ни од голема оддалеченост.**

## **"HOLD"-функција (види слика B)**

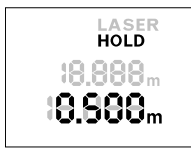

Притиснете го копчето "HOLD" 2 за запирање на мерниот процес. Ласерскиот зрак ќе се исклучи и приказот **HOLD** ќе се појави на екранот. Моменталната мерна вредност ќе продолжи да се прикажува на долниот ред на екранот, но нема да биде континуирано актуализирана.

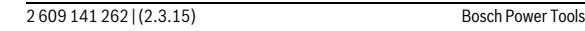

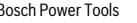

 $\overline{OBJ}$  BUCH-2471-001.book Page 101 Monday, March 2, 2015 1:02 PM

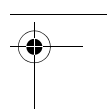

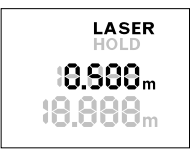

Одново притиснете го копчето "HOLD" 2, за повторно да го вклучите ласерот. Приказот **LASER** трепка на екранот. На горниот ред се прикажува претходната мерна вредност. На долниот ред непрекинато се прикажува актуелизираната/моменталната мерна вредност.

Македонски | **101**

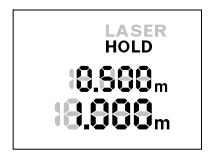

Одново притиснете го копчето "HOLD" 2 за одново да го запрете мерниот процес. Ласерскиот зрак ќе се исклучи и приказот **HOLD** ќе се појави на екранот. На горниот ред се прикажува претходната мерна вредност. Моменталната мерна вредност ќе продолжи да се прикажува на долниот ред на екранот, но нема да биде континуирано актуализирана.

Доколку околу 5 мин. не се притисне ниедно копче на мерниот уред, тој се исклучува автоматски заради заштита на батериите.

Доколку мерната вредност се запре преку "HOLD"-функцијата, таа се задржува при автоматското исклучување. По повторното вклучување на мерниот уред, со притискање на копчето "HOLD" 2 ќе се прикаже претходната вредност **e** на горниот ред од екранот.

## **Совети при работењето**

#### **Општи напомени**

Приемната леќа **8** и излезот на ласерскиот зрак **9** не смеат да бидат покриени за време на мерењето.

Мерењето се врши на средишната точка од ласерскиот зрак, дури и кај косо насочени целни површини.

#### **Влијанија на мерното поле**

Мерното поле зависи од светлосните услови и рефлективните својства на целната површина.

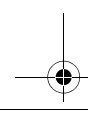

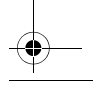

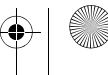

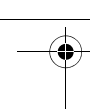

#### **102** | Македонски

#### **Влијанија на мерниот резултат**

Поради физички ефекти не може да се исклучи фактот, дека при мерењето на различни површини доаѓа до погрешно мерење. Тука спаѓаат:

- транспарентни површини (напр. стакло, вода),
- површини што рефлектираат (напр. исполиран метал, стакло),
- порозни површини (напр. изолациони материјали),
- структурирани површини (напр. груба малтерија, природен камен).

Исто така на мерната вредност може да влијаат и процепите за вентилација со различни температури или индиректно примените рефлексии.

## **Дефект – Причини и помош**

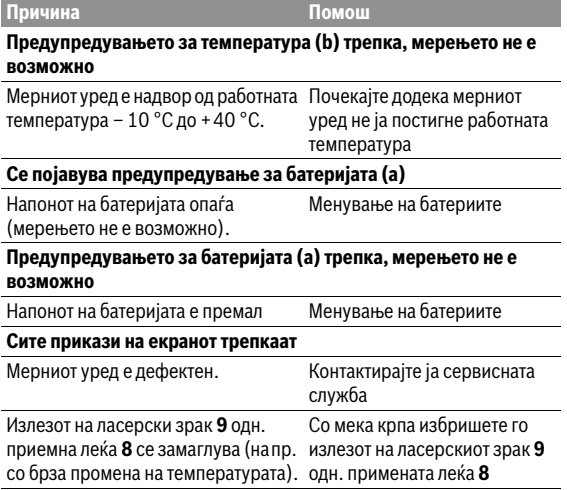

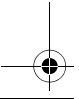

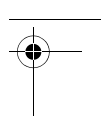

Македонски | **103**

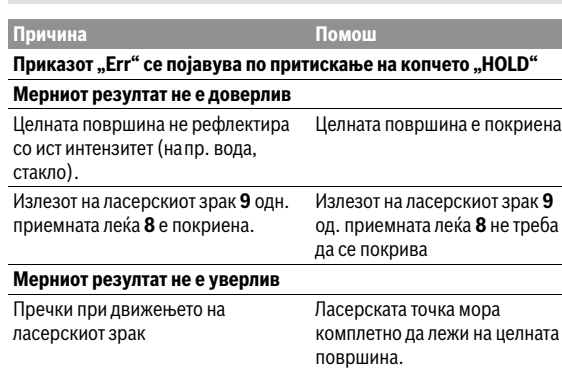

Мерниот уред ја контролира точната функција при секое мерење. Доколку се утврди дефект, трепкаат сите прикази на екранот. Во овој случај или доколку со горенаведените мерки за помош не може да се отстрани пречката, предадете го вашиот мерен уред преку вашиот трговец на сервисната служба на Bosch.

#### **Проверка на мерниот уред**

Точноста на мерниот уред може да ја проверите на следниов начин:

- Изберете едно непроменливо мерно подрачје со должина од околу 3 до 10 м, чија должина точно ја знаете (напр. ширината на просторијата, отворот на вратата). Мерењето треба да се врши при поволни услови, т.е. мерното подрачје треба да биде во внатрешниот простор и целната површина на мерењето треба да биде мазна и добро да рефлектира.
- Измерете го подрачјето 10-пати едно по друго.

Отстапувањето во поединечните мерења од средната вредност смее да изнесува ±3,5 мм на целото мерно подрачје при поволни услови. Запишувајте ги мерењата, за да може подоцна да ја споредите точноста.

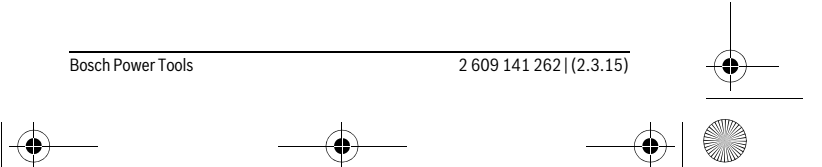

OBJ\_BUCH-2471-001.book Page 104 Monday, March 2, 2015 1:02 PM

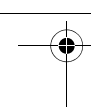

**104** | Македонски

# **Одржување и сервис**

## **Одржување и чистење**

Постојано одржувајте ја чистотата на мерниот уред.

Не го потопувајте мерниот уред во вода или други течности. Избришете ги нечистотиите со влажна мека крпа. Не користете средства за чистење или раствори.

Особено одржувајте ја приемната леќа **8** со истата грижа, со која треба да се одржуваат очилата или леќата на фотоапарат.

Во случај да треба да се поправи, пратете го мерниот уред.

## **Сервисна служба и совети при користење**

Сервисната служба ќе одговори на Вашите прашања во врска со поправката и одржувањето на Вашиот производ како и резервните делови. Експлозивен цртеж и информации за резервни делови ќе најдете на:

#### **www.bosch-pt.com**

Тимот за советување при користење на Bosch ќе ви помогне доколку имате прашања за нашите производи и опрема.

За сите прашања и нарачки на резервни делови, Ве молиме наведете го 10-цифрениот број од спецификационата плочка на полначот.

## **Македонија**

Д.Д.Електрис Сава Ковачевиќ 47Њ, број 3 1000 Скопје Е-пошта: dimce.dimcev@servis-bosch.mk Интернет: www.servis-bosch.mk Тел./факс: 02/ 246 76 10 Моб.: 070 595 888

## **Отстранување**

Мерните уреди, опремата и амбалажите треба да се отстранат на еколошки прифатлив начин.

Не ги фрлајте мерните уреди и батериите во домашната канта за ѓубре!

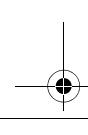

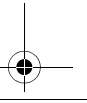

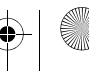

 $\overline{ORI}$  BUCH-2471-001 book Page 105 Monday, March 2, 2015 1:02 PM

Srpski | **105**

#### **Само за земји во рамки на ЕУ**

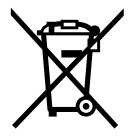

Според европската регулатива 2012/19/EU мерните уреди што се вон употреба и дефектните или искористените батерии според регулативата 2006/66/EC мора одделно да се соберат и да се рециклираат за повторна употреба.

**Се задржува правото на промена.**

# **Srpski**

# **Uputstva o sigurnosti**

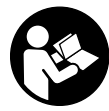

**Morate da pročitate i obratite pažnju na sva uputstva kako biste sa altom radili bez opasnosti i bezbedno. Ako merni alat ne upotrebljavate u skladu sa priloženim uputstvima, možete da ugrozite zaštitne mere koje su integrisane u merni alat. Nemojte da do-**

**zvolite da pločice sa upozorenjima budu nerazumljive. DOBRO SAČUVAJTE OVO UPUTSTVO I PREDAJTE GA ZAJEDNO SA ALATOM, AKO GA PROSLEĐUJETE DALJE.**

- **Oprez ako se koriste drugi uredjaji za rad ili podešavanje od onih koji su ovde navedeni, ili izvode drugi postupci, može ovo voditi eksplozijama sa zračenjem.**
- **Merni alat se isporučuje sa jednom upozoravajućom tablicom (u prikazu mernog alata označena na grafičkoj stranici sa brojem 7).**

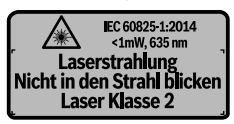

 **Ako tekst tablice sa opomenom nije na Vašem jeziku, onda prelepite ga pre prvog puštanja u rad sa isporučenom nalepnicom na jeziku Vaše zemlje.**

Bosch Power Tools 2 609 141 262 | (2.3.15)

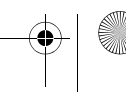

#### $\overline{ORI}$  BUCH-2471-001 book Page 106 Monday, March 2, 2015 1:02 PM

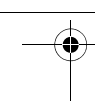

#### **106** | Srpski

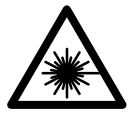

**Ne usmeravajte laserski zrak na osobe ili životinje i sami ne gledajte u direktan ili reflektujući laserski zrak.** Na taj način možete da zaslepite lica, prouzrokujete nezgode ili da oštetite oči.

- **Ako lasersko zračenje dođe u oko, morate svesno da zatvorite oko i da glavu odmah okrenete od zraka.**
- **Nemojte da vršite promene na laserskoj opremi.**
- **Ne koristite laserske naočare za posmatranje kao zaštitne naočare.** Laserske naočare za posmatranje služe za bolje prepoznavanje laserskog zraka, one ne štite od laserskog zračenja.
- **Ne upotrebljavajte laserske naočare za posmatranje kao naočare za sunce ili u putnom saobraćaju.** Laserske naočare za posmatranje ne pružaju punu UV zaštitu i smanjuju opažanje boja.
- **Neka Vam merni alat popravlja stručno osoblje i samo sa originalnim rezervnim delovima.** Time se obezbedjuje, da sigurnost mernog alata ostaje sačuvana.
- **Ne dopu štaje deci korišćenje mernog alata sa laserom bez nadzora.** Oni bi mogli nenamerno zaslepiti osoblje.
- **Ne radite sa mernim alatom u okolini gde postoji opasnost od eksplozija, u kojoj se nalaze zapaljive tečnosti, gasovi ili prašine.** U mernom alatu se mogu proizvesti varnice, koje bi zapalite prašinu ili isparenja.

# **Opis proizvoda i rada**

## **Upotreba koja odgovara svrsi**

Merni alat je namenjen za merenje udaljenosti, dužina, visina i razmaka. Merni alat je adekvatan za merenje u unutrašnjem prostoru.

## **Komponente sa slike**

Označavanje brojevima komponenti sa slike odnosi se na prikaz mernog alata na grafičkoj stranici.

- **1** Prekidač za uključivanje-isključivanje
- 2 .HOLD" taster
- **3** Displej

 $\overline{OBJ}$  BUCH-2471-001.book Page 107 Monday, March 2, 2015 1:02 PM

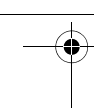

## Srpski | **107**

- **4** Poklopac prostora za bateriju
- **5** Blokiranje poklopca prostora za bateriju
- **6** Serijski broj
- **7** Laserska tablica sa opomenom
- **8** Prijemno sočivo
- **9** Izlaz laserskog zračenja

## **Elementi za pokazivanje**

- **a** Opomena za bateriju
- **b** Opomena za temperaturu
- **c** Laser je uključen
- **d** Merenje zaustavljeno
- **e** Prethodna merna vrednost
- **f** Jedinica mere
- **g** Aktuelna merna vrednost

## **Tehnički podaci**

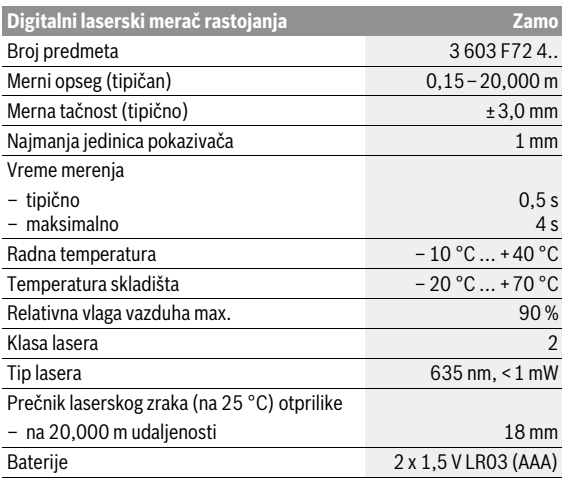

Bosch Power Tools 2 609 141 262 | (2.3.15)

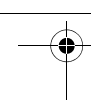

#### **108** | Srpski

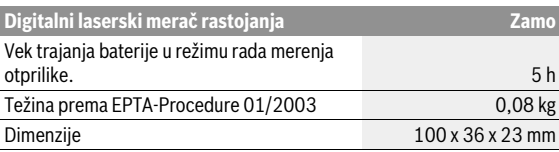

Za jasniju identifikaciju Vašeg mernog alata služi serijski broj **6** na tipskoj tablici.

#### **Napomene**

- **Napomena za merni opseg:** Domet postaje veći, što se lasersko svetlo bolje reflektuje o površinu cilja (rasipno, ne odbojno) i što je svetlija laserska tačka u odnosu na jačinu svetlosti okoline (unutrašnje prostorije, sumrak). Kada su uslovi nepovoljni kao npr. veoma jako osvetljenje unutrašnje prostorije ili loša reflektujuća površina merni opseg može da ima ograničenja.
- ▶ **Napomena za mernu preciznost:** Kada su uslovi nepovolini kao npr. veoma jako osvetljenje unutrašnjeg prostora, loše reflektujuća površina ili temperatura prostorije koja jako odstupa od 25 °C maksimalno odstupanje može da iznosi ±8 mm na 20,000 m. Kada su uslovi povoljni možete da računate na uticaj od ±0,05 mm/m.

# **Montaža**

## **Ubacivanje baterije/promena**

Za rad mernog alata preporučuje se primena alkalno-manganskih baterija.

Za otvaranje poklopca pregrade za baterije **4** pritisnite aretaciju **5** u pravcu strelice i skinite poklopac pregrade za baterije. Umetnite baterije. Pri tome pazite na to da polovi budu u skladu sa prikazom na unutrašnjoj strani pregrade baterije.

Ako se simbol baterije  $\Rightarrow$  po prvi put pojavi na displeju, onda merenja možete da vršite otprilike još 15 minuta. Ako simbol baterije treperi, morate da zamenite baterije, ne možete više da vršite merenje.

Sve baterije uvek zamenite istovremeno. Upotrebljavajte samo baterije nekog proizvođača i sa istim kapacitetom.

 **Izvadite baterije iz mernog alata, ako ih ne koristite duže vremena.**  Baterije mogu pri dužem vremenu korodirati i čak se same isprazniti.
$\overline{ORI}$  BUCH-2471-001 book Page 109 Monday, March 2, 2015 1:02 PM

Srpski | **109**

### **Rad**

### **Puštanje u rad**

- **Ne ostavljajte slučajno uključen merni alat i isključite merni alat posle upotrebe.** Druge osobe bi mogle da budu zaslepljene od laserskog zraka.
- **Čuvajte merni alat od vlage i direktnog sunčevog zračenja.**
- **Ne izlažite merni alat ekstremnim temperaturama ili temperaturnim kolebanjima.** Ne ostavljajte ga na primer u autu duže vreme. Pustite merni alat pri većim temperaturnim kolebanjima da se prvo temperira, pre nego ga pustite u rad. Pri ekstremnim temperaturama ili temperaturnim kolebanjima može se oštetiti preciznost mernog alata.
- **Izbegavajte nagle udare ili padove mernog alata.** Posle jakih spoljašnjih uticaja na merni alat pre daljeg rada trebalo bi uvek da izvršite proveru (videti "Provera mernog alata", strana 112).

### **Uključivanje-isključivanje**

Za **uključivanje** mernog alata prekidač za uključivanje/isključivanje **1** gurnite u nazad. Prilikom uključivanja mernog alata uključuje se laserski zrak. Prikaz **LASER** treperi na displeju.

Za **isključivanje** mernog alata prekidač za uključivanje/isključivanje **1** gurnite u napred.

### **Radnja merenja**

Posle uključivanja mernog alata sledi kontinuirano merenje. Laserski zrak usmerite ka ciljanoj površini. Aktuelna merna vrednost **g** prikazuje se u donjem redu displeja (videti sliku A). Tokom kontinuiranog merenja merni alat možete relativno da pomerate ka cilju, pri čemu se aktuelna merna vrednost **g** ažurira otprilike na svakih 0,5 sekundi u donjem redu displeja (videti sliku B). Npr. možete da se udaljite od nekog zida na željeni razmak, aktuelnu udaljenost stalno možete da očitate. Prikaz **LASER** treperi na displeju.

Referentna ravan za merenje je zadnja ivica mernog alata  $(E)$ .

Na primer za merenje od zida do zida merni alat zadnjom ivicom položite na izlazni zid.

### **Ne usmeravajte laserski zrak na osobe ili životinje i ne gledajte u laserski zrak čak ni sa daljeg odstojanja.**

Bosch Power Tools 2 609 141 262 | (2.3.15)

### **110** | Srpski

## **"HOLD" funkcija (pogledajte sliku B)**

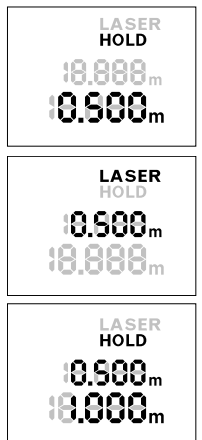

Pritisnite "HOLD" taster **2** za zaustavljanje procesa merenja. Laserski zrak se isključuje i na displeju se pojavljuje prikaz **HOLD**. Aktuelna merna vrednost se i dalje prikazuje u donjem redu displeja, ali se više ne ažurira konstantno.

 $\overline{ORI}$  BUCH-2471-001 book Page 110 Monday, March 2, 2015 1:02 PM

Pritisnite iznova "HOLD" taster **2**, kako biste ponovo uključili laser. Prikaz **LASER** treperi na displeju. Prethodna vrednost se prikazuje u gornjem redu. U donjem redu se prikazuje konstantno ažurirana/aktuelna vrednost.

Iznova pritisnite "HOLD" taster 2 kako biste još jednom zaustavili proces merenja. Laserski zrak se isključuje i na displeju se pojavljuje prikaz **HOLD**. Prethodna vrednost se prikazuje u gornjem redu. Aktuelna merna vrednost se prikazuje u donjem redu, ali se više ne ažurira konstantno.

Ako se ca. 5 min dugo ne pritisne nijedan taster na mernom alatu, merni alat se automatski isključuje radi čuvanja baterija.

Ako ste neku mernu vrednost zadržali preko "HOLD" funkcije, ona prilikom automatskog isključivanja ostaje. Posle ponovnog uključivanja mernog alata pritiskom "HOLD" tastera **2** prikazuje se prethodna merna vrednost **e** u gornjem redu displeja.

### **Uputstva za rad**

### **Opšta uputstva**

Prijemno sočivo **8** i izlaz laserskog zraka **9** ne smeju biti pokriveni pri merenju.

Merenje se vrši na srednjoj tački laserskog zraka, čak i kod koso viziranih površina cilja.

### **Uticaji na merno područje**

Merni opseg zavisi od uslova osvetljenja i osobina refleksije ciljane površine.

 $\overline{OBJ}$  BUCH-2471-001.book Page 111 Monday, March 2, 2015 1:02 PM

Srpski | **111**

### **Uticaji na merni rezultat**

Na osnovu fizikalnih efekata ne može se isključiti, da pri merenju na različitim površinama dodje do pogrešnih merenja. U njih se ubrajaju:

- transparentne površine (na primer staklo, voda),
- površine sa odsjajem (na primer polirani metal, staklo),
- porozne površine (na primer materijali za prigušivanje),
- strukturne površine (na primer hrapavi malter, prirodni kamen).

Isto tako mogu slojevi vazduha sa raznim temperaturama ili indirektno prihvaćene refleksije da utiču na mernu vrednost.

### **Greške – uzroci i pomoć**

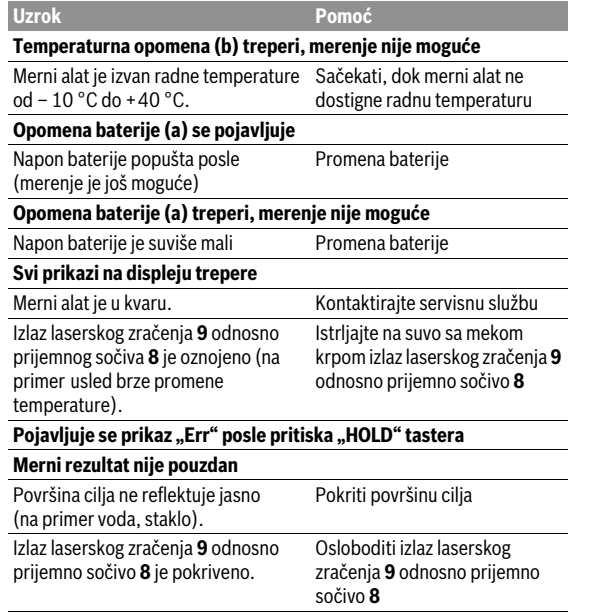

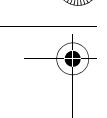

#### **112** | Srpski

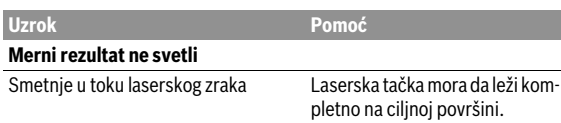

Merni alat vrši nadzor ispravne funkcije prilikom svakog merenja. Ako se utvrdi neki kvar, trepere svi prikazi na displeju. U tom slučaju, ili ako gore navedene mere za pomoć ne mogu da otklone grešku, merni alat preko Vašeg distributera dostavite Bosch servisnoj službi.

#### **Provera mernog alata**

Preciznost mernog alata možete da proverite na sledeći način:

- Izaberite deonicu za merenje koja se ne menja u vremenu od otprilike 3 do 10 m dužine, čija Vam je dužina egzaktno poznata (npr. širina prostorije, otvor vrata). Merenje bi trebalo da izvršite pod povoljnim uslovima, t. j. deonica za merenje bi trebalo da se nalazi u unutrašnjoj prostoriji i ciljana površina za merenje bi trebalo da bude glatka i da ima dobru refleksiju.
- Merenje deonice 10 puta jedno za drugim.

Odstupanje pojedinačnih merenja od srednje vrednosti sme da iznosi maksimalno ±3,5 mm na celokupnoj deonici za merenje, ako su uslovi povoljni. Protokolišite merenja, kako biste u kasnijem trenutku mogli da uporedite preciznost.

## **Održavanje i servis**

### **Održavanje i čišćenje**

Držite merni alat uvek čist.

Ne uranjajte merni alat u vodu ili druge tečnosti.

Brišite zaprljanja sa vlažnom, mekom krpom. Ne upotrebljavajte nikakva sredstva za čišćenje ili rastvarače.

Održavajte posebno prijemno sočivo **8** sa istom pažnjom, kao što morate da se ophodite sa naočarima ili sočivom foto aparata.

U slučaju potrebe za popravkom pošaljite merni alat.

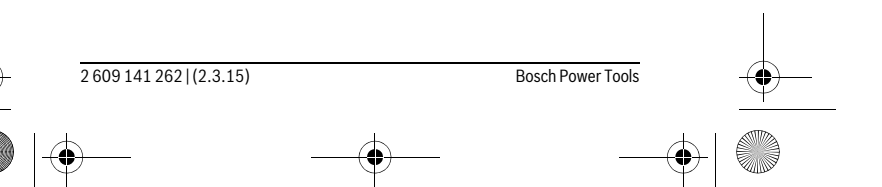

 $\overline{OBJ}$  BUCH-2471-001.book Page 113 Monday, March 2, 2015 1:02 PM

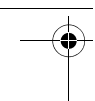

#### Srpski | **113**

### **Servisna služba i savetovanje o upotrebi**

Servisna služba odgovoriće na vaša pitanja o popravcima i održavanju vašeg proizvoda i o rezervnim delovima. Uvećane crteže i informacije o rezervnim delovima možete naći na našoj adresi:

#### **www.bosch-pt.com**

Bosch tim za savetovanje o upotrebi će vam rado pomoći ako imate pitanja o našim proizvodima i priboru.

Kod svih pitanja i naručivanja rezervnih delova navedite neizostavno broj predmeta prema tipskoj tablici mernog alata koja ima 10 brojčanih mesta.

#### **Srpski**

Bosch-Service Dimitrija Tucovića 59 11000 Beograd Tel.: (011) 6448546 Fax: (011) 2416293 E-Mail: asboschz@EUnet.yu

### **Uklanjanje djubreta**

Merni alati, pribor i pakovanja treba da se dovoze na regeneraciju koja odgovara zaštiti čovekove okoline.

Ne bacajte merne alate i akumulatore (baterije u kućno djubre).

### **Samo za EU-zemlje:**

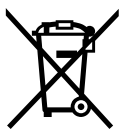

Prema evropskoj smernici 2012/19/EU ne moraju više neupotrebljivi merni alati a prema evropskoj smernici 2006/66/EC ne moraju više akumulatori/baterije u kvaru i istrošeni da se odvojeno sakupljaju i odvoze reciklaži koja odgovara zaštiti čovekove sredine.

**Zadržavamo pravo na promene.**

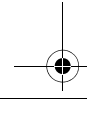

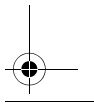

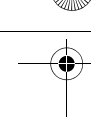

**114** | Slovensko

## **Slovensko**

## **Varnostna navodila**

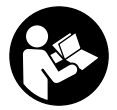

**Preberite in upoštevajte navodila v celoti, da zagotovite varno in zanesljivo uporabo merilne naprave. Če merilne naprave ne uporabljate v skladu s predloženimi navodili, lahko pride do poškodb vgrajene zaščitne opreme v merilni napravi. Opozorilnih ploščic na meril-**

**ni napravi nikoli ne zakrivajte. HRANITE TA NAVODILA V DOBREM STANJU IN JIH V PRIMERU PREDAJE PRILOŽITE MERILNI NAPRAVI.**

- **Bodite previdni v primeru izvajanja opravil ali nastavitev, ki niso opisana v teh navodilih, lahko pride do nevarnega izpostavljanja laserskemu sevanju.**
- **Merilno orodje se dobavi z opozorilno tablo (na prikazu merilnega orodja na grafični strani označeno s številko 7).**

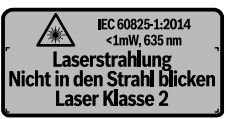

 **Če tekst opozorilne tablice ni v vašem jeziku, ga pred prvim zagonom prelepite z ustrezno nalepko v vašem nacionalnem jeziku.**

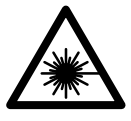

**Laserskega žarka ne usmerjajte v osebe ali živali in tudi sami ne glejte neposredno v laserski žarek ali njegov odsev.** S tem lahko zaslepite ljudi, povzročite nesrečo ali poškodbe oči.

- **Če laserski žarek usmerite v oči, le-te zaprite in glavo takoj obrnite stran od žarka.**
- **Ne spreminjajte laserske naprave.**
- **Očal za vidnost laserskega žarka ne uporabljajte namesto zaščitnih očal.** Očala za vidnost laserskega žarka so namenjena boljšemu razpoznavanju laserskega žarka, vendar oči ne varujejo pred laserskim sevanjem.

 $\overline{ORI}$  BUCH-2471-001 book Page 115 Monday, March 2, 2015 1:02 PM

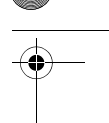

 **Očal za vidnost laserskega žarka ne uporabljajte namesto sončnih očal oziroma med vožnjo v cestnem prometu.** Očala za vidnost laserskega žarka ne zagotavljajo popolne UV-zaščite in zmanjšujejo sposobnost zaznavanja barv.

Slovensko | **115**

- **Merilno orodje lahko popravlja samo kvalificirano strokovno osebje z origialnimi nadomestnimi deli.** Na ta način bo ohranjena varnost merilnega orodja.
- **Otrokom ne dovolite, da bi brez nadzora uporabljali lasersko merilno orodje.** Saj bi lahko nenamerno zaslepili druge osebe.
- **Z merilnim orodjem ne smete delati v okolju, kjer je nevarnost eksplozije in kjer se nahajajo gorljive tekočine, plini ali prah.** Merilno orodje lahko povzroči iskrenje, ki lahko vname prah ali hlape.

## **Opis in zmogljivost izdelka**

### **Uporaba v skladu z namenom**

Merilna naprava je namenjena merjenju razdalj, dolžin, višin in razmakov. Merilna naprava je primerna za merjenje v zaprtih prostorih.

### **Komponente na sliki**

Oštevilčenje naslikanih komponent se nanaša na prikaz merilnega orodja na strani z grafiko.

- **1** Prekidač za uključivanje-isključivanje
- 2 Tipka ..HOLD"
- **3** Zaslon
- **4** Pokrov predalčka za baterije
- **5** Aretiranje pokrova predalčka za baterije
- **6** Serijska številka
- **7** Opozorilna ploščica laserja
- **8** Sprejemna leča
- **9** Izhod laserskega žarka

### **Prikazovalni elementi**

- **a** Opozorilo o bateriji
- **b** Opozorilo o temperaturi
- **c** Laser vklopljen
- **d** Meritev zadržana

Bosch Power Tools 2 609 141 262 | (2.3.15)

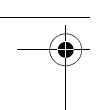

### **116** | Slovensko

- **e** Predhodna izmerjena vrednost
- **f** Merska enota
- **g** Trenutna izmerjena vrednost

### **Tehnični podatki**

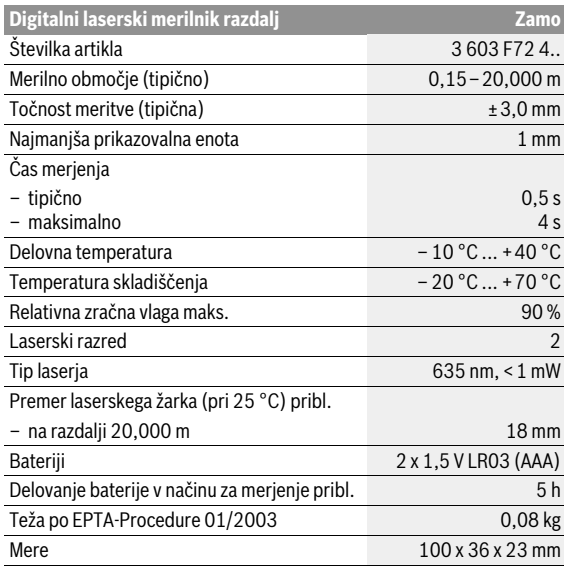

Jasno identifikacijo Vašega merilnega orodja omogoča serijska številka **6** na tipski ploščici.

#### **Navodila**

 **Navodila glede merilnega območja:** Bolj kot površina cilja odbija (s sipanjem, ne zrcaljenjem) laserski žarek in svetlejša, kot je laserska točka, glede na svetlost okolice, daljši je doseg. V neugodnih pogojih, kot je npr. močna notranja osvetlitev ali slabo odbojna površina, je lahko merilno območje omejeno.

OBJ\_BUCH-2471-001.book Page 117 Monday, March 2, 2015 1:02 PM

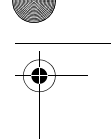

Slovensko | **117**

 **Navodila glede merilne natančnosti:** V neugodnih pogojih, kot so npr. močna notranja osvetlitev, slabo odbojna površina ali temperatura prostora, ki je bistveno nižja ali višja od 25 °C, lahko največji odklon znaša ±8 mm na 20,000 m. Pri ugodnih pogojih je mogoče računati na vpliv  $\pm$  0.05 mm/m.

## **Montaža**

### **Vstavljanje/zamenjava baterij**

Pri uporabi merilnega orodja priporočamo uporabo alkalnih manganskih baterij.

Če želite odpreti pokrovček baterij **4**, pritisnite zaporo **5** v smeri puščice in odstranite pokrovček baterij. Vstavite baterije. Pri tem pazite na pravilno polarnost baterij, ki mora ustrezati prikazu na notranji strani predala za baterije.

Ko se na zaslonu prvič prikaže simbol baterije.  $\Rightarrow$  so meritve mogoče še pribl. 15 minut. Ko simbol baterije utripa, je treba baterije zamenjati, meritve niso več mogoče.

Vedno vse baterije zamenjajte istočasno. Uporabljajte zgolj baterije istega proizvajalca z enako zmogljivostjo.

 **Če merilnega orodja dalj časa ne boste uporabljali, odstranite iz njega bateriji.** Med dolgim skladiščenjem lahko bateriji zarjavita in se samodeino izpraznita.

## **Delovanje**

### **Zagon**

- **Vklopljenega merilnega orodja nikoli ne puščajte brez nadzorstva in ga po uporabi izklopite.** Laserski žarek lahko zaslepi druge osebe.
- **► Zavaruite merilno orodie pred vlago in direktnim sončnim sevanjem.**
- **Ne izpostavljajte merilnega orodja ekstremnim temperaturam ali ekstremnemu nihanju temperature.** Poskrbite za to, da npr. ne bo ležalo dalj časa v avtomobilu. Če je merilno orodje bilo izpostavljeno večjim temperaturnim nihanjem, najprej pustite, da se temperatura pred uporabo uravna. Pri ekstremnih temperaturah ali temperaturnih nihanjih se lahko poškoduje natančnost delovanja merilnega orodja.

Bosch Power Tools 2 609 141 262 | (2.3.15)

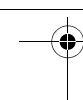

#### **118** | Slovensko

 **Izogibajte se močnim udarcem ali padcem merilne naprave.** Napravo po izrazitih zunanjih vplivih pred nadaljnjo uporabo vedno preverite (glejte "Preverjanje merilne naprave", stran 120).

#### **Vklop/izklop**

Za **vklop** merilnega orodja potisnite stikalo za vklop in izklop **1** nazaj. Ob vklopu merilne naprave se vključi laserski žarek. Na prikazovalniku utripa prikaz **LASER**.

Za **izklop** merilne naprave potisnite stikalo za vklop/izklop **1** naprej.

#### **Postopek meritve**

Merilna naprava začne po vklopu neprekinjeno meriti. Laserski žarek usmerite v ciljno površino. Trenutna izmerjena vrednost **g** se prikaže v spodnji vrstici prikazovalnika (slika A). Med neprekinjenim merjenjem je mogoče merilno napravo relativno približevati cilju, pri čemer se trenutno izmerjena vrednost **g** osvežuje na pribl. 0,5 sekunde v spodnji vrstici prikazovalnika (glejte sliko B). Od stene se lahko na primer oddaljite na želeno razdaljo, pri čemer je mogoče ves čas odčitavati dejansko razdaljo. Na prikazovalniku utripa prikaz **LASER**.

Referenčna ravnina za meritev je zadnji rob merilne naprave  $(E)$ . Če želite npr. izmeriti razdaljo od stene do stene, položite merilno napravo z zadnjim robom ob izhodiščno steno.

 **Laserskega žarka ne usmerjajte na osebe ali živali in ne glejte vanj, tudi ne iz večje razdalje.**

### **Funkcija "HOLD" (glejte sliko B)**

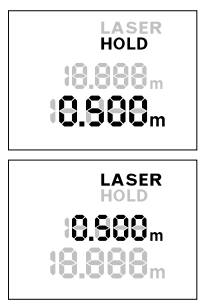

Če želite merjenje začasno prekiniti, pritisnite tipko "HOLD" **2**. Laserski žarek se izključi in na prikazovalniku se prikaže **HOLD**. Trenutna izmerjena vrednost je še naprej prikazana v spodnji vrstici prikazovalnika, vendar se več ne posodablia.

Ponovno pritisnite tipko "HOLD" **2**, da ponovno vključite laser. Na prikazovalniku utripa prikaz **LASER**. V zgornji vrstici je prikazana prejšnja vrednost. V spodnji vrstici je prikazana aktualna vrednost/nenehno posodabljana vrednost.

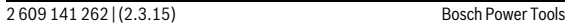

 $\overline{ORI}$  BUCH-2471-001 book Page 119 Monday, March 2, 2015 1:02 PM

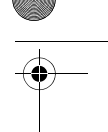

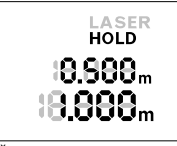

Če želite merjenje ponovno prekiniti, spet pritisnite tipko "HOLD" **2**. Laserski žarek se izključi in na prikazovalniku se prikaže **HOLD**. V zgornji vrstici je prikazana prejšnja vrednost. V spodnji vrstici je prikazana trenutna izmerjena vrednost, vendar se več ne posodablja.

Slovensko | **119**

Če pribl. 5 min ne pritisnete nobene tipke na merilnem orodju, se merilno orodje zaradi varovanja baterij avtomatsko izklopi.

Če ste izmerjeno vrednost zadržali s funkcijo "HOLD", se ta pri samodejnem izklopu ohrani. Ko ponovno vključite merilno napravo s pritiskom na tipko "HOLD" **2**, se v zgornji vrstici prikazovalnika prikaže prejšnja vrednost **e**.

### **Navodila za delo**

### **Splošna navodila**

Sprejemna leča **8** in izhod laserskega žarka **9** med meritvijo ne smeta biti zakrita.

Meritev se opravi na sredini laserkega žarka, tudi pri prečno viziranih ciljnih ploskvah.

### **Vplivi na merilno območje**

Merilno območje je odvisno od osvetljenosti in odbojnosti ciljne površine.

### **Vplivi na rezultat meritve**

Zaradi fizikalnih učinkov ne moremo izključiti napak pri merjenju na več vrstah površin. To so naslednje površine:

- prozorne površine (npr. steklo, voda),
- zrcalne površine (npr. polirana kovina, steklo),
- porozne površine (npr. izolirni materiali),
- strukturirane površine (npr. grob omet, naravni kamen).

Prav tako lahko na mersko vrednost vplivajo zračni sloji različnih temperatur ali pa indirektne reflekcije.

### **Napake – Vzroki in pomoč**

### **Vzrok Pomoč Opozorilo o temperaturi (b) utripa, merjenje ni možno**

Merilna naprava je izven delovne tem-Počakajte, da bo merilno orodje perature med – 10 °C in +40 °C. doseglo delovno temperaturo

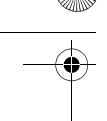

#### **120** | Slovensko

#### **Prikaže se opozorilo o bateriji (a) Vzrok Pomoč**

Baterijska napetost se zmanjšuje (me-Zamenjava baterij ritve so še možne)

#### **Opozorilo o bateriji (a) utripa, merjenje ni možno**

Premajhna baterijska napetost Zamenjava baterij

#### **Vsi prikazi na prikazovalniku utripajo**

Merilna naprava je v okvari. Pokličite servisno službo Izhod laserskega žarka **9** oziroma spre-Izhod laserskega žarka **9** ozirojemna leča **8** sta zarosena (na primer zaradi hitre temperaturne spremembe). ma sprejemno lečo **8** obrišite z mehko krpo

### **"Err" se prikaže po pritisku tipke "HOLD" Rezultat meritve nezanesljiv**

Nejasno reflektiranje ciljne ploskve (na Pokrijte ciljno ploskev primer vode, stekla). Zakrit izhod laserskega žarka **9** oziroma zakrita sprejemna leča **8**. Izhod laserskega žarka **9** oziroma sprejemna leča **8** naj bosta vedno nezakrita

### **Rezultat meritve ni prepričljiv**

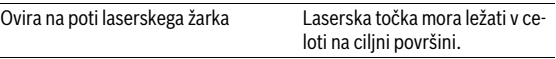

Merilna naprava nadzoruje pravilno delovanje pri vsaki meritvi. V primeru zaznane napake utripajo vsi prikazi na prikazovalniku. V tem primeru ali če z zgoraj navedenimi ukrepi ni mogoče odpraviti napake, merilno napravo prek svojega trgovca pošljite Boschevi servisni službi.

### **Preverjanje merilne naprave**

Natančnost merilne naprave lahko preverite na naslednji način:

- Izberite fiksno razdaljo med pribl. 3 do 10 m dolžine, katere dolžino natančno poznate (npr. širina prostora, odprtina za vrata). Meritev opravite v ugodnih pogojih – merjena razdalja mora biti v zaprtem prostoru in ciljna površina mora biti gladka ter dobro odbojna.
- Izmerite razdaljo 10-krat zaporedoma.

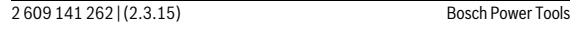

 $\overline{ORI}$  BUCH-2471-001 book Page 121 Monday, March 2, 2015 1:02 PM

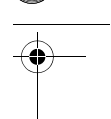

Slovensko | **121**

Odklon posameznih merjenj od povprečne vrednosti lahko v ugodnih pogojih znaša največ ±3,5 mm na celotno razdaljo. Zapišite meritve, da boste lahko pozneje preverili točnost.

## **Vzdrževanje in servisiranje**

### **Vzdrževanje in čiščenje**

Merilno orodje naj bo vedno čisto.

Merilnega orodja nikoli ne potapljajte v vodo ali v druge tekočine.

Umazanijo obrišite z vlažno, mehko krpo. Uporaba čistil in topil ni dovoljena.

Še posebno sprejemno lečo **8** morate negovati z enako skrbnostjo, kot negujete očala ali lečo fotoaparata.

V primeru, da je potrebno popravilo, pošljite merilno napravo.

### **Servis in svetovanje o uporabi**

Servis Vam bo dal odgovore na Vaša vprašanja glede popravila in vzdrževanja izdelka ter nadomestnih delov. Risbe razstavljenega stanja in informacije o nadomestnih delih se nahajajo tudi na spletu pod:

#### **www.bosch-pt.com**

Skupina svetovalcev o uporabi podjetja Bosch Vam bo z veseljem v pomoč pri vprašanjih o naših izdelkih in njihovega pribora.

V primeru kakršnihkoli vprašanj in pri naročanju nadomestnih delov obvezno navedite 10-mestno številko artikla, ki se nahaja na tipski ploščici merilnega orodja.

#### **Slovensko**

Top Service d.o.o. Celovška 172 1000 Liubliana Tel.: (01) 519 4225 Tel.: (01) 519 4205 Fax: (01) 519 3407

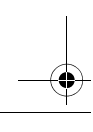

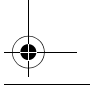

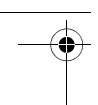

#### **122** | Hrvatski

### **Odlaganje**

Merilna orodja, pribor in embalažo oddajte v okolju prijazno ponovno predelavo.

Merilna orodja in akumulatorskih baterij/baterij ne smete odvreči med hišne odpadke!

#### **Samo za države EU:**

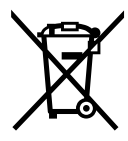

V skladu z Direktivo 2012/19/EU se morajo merilna orodja, ki niso več v uporabi ter v skladu z Direktivo 2006/66/ES morate okvarjene ali obrabljene akumulatorske baterije/baterije zbirati ločeno in jih okolju prijazno reciklirati.

**Pridržujemo si pravico do sprememb.**

# **Hrvatski**

## **Upute za sigurnost**

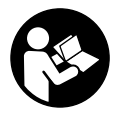

**Sve upute treba pročitati i pridržavati ih se kako biste s mjernim alatom radili sigurno i bez opasnosti. Ukoliko se mjerni alat ne koristi sukladno ovim uputama, to može negativno utjecati na rad integriranih zaštitnih naprava u mjernom alatu. Znakovi i natpisi upozorenja** 

**na mjernom alatu moraju ostati raspoznatljivi. OVE UPUTE BRIŽLJI-VO SAČUVAJTE I DRUGOM KORISNIKU IH PREDAJTE ZAJEDNO S MJERNIM ALATOM.**

 **Oprez – ako se koriste uređaji za posluživanje ili podešavanje različiti od onih ovdje navedenih ili se izvode drugačiji postupci, to može dovesti do opasnih izlaganja zračenju.** 

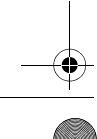

 $\overline{ORI}$  BUCH-2471-001 book Page 123 Monday, March 2, 2015 1:02 PM

- Hrvatski | **123**
- **Mjerni alat se isporučuje sa natpisom upozorenja (na slici mjernog alata na stranici sa slikama označen je brojem 7).**

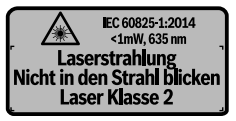

 **Ako tekst natpisa upozorenja nije na vašem materinjem jeziku, u tom slučaju prije prvog puštanja u rad, preko ovog natpisa upozorenja nalijepite isporučenu naljepnicu na vašem materinjem jeziku.**

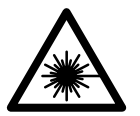

**Ne usmjeravajte lasersku zraku na ljude ili životinje i ne gledajte u izravnu ili reflektiranu lasersku zraku.**  Time možete zaslijepiti ljude, izazvati nesreće ili oštetiti oko.

- **Ako laserska zraka pogodi oko, svjesno zatvorite oči i glavu smjesta odmaknite od zrake.**
- **Na laserskom uređaju ništa ne mijenjate.**
- **Naočale za gledanje lasera ne koristite kao zaštitne naočale.** Naočale za gledanje lasera služe za bolje prepoznavanje laserske zrake, međutim one ne mogu zaštititi od laserskog zračenja.
- **Naočale za gledanje lasera ne koristite kao sunčane naočale ili u cestovnom prometu.** Naočale za gledanje lasera ne služe za potpunu zaštitu od ultraljubičastih zraka i smanjuju sposobnost za razlikovanje boja.
- **Popravak mjernog alata prepustite samo kvalificiranom stručnom osoblju i samo sa originalnim rezervnim dijelovima.** Na taj će se način postići da ostane zadržana sigurnost mjernog alata.
- **Ne dopustite djeci da bez nadzora koriste laserski mjerni alat.** Djeca bi mogla nehotično zaslijepiti druge ljude.
- **Sa mjernim alatom ne radite u okolini ugroženoj eksplozijom, u kojoj se nalaze zapaljive tekućine, plinovi ili prašina.** U mjernom alatu mogu nastati iskre koje mogu zapaliti prašinu ili pare.

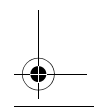

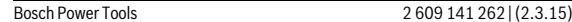

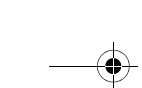

OBJ\_BUCH-2471-001.book Page 124 Monday, March 2, 2015 1:02 PM

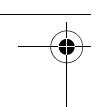

### **124** | Hrvatski

## **Opis proizvoda i radova**

### **Uporaba za određenu namjenu**

Mjerni alat namijenjen je za mjerenje udaljenosti, dužina, visina i razmaka. Mjerni alat je primjeren za mjerenje u unutrašnjosti.

### **Prikazani dijelovi uređaja**

Numeriranje prikazanih komponenti odnosi se na prikaz mjernog alata na stranici sa slikama.

- **1** Prekidač za uključivanje/isključivanje
- 2 Tipka ..HOLD"
- **3** Displej
- **4** Poklopac pretinca za baterije
- **5** Aretiranje poklopca pretinca za baterije
- **6** Serijski broj
- **7** Znak upozorenja za laser
- **8** Prijemna leća
- **9** Izlaz laserskog zračenja

### **Pokazni elementi**

- **a** Upozorenje za bateriju
- **b** Upozorenje za temperaturu
- **c** Uključen laser
- **d** Mjerenje zaustavljeno
- **e** Prethodna mjerena vrijednost
- **f** Mjerna jedinica
- **g** Aktualna mjerna vrijednost

### **Tehnički podaci**

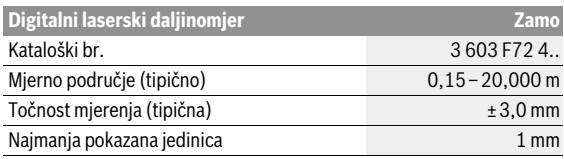

OBJ\_BUCH-2471-001.book Page 125 Monday, March 2, 2015 1:02 PM

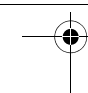

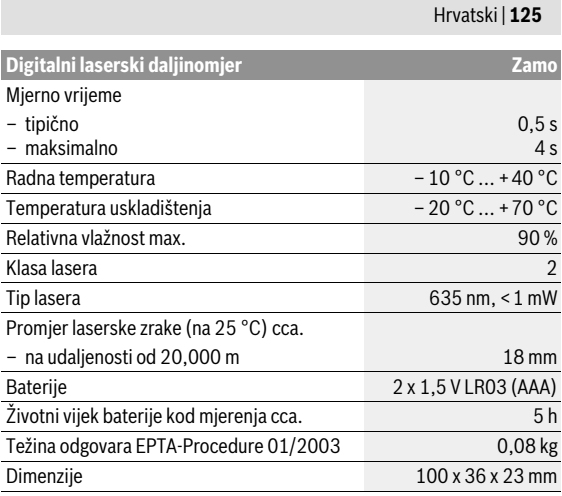

Za jednoznačno identificiranje vašeg mjernog alata služi serijski broj **6** na tipskoj pločici.

#### **Napomene**

- **Napomena za mjerno područje:** Domet je veći što se laserska zraka bolje reflektira od površine mete (raspršuje se, nije zrcalna) i što je svjetlija laserska točka u odnosu na svjetlost okoline (unutarnje prostorije, polumrak). U nepovoljnim uvjetima kao primjerice kod izrazito jakog unutarnjeg osvjetljenja ili slabo reflektirajuće površine mjerno područje može biti ograničeno.
- **Napomena za točnost mjerenja:** U nepovoljnim uvjetima kao primjerice kod izrazito jakog unutarnjeg osvjetljenja, slabo reflektirajuće površine ili sobne temperature koja jako odstupa od 25 °C maksimalno odstupanje može iznositi ±8 mm na 20,000 m. U povoljnim uvjetima možete računati s utjecajem od ±0,05 mm/m.

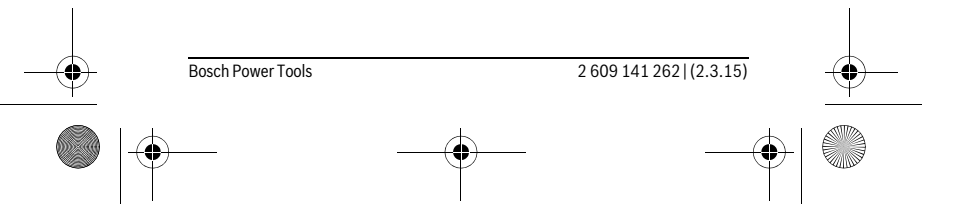

 $\overline{ORI}$  BUCH-2471-001 book Page 126 Monday, March 2, 2015 1:02 PM

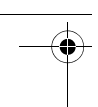

#### **126** | Hrvatski

### **Montaža**

### **Stavljanje/zamjena baterije**

Za rad mjernog alata preporučuje se primjena alkalno-manganskih baterija. Za otvaranje poklopca pretinca za baterije **4** pritisnite aretiranje **5** u smjeru strelice te ga skinite. Umetnite baterije. Pritom pazite na ispravan pol koji je prikazan na unutarnjoj strani poklopca baterije.

Ako se prvi put na displeju pojavi simbol baterije,  $\Rightarrow$  mjerenja su moguća još cca. 15 minuta. Kada treperi simbol baterije, morate zamijeniti baterije. Mjerenja više nisu moguća.

Uvijek istodobno zamijenite sve baterije. Koristite samo baterije jednog proizvođača i istog kapaciteta.

 **Izvadite baterije iz mjernog alata ako se on dulje neće koristiti.** Baterije mogu kod duljeg uskladištenja korodirati i same se isprazniti.

## **Rad**

### **Puštanje u rad**

- **Uključeni mjerni alat ne ostavljajte bez nadzora i isključite mjerni alat nakon uporabe.** Laserska zraka bi mogla zaslijepiti ostale osobe.
- **Zaštitite mjerni alat od vlage i izravnog djelovanja sunčevih zraka.**
- **Mjerni alat ne izlažite ekstremnim temperaturama ili oscilacijama temperature.** Ne ostavljajte ga npr. dulje vrijeme u automobilu. Kod većih temperaturnih oscilacija, prije nego što ćete ga pustiti u rad, ostavite mjerni alat da se prvo temperira. Kod ekstremnih temperatura ili oscilacija temperature može se smanjiti preciznost mjernog alata.
- **Izbjegavajte snažne udarce i pazite da vam mjerni uređaj ne ispadne.** Nakon jakih vanjskih utjecaja na mjerni alat prije daljnjeg rada uvijek napravite provjeru (pogledajte "Provjera mjernog alata", stranica 129).

### **Uključivanje/isključivanje**

Za **Uključivanje** mjernog alata pomaknite tipku za uključivanje/isključivanje **1** prema straga. Kod uključivanja mjernog alata laserska zraka se uključuje. Pokazatelj **LASER** treperi na displeju.

Za **Isključivanje** mjernog alata pomaknite tipku za uključivanje/isključivanje **1** prema naprijed.

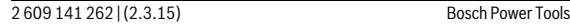

 $\overline{ORI}$  BUCH-2471-001 book Page 127 Monday, March 2, 2015 1:02 PM

Hrvatski | **127**

#### **Postupak mjerenja**

Nakon uključivanja mjernog alata slijedi kontinuirano mjerenje. Laserskom zrakom naciljajte ciljnu površinu. Aktualna mjerna vrijednost **g** se prikazuje u donjem retku displeja (pogledajte sliku A). Tijekom kontinuiranog mjerenja mjerni alat možete pomicati gotovo do cilja pri čemu se aktualna mjerna vrijednost **g** u donjem retku displeja aktualizira cca. svakih 0,5 sekundi (pogledajte sliku B). Možete se npr. udaljiti od zida do željenog razmaka. Aktualnu udaljenost možete stalno očitati. Pokazatelj **LA-SER** treperi na displeju.

Referentna ravnina za mierenie je stražnij rub miernog alata (11).

Primjerice za mjerenje od zida do zida prislonite mjerni alat stražnjim rubom na početni zid.

 **Ne usmjeravajte lasersku zraku na ljude ili životinje i ne gledajte u lasersku zraku, niti sa veće udaljenosti.**

### **Funkcija "HOLD" (vidjeti sliku B)**

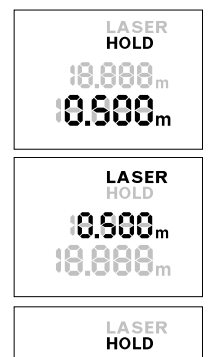

8888. 19.888. Pritisnite tipku "HOLD" 2 kako biste zaustavili mjerenje. Laserska zraka se isključuje i pokazatelj **HOLD** se pojavljuje na displeju. Aktualna mjerna vrijednost se i dalje prikazuje u donjem retku displeja ali se više stalno ne aktualizira.

Pritisnite ponovno tipku "HOLD" 2 za ponovno uključivanje lasera. Pokazatelj **LASER** treperi na displeju. U gornjem retku se prikazuje prethodna mjerena vrijednost. U donjem retku se stalno prikazuje aktualizirana/aktualna mjerna vrijednost.

Pritisnite ponovno tipku "HOLD" 2 kako biste ponovno zaustavili mjerenje. Laserska zraka se isključuje i pokazatelj **HOLD** se pojavljuje na displeju. U gornjem retku se prikazuje prethodna mjerena vrijednost. U donjem retku se prikazuje aktualna mjerna vrijednost ali se više stalno ne aktualizira.

Ako se u trajanju cca. 5 minuta ne bi pritisnula niti jedna tipka na mjernom alatu, mjerni alat će se isključiti u svrhu čuvanja baterija.

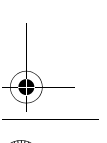

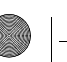

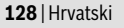

Ako se mierna vrijednost zadržala preko funkcije "HOLD", ista ostaje sačuvana kod automatskog isključivanja. Nakon ponovnog uključivanja mjernog alata pritiskom na tipku "HOLD" **2** prethodna mjerena vrijednost **e** se prikazuje u gornjem retku displeja.

### **Upute za rad**

#### **Opće napomene**

Prijemna leća **8** i izlaz laserskog zračenja **9** ne smiju biti pokriveni tijekom mjerenja.

Mjerenje se provodi na središnjoj točci laserske zrake i kod koso postavljenih ciljnih površina.

### **Utjecaji na mjerno područje**

Mjerno područje ovisi o odnosima svjetlosti i svojstvima refleksije ciljne površine.

### **Utjecaji na rezultat mjerenja**

Zbog fizikalnih efekata ne može se isključiti da kod mjerenja na različitim površinama dođe do pogrešnih mjerenja. Tu se ubrajaju:

- prozirne površine (npr. staklo, voda),
- zrcalne površine (npr. polirani metal, staklo),
- porozne površine (npr. izolacijski materijali),
- strukturirane površine (npr. hrapava žbuka, prirodni kamen).

Na izmjerenu vrijednost mogu isto tako utjecati zračni slojevi različitih temperatura ili neizravno primane refleksije.

### **Greške – uzroci i otklanjanje**

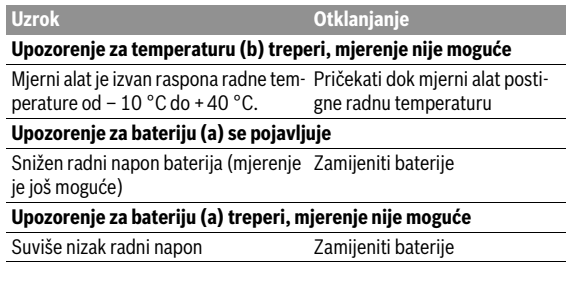

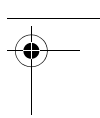

Hrvatski | **129**

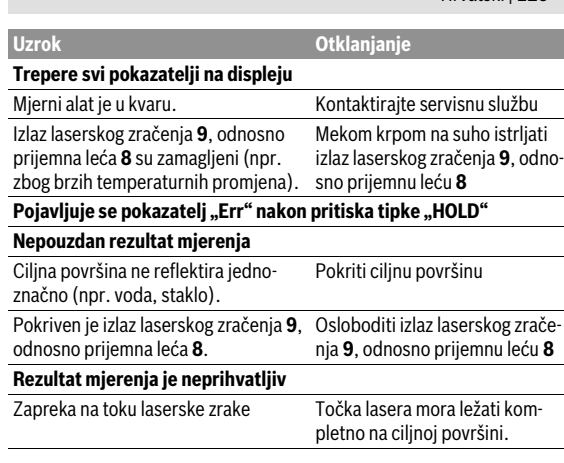

Mjerni alat kontrolira ispravnu funkciju kod svakog mjerenja. Ako se utvrdi kvar, trepere svi pokazatelji na displeju. U ovom slučaju ili ako pomoću gore navedenih mjera za pomoć ne možete otkloniti grešku, odnesite mjerni alat preko svog trgovca Bosch servisnoj službi.

#### **Provjera mjernog alata**

Točnost mjernog alata možete provjeriti na slijedeći način:

- Odaberite mjernu stazu nepromjenjivu na trajanje, dugu cca. 3 do 10 m čija Vam je duljina točno poznata (npr. širina prostorije, otvor vrata). Mjerenje trebate provesti u povoljnim uvjetima, t. j. mjerna staza treba ležati u unutrašnjosti a ciljna površina mjerenja treba biti glatka i dobro reflektirajuća.
- Izmjerite stazu 10 puta uzastopno.

Odstupanje pojedinačnih mjerenja od srednje vrijednosti smije iznositi maksimalno ±3,5 mm na cijeloj mjernoj stazi u povoljnim uvjetima. Sastavite zapisnik o mjerenjima kako biste kasnije mogli usporediti točnost.

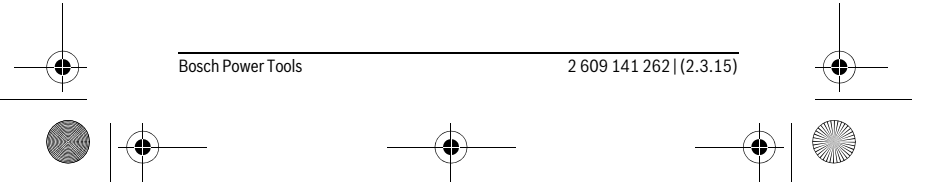

 $\overline{OBJ}$  BUCH-2471-001.book Page 130 Monday, March 2, 2015 1:02 PM

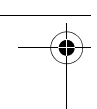

#### **130** | Hrvatski

## **Održavanje i servisiranje**

### **Održavanje i čišćenje**

Mjerni alat održavajte uvijek čistim.

Ne uranjajte mjerni alat u vodu ili u druge tekućine.

Prljavštinu obrišite vlažnom, mekom krpom. U tu svrhu ne koristite nikakva sredstva za čišćenje i otapala.

Njegujte osobito prijemnu leću **8** sa posebnom pažnjom, sa kojom morate postupati kao kod brisanja leća naočala ili objektiva fotoaparata.

U slučaju popravka pošaljite mjerni alat.

### **Servisiranje i savjetovanje o primjeni**

Ovlašteni servis će odgovoriti na vaša pitanja o popravcima i održavanju vašeg proizvoda te o rezervnim dijelovima. Povećane crteže i informacije o rezervnim dijelovima možete naći na adresi:

#### **www.bosch-pt.com**

Bosch tim za savjetovanje o primjeni rado će vam pomoći odgovorom na pitanja o našim proizvodima i priboru.

Kod svih povratnih upita i naručivanja rezervnih dijelova, molimo neizostavno navedite 10-znamenkasti kataloški broj sa tipske pločice mjernog alata.

### **Hrvatski**

Robert Bosch d.o.o Kneza Branimira 22 10040 Zagreb Tel.: (01) 2958051 Fax: (01) 2958050

### **Zbrinjavanje**

Mjerne alate, pribor i ambalažu treba dostaviti na ekološki prihvatljivo recikliranje.

Mjerni alat, aku-bateriju/baterije ne bacajte u kućni otpad!

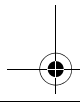

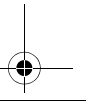

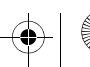

 $\overline{ORI}$  BUCH-2471-001 book Page 131 Monday, March 2, 2015 1:02 PM

Eesti | **131**

#### **Samo za zemlje EU:**

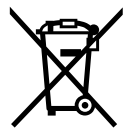

Prema Europskim smjernicama 2012/19/EU, neuporabivi mjerni alati i prema Smjernicama 2006/66/EZ neispravne ili istrošene aku-baterije/baterije moraju se odvojeno sakupljati i dovesti na ekološki prihvatljivo recikliranie.

**Zadržavamo pravo na promjene.**

## **Eesti**

## **Ohutusnõuded**

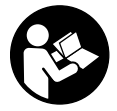

**Ohutu ja täpse töö tagamiseks mõõteseadmega lugege hoolikalt läbi kõik juhised ja järgige neid. Kui mõõteseadme kasutamisel neid juhiseid ei järgita, võivad viga saada mõõteseadmesse sisseehitatud kaitseseadised. Ärge katke kinni mõõteseadmel olevaid hoiatus-**

**märgiseid. HOIDKE NEED JUHISED HOOLIKALT ALLES JA MÕÕTE-SEADME EDASIANDMISEL PANGE KAASA KA JUHISED.**

- **Ettevaatust siin nimetatud käsitsus- või justeerimisseadmetest erinevate seadmete kasutamine või teiste meetodite rakendamine võib põhjustada ohtliku kiirguse tekke.**
- **Mõõteseade väljastatakse hoiatussildiga (seadme jooniste leheküljel tähistatud 7).**

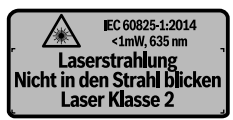

**► Kui hoiatussildi tekst on võõrkeelne, katke hoiatussilt enne seadme esmakordset kasutuselevõttu seadme tarnekomplektis sisalduva eestikeelse kleebisega.**

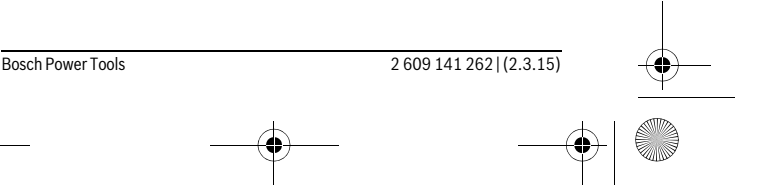

### $\overline{ORI}$  BUCH-2471-001 book Page 132. Monday, March 2, 2015 1:02 PM

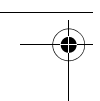

#### **132** | Eesti

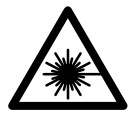

**Ärge juhtige laserkiirt inimeste ega loomade suunas ja ärge viige ka ise pilku otsese või peegelduva laserkiire suunas.** Vastasel korral võite inimesi pimestada, põhjustada õnnetusi või kahjustada silmi.

- **Kui laserkiir tabab silma, tuleb silmad teadlikult sulgeda ja pea laserkiire tasandilt viivitamatult välja viia.**
- **Ärge tehke laserseadmes mingeid muudatusi.**
- **Ärge kasutage laserkiire nähtavust parandavaid prille kaitseprillidena.** Prillid muudavad laserkiire paremini nähtavaks, kuid ei kaitse laserkiirguse eest.
- **Ärge kasutage laserkiire nähtavust parandavaid prille päikseprillide ega kaitseprillidena mootorsõidukit juhtides.** Laserkiire nähtavust parandavad prillid ei anna täielikku kaitset UV-kiirguse eest ja vähendavad värvide eristamise võimet.
- **Laske mõõteseadet parandada üksnes vastava ala asjatundjatel, kes kasutavad originaalvaruosi.** Nii tagate mõõteseadme ohutu töö.
- **Ärge lubage lastel lasermõõteseadet kasutada järelevalveta.** Lapsed võivad teisi inimesi tahtmatult pimestada.
- **Ärge kasutage mõõteseadet plahvatusohtlikus keskkonnas, kus leidub süttivaid vedelikke, gaase või tolmu.** Mõõteseadmes võivad tekkida sädemed, mille toimel võib tolm või aur süttida.

## **Seadme ja selle funktsioonide kirjeldus**

### **Nõuetekohane kasutus**

Mõõteseade on ette nähtud kauguste, pikkuste, kõrguste ja vahemaade mõõtmiseks. Mõõteseade sobib mõõtmiseks sisetingimustes.

### **Seadme osad**

Seadme osade numeratsiooni aluseks on jooniste leheküljel toodud numbrid.

- **1** Lüliti (sisse/välja)
- **2** "HOLD"-nupp
- **3** Ekraan
- **4** Patareikorpuse kaas

 $\overline{OBJ}$  BUCH-2471-001.book Page 133 Monday, March 2, 2015 1:02 PM

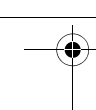

Eesti | **133**

- **5** Patareikorpuse kaane lukustus
- **6** Seerianumber
- **7** Laseri hoiatussilt
- **8** Vastuvõtulääts
- **9** Laserkiire väljundava

#### **Ekraani näidud**

- **a** Patarei madala pinge indikaatortuli
- **b** Temperatuuri hoiatustuli
- **c** Laser sisse lülitatud
- **d** Mõõtmine peatatud
- **e** Eelnev mõõtetulemus
- **f** Mõõtühik
- **g** Aktuaalne mõõtetulemus

### **Tehnilised andmed**

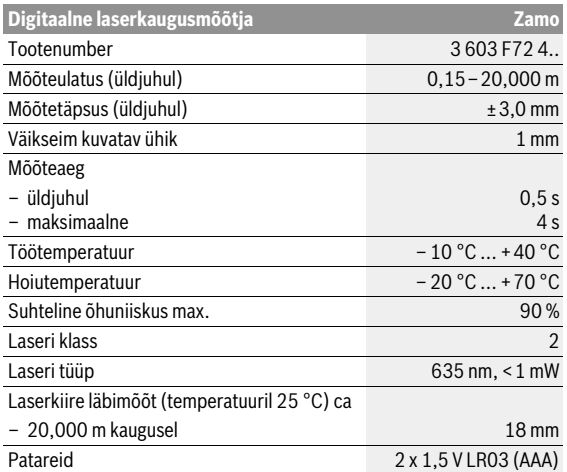

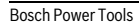

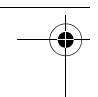

#### **134** | Eesti

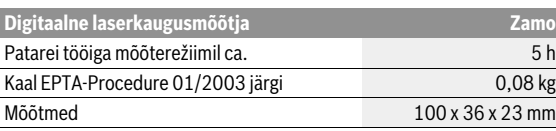

Oma mõõteseadet saate identifitseerida andmesildil oleva seerianumbri **6** järgi.

#### **Märkused**

- **Märkus mõõtepiirkonna kohta:** Mõõteulatus on seda suurem, mida paremini laserkiir sihtpinnalt tagasi põrkub (hajuvalt, mitte peegeldudes) ja mida heledam on laserpunkt ümbritseva keskkonna heleduse suhtes (siseruumid, videvik). Ebasoodsate tingimuste korral, nt kui siseruum on väga tugevalt valgustatud või kui pinna peegeldusomadused on halvad, võib mõõteulatus olla piiratud.
- **Märkus mõõtetäpsuse kohta:** Ebasoodsate tingimuste korral, nt kui siseruum on väga tugevalt valgustatud või pinna peegeldusomadused on halvad või ruumi temperatuur on palju madalam või kõrgem kui 25 °C, võib maksimaalne kõrvalekalle olla ±8 mm 20,000 m kohta. Soodsate tingimuste korral tuleb arvestada mõjuga ±0,05 mm/m.

## **Montaaž**

### **Patareide paigaldamine/vahetamine**

Mõõteseadmes on soovitav kasutada leelis-mangaan-patareisid.

Patareikorpuse kaane **4** avamiseks vajutage lukustust **5** noole suunas ja võtke patareikorpuse kaas maha. Pange patareid sisse. Seejuures veenduge, et patareide polaarsus vastab patareikorpuse siseküljel toodud joonisele.

Kui patareisümbol  $\Rightarrow$  ilmub ekraanile esimest korda, on võimalik mõõtmist teostada veel ca 15 minuti jooksul. Kui patareisümbol vilgub, tuleb patareid välja vahetada, mõõtmisi ei saa enam teha.

Vahetage alati välja kõik patareid ühekorraga. Kasutage ainult ühe tootja ühesuguse mahtuvusega patareisid.

 **Kui Te mõõteseadet pikemat aega ei kasuta, võtke patareid seadmest välja.** Patareid võivad pikemal seismisel korrodeeruda või iseeneslikult tühjeneda.

 $\overline{ORI}$  BUCH-2471-001 book Page 135 Monday, March 2, 2015 1:02 PM

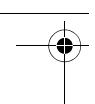

Eesti | **135**

## **Kasutamine**

### **Kasutuselevõtt**

- **Ärge jätke sisselülitatud seadet järelevalveta ja lülitage seade pärast kasutamist välja.** Laserkiir võib teisi inimesi pimestada.
- **Kaitske mõõteseadet niiskuse ja otsese päikesekiirguse eest.**
- **Ärge hoidke mõõteseadet väga kõrgetel ja väga madalatel temperatuuridel, samuti vältige temperatuurikõikumisi.** Ärge jätke seadet näiteks pikemaks ajaks autosse. Suuremate temperatuurikõikumiste korral laske mõõteseadmel enne kasutuselevõttu keskkonna temperatuuriga kohaneda. Äärmuslikel temperatuuridel ja temperatuurikõikumiste korral võib seadme mõõtetäpsus väheneda.
- **Vältige mõõtmeseadme kukkumist ja mõõteseadmele löökide avaldumist.** Kui mõõteseade on maha kukkunud või saanud löögi, kontrollige seade enne töö jätkamist üle (vt "Mõõteseadme kontrollimine", lk 138).

#### **Sisse-/väljalülitus**

Mõõteseadme **sisselülitamiseks** lükake lüliti (sisse/välja) **1** taha. Mõõteseadme sisselülitamisel lülitub laserkiir sisse. Näit **LASER** vilgub ekraanil. Mõõteseadme **väljalülitamiseks** lükake lüliti (sisse/välja) **1** ette.

### **Mõõtmine**

Pärast mõõteseadme sisselülitamist toimub pidevmõõtmine. Viseerige sihtpind laserkiirega välja. Aktuaalset mõõtetulemust **g** kuvatakse ekraani alumisel real (vt joonis A). Pidevmõõtmise ajal saab mõõteseadet sihtpunkti suhtes liigutada, kusjuures aktuaalset mõõtetulemust **g** ajakohastatakse ekraani alumisel real ca iga 0,5 sekundi tagant (vt joonis B). Võite näiteks liikuda seinast nii kaugele kui soovite, aktuaalset vahemaa näitu kuvatakse ekraanil kogu aeg. Näit **LASER** vilgub ekraanil.

Mõõtmise lähtetasand on mõõteseadme tagaserv  $(i)$ .

Seintevahelise kauguse mõõtmiseks asetage mõõteseadme tagaserv esimese seina vastu.

 **Ärge suunake laserkiirt inimeste ega loomade peale ning ärge vaadake laserkiire poole ka mitte suurema vahemaa tagant.**

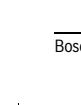

### **136** | Eesti

### **"HOLD"-funktsioon (vt joonis B)**

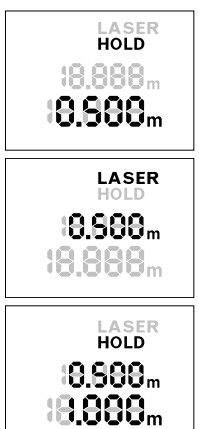

Mõõtmise peatamiseks vajutage "HOLD"-nupule **2**. Laserkiir lülitub välja ja näit **HOLD** ilmub ekraanile. Aktuaalset mõõtetulemust kuvatakse endiselt ekraani alumisel real, kuid seda ei ajakohastata pidevalt.

 $\overline{OBJ}$  BUCH-2471-001.book Page 136 Monday, March 2, 2015 1:02 PM

Et laserit uuesti sisse lülitada, vajutage taas "HOLD"-nupule **2**. Näit **LASER** vilgub ekraanil. Ülemisel real kuvatakse eelmist mõõtetulemust. Alumisel real kuvatakse pidevalt ajakohastatud/aktuaalset mõõtetulemust.

Mõõtmise veelkordseks peatamiseks vajutage uuesti "HOLD"-nupule **2**. Laserkiir lülitub välja ja näit **HOLD** ilmub ekraanile. Ülemisel real kuvatakse eelmist mõõtetulemust. Alumisel real kuvatakse aktuaalset mõõtetulemust, kuid seda ei ajakohastata pidevalt.

Kui umbes 5 minuti vältel ei ole vajutatud mõõteseadme ühelegi nupule, lülitub seade patareide säästmiseks automaatselt välja.

Kui mõõtetulemus "HOLD"-funktsiooni abil fikseerida, jääb see automaatse väljalülitumise korral alles. Pärast mõõteseadme "HOLD"-nupust **2** uuesti sisselülitamist kuvatakse eelmist mõõtetulemust **e** ekraani ülemisel real.

### **Tööjuhised**

### **Üldised märkused**

Vastuvõtulääts **8** ja laserkiire väljundava **9** ei tohi mõõtmisel olla kinni kaetud.

Mõõtmine toimub laserkiire keskpunktis, seda ka diagonaalselt väljaviseeritud sihtpindade puhul.

### **Mõõteulatust mõjutavad tegurid**

Mõõteulatus sõltub valgusoludest ja sihtpinna peegeldusomadustet.

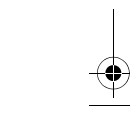

 $\overline{OBJ}$  BUCH-2471-001.book Page 137 Monday, March 2, 2015 1:02 PM

Eesti | **137**

#### **Mõõtetulemust mõjutavad tegurid**

Füüsikaliste tegurite tõttu ei saa välistada, et erinevate pindade puhul ei esine mõõtmisel vigu. Selliste pindade hulka kuuluvad:

- läbipaistavad pinnad (nt klaas, vesi),
- peegelpinnad (nt poleeritud metall, klaas),
- poorsed pinnad (nt isolatsioonimaterjalid),
- struktureeritud pinnad (nt kare krohv, looduskivi).

Samuti võivad mõõtetulemust mõjutada erineva temperatuuriga õhukihid või kaudselt vastu võetud peegeldused.

### **Vead – põhjused ja kõrvaldamine**

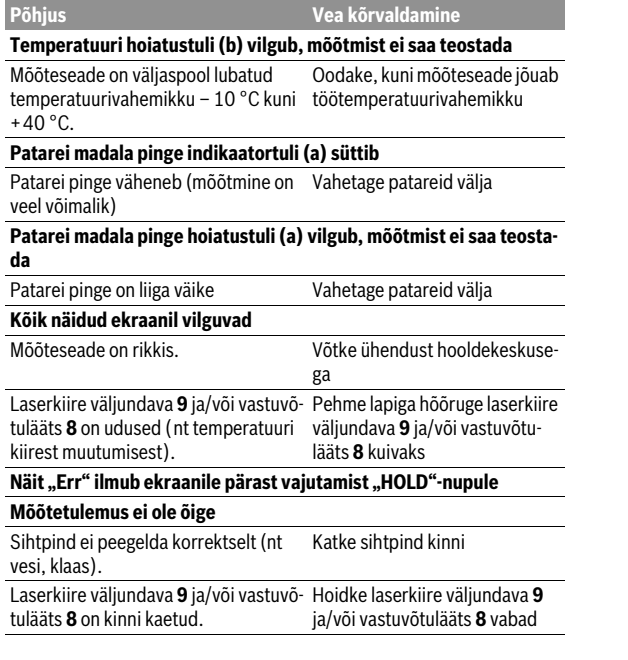

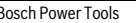

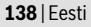

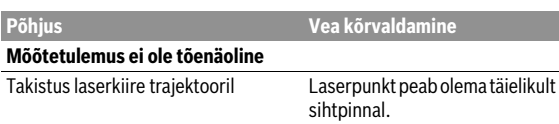

Mõõteseade teostab iga mõõtmise ajal järelevalvet korrektse töö üle. Kui tuvastatakse rike, hakkavad kõik näidud ekraanil vilkuma. Sellisel juhul või kui ülalkirjeldatud abinõudega ei ole võimalik viga kõrvaldada, toimetage mõõteseade müügiesinduse kaudu Boschi hooldekeskusesse.

#### **Mõõteseadme kontrollimine**

Mõõteseadme täpsust võite kontrollida järgmiselt:

- Valige ca 3 kuni 10 m pikkune ala, mille pikkus on Teile täpselt teada (nt ruumi laius, ukseava laius). Mõõtmine tuleb teostada sobivates tingimustes, st mõõdetav ala peab olema siseruumis ja mõõtmise sihtpind peab olema sile ja hästi peegelduv.
- Mõõtke ala ära järjest 10 korda.

Üksikute mõõtmiste kõrvalekalle keskmisest väärtusest võib sobivates tingimustes olla kogu ala piires maksimaalselt ±3,5 mm. Pange mõõtetulemused kirja, et täpsust oleks võimalik hiljem võrrelda.

## **Hooldus ja teenindus**

### **Hooldus ja puhastus**

Hoidke mõõteseade alati puhas.

Ärge kastke mõõteseadet vette ega teistesse vedelikesse.

Pühkige seade puhtaks niiske, pehme lapiga. Ärge kasutage puhastusvahendeid ega lahusteid.

Hooldage eelkõige vastuvõtuläätse **8** sama hoolikalt nagu prille või fotoaparaadi läätse.

Remondivajaduse korral toimetage mõõteseade hooldekeskusse.

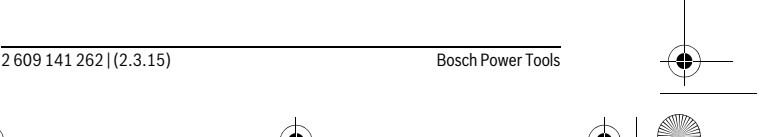

Eesti | **139**

### **Klienditeenindus ja müügijärgne nõustamine**

Klienditeeninduses vastatakse toote paranduse ja hoolduse ning varuosade kohta esitatud küsimustele. Joonised ja teabe varuosade kohta leiate ka veebisaidilt:

#### **www.bosch-pt.com**

Boschi nõustajad osutavad Teile toodete ja tarvikute küsimustes meeleldi abi.

Järelepärimiste esitamisel ja tagavaraosade tellimisel näidake kindlasti ära seadme andmesildil olev 10-kohaline tootenumber.

### **Eesti Vabariik**

Mercantile Group AS Boschi elektriliste käsitööriistade remont ja hooldus Pärnu mnt. 549 76401 Saue vald, Laagri Tel.: 6549 568 Faks: 679 1129

### **Kasutuskõlbmatuks muutunud seadmete käitlus**

Mõõteseadmed, lisatarvikud ja pakendid tuleks keskkonnasäästlikult ringlusse võtta.

Ärge käidelge mõõteseadmeid ja akusid/patareisid koos olmejäätmetega! **Üksnes EL liikmesriikidele:**

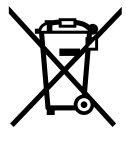

Vastavalt Euroopa Liidu direktiivile 2012/19/EL elektri- ja elektroonikaseadmete jäätmete kohta ja vastavalt direktiivile 2006/66/EÜ tuleb kasutusressursi ammendanud mõõteseadmed ja defektsed või kasutusressursi ammendanud akud/patareid eraldi kokku koguda ja keskkonnasäästlikult korduskasutada.

**Tootja jätab endale õiguse muudatuste tegemiseks.**

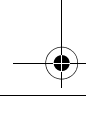

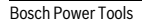

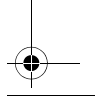

#### $\overline{ORI}$  BUCH-2471-001 book Page 140 Monday, March 2, 2015 1:02 PM

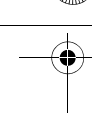

**140** | Latviešu

## **Latviešu**

## **Drošības noteikumi**

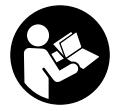

**Lai varētu droši un netraucēti strādāt ar mērinstrumentu, rūpīgi izlasiet un ievērojiet visus šeit sniegtos norādījumus. Ja mērinstruments netiek lietots atbilstoši šeit sniegtajiem norādījumiem, var tikt nelabvēlīgi ietekmētas mērinstrumentā esošās aizsargfunkci-**

**jas. Parūpējieties, lai brīdinošās uzlīmes uz mērinstrumenta vienmēr būtu labi salasāmas. PĒC IZLASĪŠANAS SAGLABĀJIET ŠOS NORĀDĪ-JUMUS UN MĒRINSTRUMENTA TĀLĀKNODOŠANAS GADĪJUMĀ NO-DODIET TOS JAUNAJAM LIETOTĀJAM KOPĀ AR MĒRINSTRUMENTU.**

- **Ievērībai! Veicot citas, nekā lietošanas pamācībā aprakstītās apkalpošanas vai regulēšanas operācijas vai rīkojoties ar mērinstrumentu lietošanas pamācībā neparedzētā veidā, lietotājs var saņemt veselībai kaitīgu starojuma devu.**
- **Mērinstruments tiek piegādāts kopā ar brīdinošu uzlīmi (grafiskajā lappusē parādītajā mērinstrumenta attēlā tā ir apzīmēta ar numuru 7).**

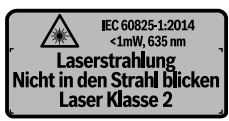

 **Ja brīdinošās uzlīmes teksts nav jūsu valsts valodā, tad pirms pirmās lietošanas pārlīmējiet tai pāri kopā ar mērinstrumentu piegādāto uzlīmi jūsu valsts valodā.**

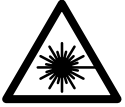

**Nevērsiet lāzera staru citu personu vai mājdzīvnieku virzienā un neskatieties tiešajā vai atstarotajā lāzera starā.** Šāda rīcība var apžilbināt tuvumā esošās personas, izraisīt nelaimes gadījumus vai pat bojāt redzi.

- **Ja lāzera starojums nokļūst acīs, nekavējoties aizveriet tās un pārvietojiet galvu tā, lai tā atrastos ārpus lāzera stara.**
- **Neveiciet nekādas izmaiņas ar lāzera ierīci.**

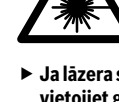

 $\overline{ORI}$  BUCH-2471-001 book Page 141 Monday, March 2, 2015 1:02 PM

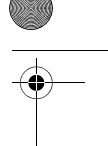

Latviešu | **141**

- **Nelietojiet lāzera skatbrilles kā aizsargbrilles.** Lāzera skatbrilles kalpo, lai uzlabotu lāzera stara redzamību, taču tās nespēj pasargāt no lāzera starojuma.
- **Nelietojiet lāzera skatbrilles kā saulesbrilles un kā aizsargbrilles, vadot satiksmes līdzekļus.** Lāzera skatbrilles nenodrošina pilnvērtīgu redzes aizsardzību no ultravioletā starojuma, taču pasliktina krāsu izšķirtspēju.
- **Nodrošiniet, lai mērinstrumentu remontētu tikai kvalificēts speciālists, nomaiņai izmantojot vienīgi oriģinālās rezerves daļas.** Tas ļaus saglabāt vajadzīgo darba drošības līmeni, strādājot ar mērinstrumentu.
- **Neļaujiet bērniem lietot lāzera mērinstrumentu bez uzraudzības.**  Viņi var nejauši apžilbināt citas personas.
- **Nestrādājiet ar mērinstrumentu sprādzienbīstamās vietās, kur atrodas viegli degoši šķidrumi, gāzes vai putekļi.** Mērinstrumentā var rasties dzirksteles, kas var izraisīt putekļu vai tvaiku aizdegšanos.

## **Izstrādājuma un tā darbības apraksts**

### **Pielietojums**

Mērinstruments ir paredzēts attāluma, garuma un augstuma mērīšanai. Mērinstruments ir piemērots mērīšanai telpās.

### **Attēlotās sastāvdaļas**

Attēloto sastāvdaļu numerācija sakrīt ar numuriem mērinstrumenta attēlā, kas sniegts grafiskajā lappusē.

- **1** Ieslēdzējs
- **2** Taustinš mērījuma rezultāta fiksēšanai "HOLD"
- **3** Displejs
- **4** Bateriju nodalījuma vāciņš
- **5** Baterijas nodalījuma vāciņa fiksators
- **6** Sērijas numurs
- **7** Brīdinošā uzlīme
- **8** Starojuma uztvērēja lēca
- **9** Lāzera starojuma izvadlūka

Bosch Power Tools 2 609 141 262 | (2.3.15)

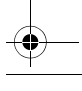

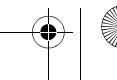

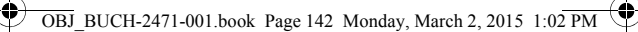

### **142** | Latviešu

### **Indikācijas elementi**

- **a** Baterijas nolietošanās indikators
- **b** Temperatūras brīdinājuma indikators
- **c** Lāzera ieslēgšanas indikators
- **d** Mērījuma rezultāta fiksēšanas indikators
- **e** Iepriekšējā mērījuma rezultāts
- **f** Mērvienības indikators
- **g** Aktuālais mērīšanas rezultāts

### **Tehniskie parametri**

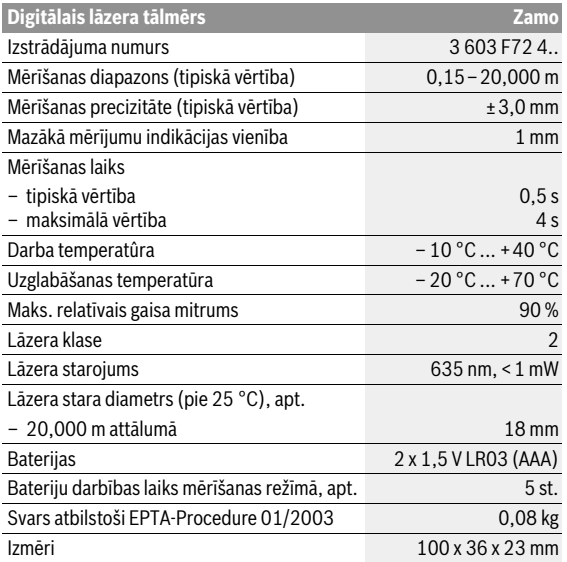

Mērinstrumenta viennozīmīgai identifikācijai kalpo sērijas numurs **6**, kas atrodams uz marķējuma plāksnītes.

 $\overline{ORI}$  BUCH-2471-001 book Page 143 Monday, March 2, 2015 1:02 PM

Latviešu | **143**

#### **Piezīmes**

- **Piezīme par mērīšanas tālumu.** Mērinstrumenta sniedzamība ir jo lielāka, jo lāzera starojums tiek labāk atstarots no mērķa virsmas (izkliedētā veidā, bez tiešas atspoguļošanās) un jo spožāks ir lāzera stara projekcijas punkts attiecībā pret apkārtējo fona apgaismojumu (strādājot telpās vai mijkrēslī). Nelabvēlīgos apstākļos, piemēram, veicot mērījumus ļoti gaišās telpās vai izmantojot slikti atstarojošu mērķa virsmu, mērīšanas tālums var samazināties.
- **Piezīme par mērīšanas precizitāti.** Nelabvēlīgos apstākļos, piemēram, veicot mērījumus ļoti gaišās telpās, izmantojot slikti atstarojošu mērķa virsmu vai gadījumā, ja temperatūra telpā stipri atšķiras no vērtības 25 °C, maksimālā mērīšanas kļūda var sasniegt ±8 mm 20,000 m attālumā. Labvēlīgos apstākļos var rēķināties ar iespējamo mērīšanas kļūdu ±0,05 mm/m.

### **Montāža**

### **Bateriju ievietošana/nomaiņa**

Mērinstrumenta darbināšanai ieteicams izmantot sārma-mangāna bateriias.

Lai atvērtu bateriju nodalījuma vāciņu **4**, pabīdiet fiksatoru **5** bultas virzienā un noņemiet vāciņu. Ievietojiet nodalījumā baterijas. Ievērojiet pareizu bateriju pievienošanas polaritāti, kas attēlota bateriju nodalījumā.

Ja uz displeja pirmo reizi parādās baterijas simbols  $\Rightarrow$ , tas norāda, ka baterijas spēj nodrošināt mērīšanu vēl aptuveni 15 minūtes ilgi. Ja baterijas simbols mirgo, tas norāda, ka mērījumi vairs nav iespējami un baterijas nepieciešams nomainīt.

Vienlaicīgi nomainiet visas nolietotās baterijas. Nomaiņai izmantojiet vienā firmā ražotas baterijas ar vienādu ietilpību.

 **Ja mērinstruments ilgāku laiku netiek lietots, izņemiet no tā baterijas.** Ilgstoši uzglabājot mērinstrumentu, tajā ievietotās baterijas var korodēt un izlādēties.

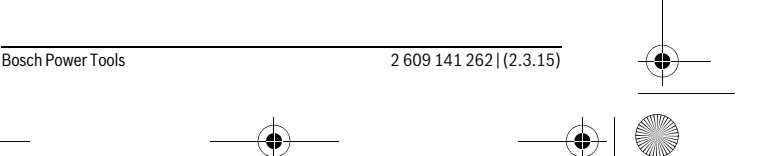

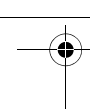

#### **144** | Latviešu

### **Lietošana**

### **Uzsākot lietošanu**

- **Neatstājiet ieslēgtu mērinstrumentu bez uzraudzības un pēc lietošanas to izslēdziet.** Lāzera stars var apžilbināt citas tuvumā esošās personas.
- **Sargājiet mērinstrumentu no mitruma un saules staru tiešas iedarbības.**
- **Nepakļaujiet instrumentu ļoti augstas vai ļoti zemas temperatūras iedarbībai un straujām temperatūras izmaiņām.** Piemēram, neatstājiet mērinstrumentu uz ilgāku laiku automašīnā. Pie straujām temperatūras izmaiņām vispirms nogaidiet, līdz izlīdzinās temperatūras starpība, un tikai pēc tam uzsāciet mērinstrumenta lietošanu. Ekstremālu temperatūras vērtību vai strauju temperatūras izmaiņu iedarbība uz mērinstrumentu var nelabvēlīgi ietekmēt tā precizitāti.
- **Nepakļaujiet mērinstrumentu stipriem triecieniem, neļaujiet tam krist.** Ja mērinstruments ir ticis pakļauts stiprai ārējai iedarbībai, pirms darba turpināšanas vienmēr jāpārbauda tā precizitāte (skatīt sadaļu "Mērinstrumenta precizitātes pārbaude" lappusē 147).

#### **Ieslēgšana un izslēgšana**

Lai **ieslēgtu** mērinstrumentu, pārbīdiet ieslēdzēju **1** virzienā uz aizmuguri. Līdz ar mērinstrumenta ieslēgšanu ieslēdzas arī lāzera stars. Uz displeja sāk mirgot lāzera ieslēgšanas indikators **LASER**.

Lai **izslēgtu** mērinstrumentu, pārbīdiet ieslēdzēju **1** virzienā uz priekšu.

#### **Mērīšana**

Pēc ieslēgšanas mērinstruments sāk darboties nepārtrauktās mērīšanas režīmā. Ar lāzera stara palīdzību izgaismojiet mērķa virsmu. Aktuālais mērījuma rezultāts **g** tiek parādīts displeja apakšējā rindā (attēls A). Mērinstrumentam darbojoties nepārtrauktās mērīšanas režīmā, to var pārvietot attiecībā pret mērķa virsmu, pie tam aktuālais mērīšanas rezultāts **g** displeja apakšējā rindā tiek atjaunots aptuveni ik pēc 0,5 sekundēm (attēls B). Piemēram, tas ļauj attālināt mērinstrumentu no sienas vēlamā attālumā, jo uz displeja ir pastāvīgi nolasāms aktuālais attālums līdz tai. Uz displeja sāk mirgot lāzera ieslēgšanas indikators **LASER**.

Mērījumu nulles līmenis ir mērinstrumenta aizmugurējā mala (ta).
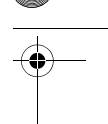

Latviešu | **145**

Piemēram, lai izmērītu attālumu starp divām sienām, piespiediet mērinstrumenta aizmugurējo malu pie vienas no sienām.

#### **Nevērsiet lāzera staru citu personu vai mājdzīvnieku virzienā un neskatieties lāzera starā pat no liela attāluma.**

## **Mērījuma rezultāta fiksēšanas funkcija "HOLD" (attēls B)**

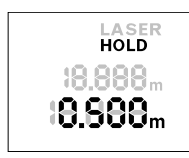

**LASER** 8.888… Lai apturētu mērīšanas procesu, nospiediet mērījuma rezultāta fiksēšanas taustiņu "HOLD" **2**. Pie tam izslēdzas lāzera stars, un uz displeja parādās mērījuma rezultāta fiksēšanas indikators **HOLD**. Displeja apakšējā rindā joprojām ir redzams aktuālais mērīšanas rezultāts, taču tas vairs nemainās, jo netiek periodiski atjaunots.

Lai no jauna ieslēgtu lāzeru, vēlreiz nospiediet mērījuma rezultāta fiksēšanas taustiņu "HOLD" 2. Uz displeja sāk mirgot lāzera ieslēgšanas indikators **LASER**. Displeja augšējā rindā tiek parādīts iepriekšējā mērījuma rezultāts. Displeja apakšējā rindā tiek parādīts aktuālais mērīšanas rezultāts, kas tiek periodiski atjaunots.

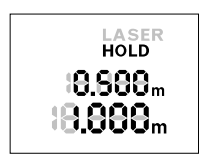

Ja no jauna vēlaties apturēt mērīšanas procesu, vēlreiz nospiediet mērījuma rezultāta fiksēšanas taustiņu "HOLD" **2**. Pie tam izslēdzas lāzera stars, un uz displeja parādās mērījuma rezultāta fiksēšanas indikators **HOLD**. Displeja augšējā rindā tiek parādīts iepriekšējā mērījuma rezultāts. Displeja apakšējā rindā joprojām

ir redzams aktuālais mērījuma rezultāts, taču tas vairs nemainās, jo netiek periodiski atjaunots.

Ja aptuveni 5 minūtes netiek nospiests neviens no mērinstrumenta taustiņiem, tas automātiski izslēdzas, šādi taupot baterijas.

Ja mērījuma rezultāts ir ticis fiksēts, izmantojot mērījuma rezultāta fiksēšanas funkciju "HOLD", tas saglabājas arī mērinstrumenta automātiskas izslēgšanās gadījumā. Ja mērinstruments tiek no jauna ieslēgts, nospiežot taustiņu "HOLD" **2**, saglabātais iepriekšējā mērījuma rezultāts **e** tiek parādīts displeja augšējā rindā.

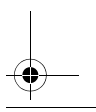

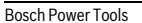

OBJ\_BUCH-2471-001.book Page 146 Monday, March 2, 2015 1:02 PM

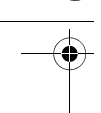

### **146** | Latviešu

### **Norādījumi darbam**

#### **Vispārēji norādījumi**

Starojuma uztvērēja lēca **8** un lāzera stara izvadlūka **9** mērīšanas laikā nedrīkst būt aizsegta.

Par mērījumu mērķa punktu uzskatāms lāzera stara izgaismotā projekcijas laukuma ģeometriskais centrs uz mērķa virsmas arī tad, ja lāzera stars nav perpendikulārs mērķa virsmai.

#### **Ārējo faktoru ietekme uz mērīšanas tālumu**

Mērīšanas tālums ir atkarīgs no apgaismojuma apstākļiem un mērķa virsmas atstarojošajām īpašībām.

#### **Ārējo faktoru ietekme uz mērījumu rezultātiem**

Noteiktu fizikālu efektu dēļ attālumu noteikšanas laikā līdz dažu veidu virsmām var rasties ievērojamas mērījumu kļūdas. Pie šādām virsmām pieder:

- caurspīdīgas virsmas (piemēram, stikls vai ūdens virsma),
- atstarojošas virsmas (piemēram, pulēts metāls vai stikls),
- porainas virsmas (piemēram, matēti materiāli) un
- strukturētas virsmas (piemēram, raupjš apmetums vai dabiskais akmens).

Līdzīgā veidā mērījumu rezultātus var ietekmēt gaisa slāņi ar atšķirīgu temperatūru vai arī netiešo atstarojumu nonākšana starojuma uztvērējā.

## **Kļūmes un to novēršana**

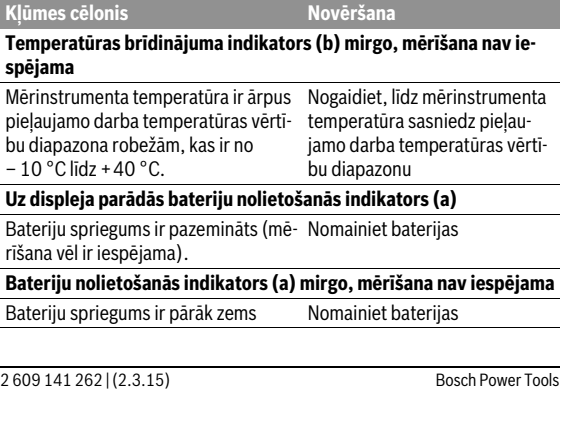

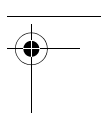

Latviešu | **147**

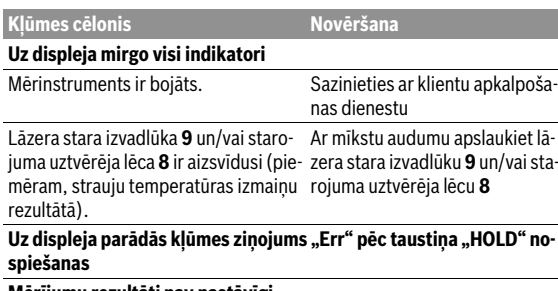

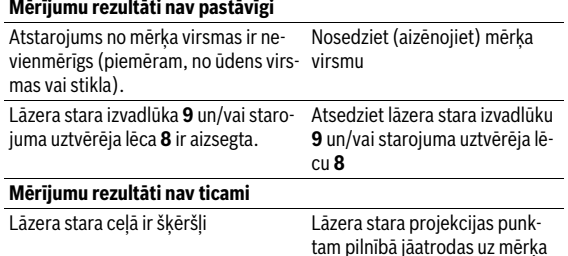

Ikviena mērījuma laikā tiek kontrolēta mērinstrumenta pareiza funkcionēšana. Ja tiek atklāts defekts, uz displeja sāk mirgot visi indikatori. Šādā gadījumā, kā arī tad, ja iepriekš aplūkotie pasākumi nesniedz vēlamo rezultātu, griezieties tuvākajā specializētajā tirdzniecības vietā, lai nosūtītu mērinstrumentu uz Bosch pilnvarotu klientu apkalpošanas iestādi.

virsmas.

#### **Mērinstrumenta precizitātes pārbaude**

Mērinstrumenta precizitāti var pārbaudīt šādi.

- Izvēlieties attālumu robežās aptuveni no 3 līdz 10 m, kura vērtība ir pastāvīga un labi zināma (piemēram, istabas vai durvju ailes platums). Mērījumiem jānotiek labvēlīgos apstākļos, t. i., mērāmajam attālumam jāatrodas telpās un mērķa virsmai jābūt gludai un labi atstarojošai.
- Izmēriet izvēlēto attālumu 10 reizes pēc kārtas.

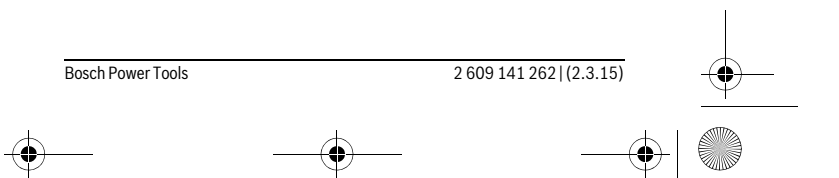

#### $\overline{OBJ}$  BUCH-2471-001.book Page 148 Monday, March 2, 2015 1:02 PM

#### **148** | Latviešu

Pie labvēlīgiem mērīšanas apstākļiem ikviena atsevišķa mērījuma rezultāts nedrīkst atšķirties no mērījumu vidējās vērtības vairāk, kā par ±3,5 mm, ja mērīšana notiek pilnā izvēlētā attāluma garumā. Protokolējiet un uzglabājiet šos mērījumu rezultātus, lai nākošās mērinstrumenta pārbaudes laikā varētu salīdzināt tā precizitāti.

## **Apkalpošana un apkope**

## **Apkalpošana un tīrīšana**

Uzturiet mērinstrumentu tīru.

Neiegremdējiet mērinstrumentu ūdenī vai citos šķidrumos.

Apslaukiet izstrādājumu ar mitru, mīkstu lupatiņu. Nelietojiet apkopei ķīmiski aktīvus tīrīšanas līdzekļus vai organiskos šķīdinātājus.

Saudzīgi apejieties ar starojuma uztvērēja lēcu **8** un apkopiet to tikpat rūpīgi, kā briļļu lēcas vai fotoaparāta objektīvu.

Ja mērinstruments ir bojāts, nosūtiet to remontam.

## **Klientu konsultāciju dienests un konsultācijas par lietošanu**

Klientu konsultāciju dienesta darbinieki atbildēs uz Jūsu jautājumiem par izstrādājuma remontu un apkalpošanu, kā arī par rezerves daļu iegādi. Izklājuma zīmējumus un informāciju par rezerves daļām var atrast arī interneta vietnē:

#### **www.bosch-pt.com**

Bosch klientu konsultāciju grupa centīsies Jums palīdzēt vislabākajā veidā, sniedzot atbildes uz jautājumiem par mūsu izstrādājumiem un to piederumiem.

Pieprasot konsultācijas un nomainot rezerves daļas, lūdzam noteikti norādīt 10 zīmju izstrādājuma numuru, kas atrodams uz mērinstrumenta marķējuma plāksnītes.

#### **Latvijas Republika**

Robert Bosch SIA Bosch elektroinstrumentu servisa centrs Dzelzavas ielā 120 S LV-1021 Rīga Tālr.: 67146262 Telefakss: 67146263 E-pasts: service-pt@lv.bosch.com

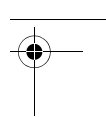

## **Atbrīvošanās no nolietotajiem izstrādājumiem**

Nolietotie mērinstrumenti, to piederumi un iesaiņojuma materiāli jāpārstrādā apkārtējai videi nekaitīgā veidā.

Neizmetiet nolietotos mērinstrumentus un akumulatorus vai baterijas sadzīves atkritumu tvertnē!

#### **Tikai ES valstīm**

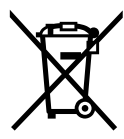

Atbilstoši Eiropas Savienības direktīvai 2012/19/ES, lietošanai nederīgie mērinstrumenti, kā arī, atbilstoši direktīvai 2006/66/EK, bojātie vai nolietotie akumulatori un baterijas jāsavāc atsevišķi un jānogādā otrreizējai pārstrādei apkārtējai videi nekaitīgā veidā.

Lietuviškai | **149**

**Tiesības uz izmaiņām tiek saglabātas.**

# **Lietuviškai**

## **Saugos nuorodos**

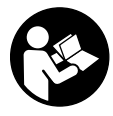

**Kad su matavimo prietaisu dirbtumėte nepavojingai ir saugiai, perskaitykite visas nuorodas ir jų laikykitės. Jei matavimo prietaisas naudojamas nesilaikant pateiktų nuorodų, gali būti pakenkta matavimo prietaise integruotiems apsauginiams įtaisams. Pasirūpinkite,** 

**kad įspėjamieji ženklai ant matavimo prietaiso visada būtų įskaitomi. IŠSAUGOKITE ŠIUOS NURODYMUS IR ATIDUOKITE JUOS KARTU SU MATAVIMO PRIETAISU, JEI PERDUODATE JĮ KITAM SAVININKUI.**

 **Atsargiai – jei naudojami kitokie nei čia aprašyti valdymo ar justavimo įrenginiai arba taikomi kitokie metodai, spinduliavimas gali būti pavojingas.** 

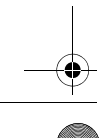

### $\overline{ORI}$  BUCH-2471-001 book Page 150 Monday, March 2, 2015 1:02 PM

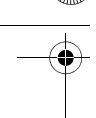

**150** | Lietuviškai

 **Matavimo prietaisas tiekiamas su įspėjamuoju ženklu (matavimo prietaiso schemoje pažymėta numeriu 7).**

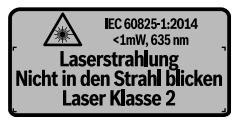

 **Jei įspėjamojo ženklo tekstas atspausdintas ne jūsų šalies kalba, prieš pradėdami prietaisą naudoti pirmą kartą, ant jo užklijuokite kartu su prietaisu pateiktą lipduką jūsų šalies kalba.**

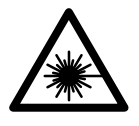

**Nenukreipkite lazerio spindulio į žmones ar gyvūnus ir patys nežiūrėkite į tiesioginį ar atspindėtą lazerio spindulį.** Lazeriniais spinduliais galite apakinti kitus žmones, sukelti nelaimingus atsitikimus arba pakenkti akims.

- **Jei į akis buvo nukreipta lazerio spinduliuotė, akis reikia sąmoningai užmerkti ir nedelsiant patraukti galvą iš spindulio kelio.**
- **Nedarykite jokių lazerinio įtaiso pakeitimų.**
- **Nenaudokite lazerio matymo akinių kaip apsauginių akinių.** Specialūs lazerio matymo akiniai padeda geriau matyti lazerio spindulį, tačiau jokiu būdu nėra skirti apsaugai nuo lazerio spindulių poveikio.
- **Nenaudokite lazerio matymo akinių vietoje apsauginių akinių nuo saulės ir nedėvėkite vairuodami.** Lazerio matymo akiniai tinkamai neapsaugo nuo ultravioletinių spindulių ir apsunkina spalvų matymą.
- **Matavimo prietaisą taisyti turi tik kvalifikuoti meistrai ir naudoti tik originalias atsargines dalis.** Taip bus garantuota, kad matavimo prietaisas išliks saugus naudoti.
- **Saugokite, kad vaikai be suaugusiųjų priežiūros nenaudotų lazerinio matavimo prietaiso.** Jie gali netyčia apakinti žmones.
- **Nedirbkite su matavimo prietaisu sprogioje aplinkoje, kurioje yra degių skysčių, dujų ar dulkių.** Matavimo prietaisui kibirkščiuojant, nuo kibirkščių gali užsidegti dulkės arba susikaupę garai.

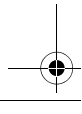

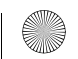

 $\overline{OBJ}$  BUCH-2471-001.book Page 151 Monday, March 2, 2015 1:02 PM

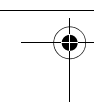

Lietuviškai | **151**

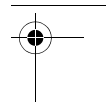

## **Gaminio ir techninių duomenų aprašas**

## **Prietaiso paskirtis**

Matavimo prietaisas skirtas nuotoliui, ilgiui, aukščiui ir atstumui matuoti. Matavimo prietaisas skirtas matuoti patalpose.

## **Pavaizduoti prietaiso elementai**

Pavaizduotų sudedamųjų dalių numeriai atitinka matavimo prietaiso schemos numerius.

- **1** Įjungimo-išjungimo jungiklis
- 2 Mygtukas ..HOLD"
- **3** Ekranas
- **4** Baterijų skyriaus dangtelis
- **5** Baterijų skyriaus dangtelio fiksatorius
- **6** Serijos numeris
- **7** Įspėjamasis lazerio spindulio ženklas
- **8** Priėmimo lęšis
- **9** Lazerio spindulio išėjimo anga

## **Ekrano simboliai**

- **a** Įspėjamasis baterijos simbolis
- **b** Jspėjamasis temperatūros simbolis
- **c** Lazeris įjungtas
- **d** Matavimas sustabdytas
- **e** Ankstesnė matavimo vertė
- **f** Matavimo vienetas
- **g** Esamoji matavimo vertė

## **Techniniai duomenys**

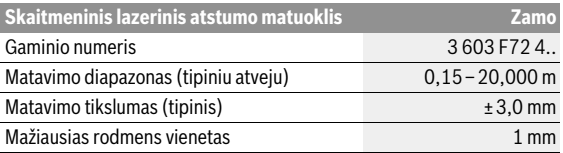

Bosch Power Tools 2 609 141 262 | (2.3.15)

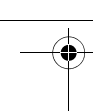

#### **152** | Lietuviškai

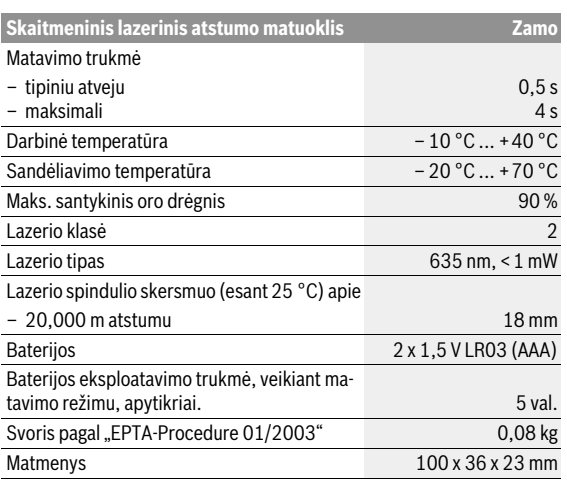

Prietaiso firminėje lentelėje yra nurodytas jūsų prietaiso serijos numeris **6**, kad jį galima būtų vienareikšmiškai identifikuoti.

#### **Nuorodos**

- **Matavimo diapazono nuoroda:** Veikimo nuotolis tuo didesnis, kuo geriau lazerio šviesa atspindima nuo nusitaikymo objekto paviršiaus (sklaidant, o ne atspindint veidrodiniu principu) ir kuo šviesesnis yra lazerio taškas palyginti su aplinkos šviesumu (vidaus patalpose, prieblandoje). Esant nepalankioms sąlygoms, pvz., jei yra labai stiprus patalpų apšvietimas arba blogai atspindintis paviršius, matavimo diapazonas gali būti mažesnis.
- **Matavimo tikslumo nuoroda:** Esant nepalankioms sąlygoms, pvz., jei yra labai stiprus patalpų apšvietimas, blogai atspindintis paviršius arba patalpos temperatūra smarkiai skiriasi nuo 25 °C, 20,000 metrų nuotolyje gali susidaryti maksimali ±8 nuokrypa. Kai sąlygos geros, tikėtina įtaka  $\pm 0.05$  mm/m.

 $\overline{ORI}$  BUCH-2471-001 book Page 153 Monday, March 2, 2015 1:02 PM

Lietuviškai | **153**

## **Montavimas**

## **Baterijų įdėjimas ir keitimas**

Matavimo prietaisą patariama naudoti su šarminėmis mangano baterijomis.

Norėdami atidaryti baterijų skyriaus dangtelį **4**, pastumkite fiksatorių **5** rodyklės kryptimi ir nuimkite baterijų skyriaus dangtelį. Įdėkite baterijas. Įdėdami baterijas atkreipkite dėmesį į baterijų skyriaus viduje nurodytus baterijų polius.

Baterijos simboliui  $\Rightarrow$  pasirodžius ekrane, galima atlikti matavimus dar apytikriai 15 minučių. Kai baterijos simbolis mirksi, baterijas turite pakeisti, toliau matuoti nebegalima.

Visada kartu pakeiskite visas baterijas. Naudokite tik vieno gamintojo ir vienodos talpos baterijas.

 **Jei ilgą laiką nenaudojate prietaiso, išimkite iš jo baterijas.** Ilgiau sandėliuojant prietaisą, baterijas gali paveikti korozija arba jos gali išsikrauti.

## **Naudojimas**

## **Parengimas naudoti**

- **Nepalikite įjungto matavimo prietaiso be priežiūros, o baigę su prietaisu dirbti, jį išjunkite.** Lazerio spindulys gali apakinti kitus žmones.
- **Saugokite matavimo prietaisą nuo drėgmės ir tiesioginio saulės spindulių poveikio.**
- **Saugokite matavimo prietaisą nuo ypač aukštos ir žemos temperatūros bei temperatūros svyravimų.** Pvz., nepalikite jo ilgesnį laiką automobilyje. Esant didesniems temperatūros svyravimams, prieš pradėdami prietaisą naudoti, palaukite, kol matavimo prietaiso temperatūra stabilizuosis. Esant ypač aukštai ir žemai temperatūrai arba temperatūros svyravimams, gali būti pakenkiama matavimo prietaiso tikslumui.
- **Saugokite, kad matavimo prietaisas nebūtų smarkiai sutrenkiamas ir nenukristų.** Po stipraus išorinio poveikio matavimo prietaisui, prieš tęsdami darbą, visada atlikite patikrą (žr. "Matavimo prietaiso tikrinimas", 157 psl.).

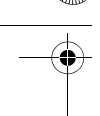

### **154** | Lietuviškai

#### **Įjungimas ir išjungimas**

Norėdami matavimo prietaisą **įjungti**, įjungimo-išjungimo jungiklį **1** pastumkite atgal. Įjungiant matavimo prietaisą, įjungiamas ir lazerio spindulys. Ekrane mirksi indikatorius **LASER**.

Norėdami matavimo prietaisą **išjungti**, įjungimo-išjungimo jungiklį **1** pastumkite pirmyn.

#### **Matavimas**

Matavimo prietaisą įjungus, atliekamas nuolatinis matavimas. Nusitaikykite lazerio spinduliu į nusitaikymo objekto paviršių. Esamoji matavimo vertė **g** rodoma apatinėje ekrano eilutėje (žr. A pav.). Atliekant nuolatinį matavimą, matavimo prietaisą galima artinti link nusitaikymo taško, tuo metu apatinėje ekrano eilutėje rodoma matavimo vertė **g** bus atnaujinama maždaug kas 0,5 s (žr. B pav.). Pvz., jūs galite tolti nuo sienos iki tam tikro norimo atstumo — ekrane visada bus rodoma esamas nuotolis. Ekrane mirksi indikatorius **LASER**.

Bazinė plokštuma matavimams yra matavimo prietaiso užpakalinis kraš- $\text{tas } ( \cdot )$ .

Norėdami išmatuoti nuo sienos iki sienos, matavimo prietaisą užpakaline briauna priglauskite prie pirmosios sienos.

 **Nenukreipkite lazerio spindulio į kitus asmenis ar gyvūnus ir nežiūrėkite į lazerio spindulį patys, net ir būdami atokiau nuo prietaiso.**

## **Funkcija "HOLD" (žr. pav. B)**

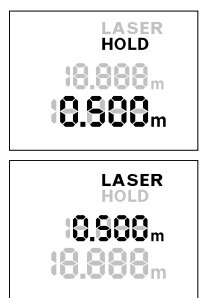

Norėdami matavimą sustabdyti, paspauskite mygtuką "HOLD" **2**. Lazerio spindulys išjungiamas ir ekrane rodomas indikatorius **HOLD**. Esamoji matavimo vertė ir toliau rodoma apatinėje ekrano eilutėje, bet nebenaujinama nuolat.

Norėdami vėl jiungti lazerį, paspauskite mygtuką "HOLD" **2**. Ekrane mirksi indikatorius **LA-SER**. Viršutinėje eilutėje rodoma ankstesnė matavimo vertė. Apatinėje ekrano eilutėje rodoma nuolat atnaujinama/esama matavimo vertė.

BUCH-2471-001.book Page 155 Monday, March 2, 2015 1:02 PM

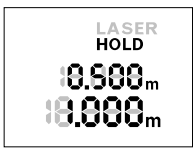

Norėdami matavimą dar kartą sustabdyti, paspauskite mygtuką "HOLD" 2. Lazerio spindulys išjungiamas ir ekrane rodomas indikatorius **HOLD**. Viršutinėje eilutėje rodoma ankstesnė matavimo vertė. Apatinėje ekrano eilutėje esamoji matavimo vertė ir toliau rodoma, bet nebenaujinama nuolat.

Lietuviškai | **155**

Jei apytikriai per 5 min. nepaspaudžiamas joks mygtukas, kad būtų taupomos baterijos, matavimo prietaisas automatiškai išsijungia.

Jei matavimo vertė sulaikoma pasinaudojus "HOLD" funkcija, ji išlieka ir po automatinio išjungimo. Matavimo prietaisą vėl įjungus mygtuko "HOLD" **2** paspaudimu, ankstesnė matavimo vertė **e** rodoma viršutinėje eilutėje.

## **Darbo patarimai**

## **Bendrosios nuorodos**

Priėmimo lęšio **8** ir lazerio spindulio išėjimo angos **9** matuojant negalima uždengti.

Matuojama lazerio spindulio vidurio taške, net ir į nusitaikymo paviršių nusitaikius įstrižai.

## **Įtaka matavimo diapazonui**

Matavimo diapazonas priklauso nuo šviesos sąlygų ir nusitaikymo paviršiaus atspindžio.

## **Įtaka matavimo rezultatams**

Dėl fizikinių veiksnių, matuojant įvairių paviršių plotus, matavimai gali būti klaidingi. Tai gali pasitaikyti, matuojant:

- permatomus paviršius (pvz., stiklą, vandenį),
- veidrodinius paviršius (pvz., poliruotą metalą, stiklą),
- akytus paviršius (pvz., izoliacines medžiagas),
- struktūrinius paviršius (pvz., struktūrinį tinką, natūralų akmenį).

Matavimo vertei įtakos taip pat gali padaryti skirtingų temperatūrų oro sluoksniai arba netiesiogiai sugauti atspindžiai.

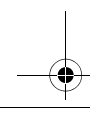

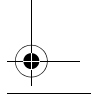

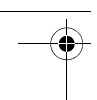

## **156** | Lietuviškai

## **Gedimai – priežastys ir pašalinimas**

**Priežastis Pašalinimas**

## **Įspėjamasis temperatūros simbolis (b) mirksi, matuoti negalima**

Matavimo prietaiso temperatūra yra už Palaukite, kol matavimo prietaidarbinės temperatūros intervalo nuo sas pasieks darbinę temperatūrą – 10 °C iki +40 °C ribų.

## **Įspėjamasis baterijos simbolis (a) dega**

Baterijų įtampa krenta (matuoti dar ga-Pakeiskite baterijas lima)

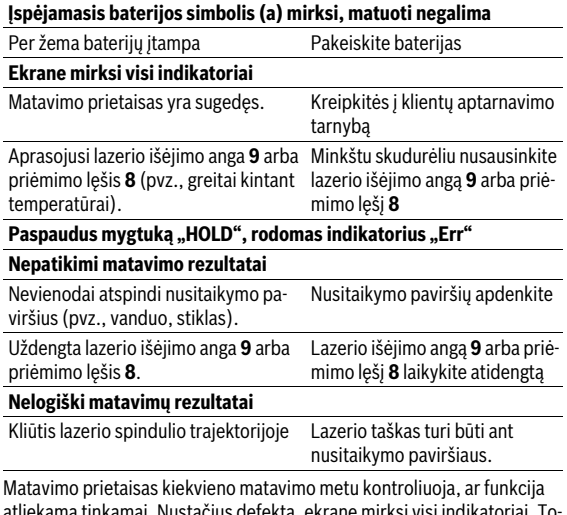

defekta, ekrane mirksi visi indikator kiu atveju arba tuomet, kai aukščiau aprašytomis priemonėmis gedimo pašalinti nepavyksta, reikia kreiptis į prekybos atstovą, kad matavimo prietaisas būtų pristatytas į Bosch klientų aptarnavimo skyrių.

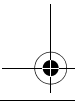

 $\overline{ORI}$  BUCH-2471-001 book Page 157 Monday, March 2, 2015 1:02 PM

Lietuviškai | **157**

#### **Matavimo prietaiso tikrinimas**

Matavimo prietaiso tikslumą galite patikrinti kaip aprašyta toliau:

- Pasirinkite nekintamą, maždaug nuo 3 iki 10 m ilgio matavimo atkarpą, kurios ilgis jums tiksliai žinomas (pvz., patalpos plotis, durų anga). Matavimą reikia atlikti geromis sąlygomis, t. y., matuojama atkarpa turi būti patalpos viduje, matavimo nusitaikymo paviršius lygus ir gerai atspindintis.
- Išmatuokite šią atkarpą 10 kartų iš eilės.

Matuojant geromis sąlygomis, visoje atkarpoje atskirų matavimų nuokrypis nuo vidutinės vertės turi būti ne didesnis kaip ±3,5 mm. Užregistruokite matavimo rezultatus protokole, kad ir vėliau galėtumėte palyginti tikslumą.

## **Priežiūra ir servisas**

## **Priežiūra ir valymas**

Matavimo prietaisas visuomet turi būti švarus.

Nepanardinkite matavimo prietaiso į vandenį ir kitokius skysčius.

Visus nešvarumus nuvalykite drėgnu minkštu skudurėliu. Negalima naudoti jokių aštrių plovimo priemonių ir tirpiklių.

Ypatingai prižiūrėkite priėmimo lęšį **8** – taip pat rūpestingai, kaip prižiūrimi akiniai arba fotoaparato lęšis.

Jei reikia remontuoti, matavimo prietaisą atsiųskite.

## **Klientų aptarnavimo skyrius ir naudotojų konsultavimo tarnyba**

Klientų aptarnavimo skyriuje gausite atsakymus į klausimus, susijusius su jūsų gaminio remontu, technine priežiūra bei atsarginėmis dalimis. Detalius brėžinius ir informaciją apie atsargines dalis rasite čia:

#### **www.bosch-pt.com**

Bosch naudotojų konsultavimo tarnybos specialistai mielai atsakys į klausimus apie mūsų gaminius ir papildomą įrangą.

Teiraudamiesi informacijos ir užsakydami atsargines dalis, būtinai nurodykite dešimtženklį gaminio numerį, nurodytą prietaiso firminėje lentelėje.

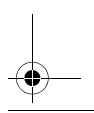

OBJ\_BUCH-2471-001.book Page 158 Monday, March 2, 2015 1:02 PM

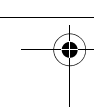

## **158** | Lietuviškai

#### **Lietuva**

Bosch įrankių servisas Informacijos tarnyba: (037) 713350 ļrankių remontas: (037) 713352 Faksas: (037) 713354 El. paštas: service-pt@lv.bosch.com

## **Šalinimas**

Matavimo prietaisai, papildoma įranga ir pakuotė turi būti surenkami ir perdirbami aplinkai nekenksmingu būdu.

Matavimo prietaisų, akumuliatorių bei baterijų nemeskite į buitinių atliekų konteinerius!

## **Tik ES šalims:**

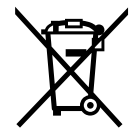

Pagal Europos direktyvą 2012/19/ES, naudoti nebetinkami matavimo įrankiai ir, pagal Europos direktyvą 2006/66/EB, pažeisti ir išeikvoti akumuliatoriai bei baterijos turi būti surenkami atskirai ir perdirbami aplinkai nekenksmingu būdu.

**Galimi pakeitimai.**

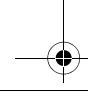

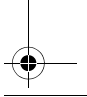

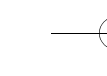